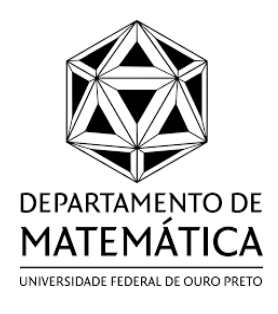

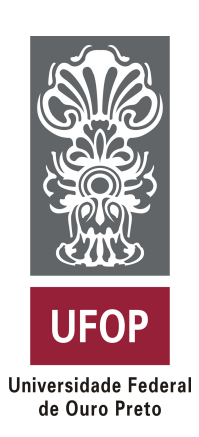

Thais Ester Gonçalves

## **Raízes de equações não lineares: um método numérico com convergência quadrática sem o uso de derivadas**

Ouro Preto - MG, Brasil

Outubro 2022

### **Raízes de equações não lineares: um método numérico com convergência quadrática sem o uso de derivadas**

Trabalho de conclusão de curso apresentado ao Curso de Matemática da Universidade Federal de Ouro Preto como requisito parcial para a obtenção do título de Licenciada em Matemática.

Universidade Federal de Ouro Preto (UFOP) Instituto de Ciências Exatas e Biológicas (ICEB) Departamento de Matemática (DEMAT) Licenciatura em Matemática

Orientador: Prof. Dr. Eder Marinho Martins Coorientador: Prof. Dr. Geraldo César Gonçalves Ferreira

> Ouro Preto - MG, Brasil Outubro 2022

#### SISBIN - SISTEMA DE BIBLIOTECAS E INFORMAÇÃO

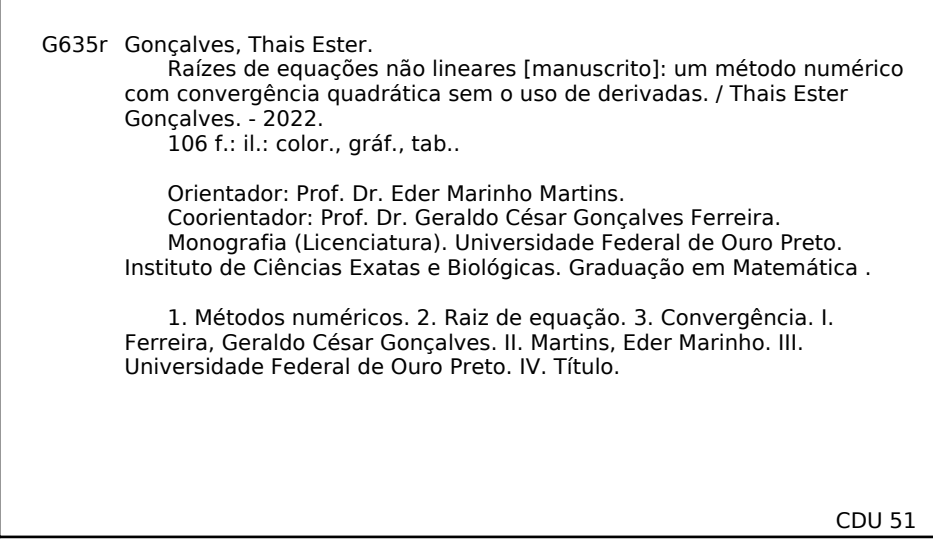

Bibliotecário(a) Responsável: Luciana De Oliveira - SIAPE: 1.937.800

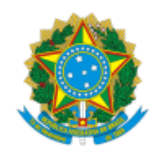

MINISTÉRIO DA EDUCAÇÃO UNIVERSIDADE FEDERAL DE OURO PRETO REITORIA INSTITUTO DE CIENCIAS EXATAS E BIOLOGICAS COLEGIADO DO CURSO DE LICENCIATURA EM MATEMATICA

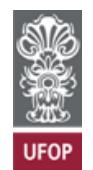

#### **FOLHA DE APROVAÇÃO**

**Thais Ester Gonçalves**

**Raízes de equações não lineares: um método numérico com convergência quadrática sem o uso de derivadas**

Monografia apresentada ao Curso de Licenciatura em Matemática da Universidade Federal de Ouro Preto como requisito parcial para obtenção do título de Licenciada em Matemática

Aprovada em 13 de outubro de 2022

Membros da banca

Dr. Eder Marinho Martins - Orientador(a) - Universidade Federal de Ouro Preto Dr. Geraldo Cesar Gonçalves Ferreira - Coorientador - Universidade Federal de Ouro Preto Dr. Frederico da Silva Reis - Universidade Federal de Ouro Preto Ms. Vinicius Vivaldino Pires de Almeida - Universidade Federal de Ouro Preto Dr. Wenderson Marques Ferreira - Universidade Federal de Ouro Preto

Eder Marinho Martins, orientador do trabalho, aprovou a versão final e autorizou seu depósito na Biblioteca Digital de Trabalhos de Conclusão de Curso da UFOP em 13/10/2022

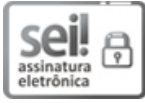

Documento assinado eletronicamente por **Eder Marinho Martins**, **PROFESSOR DE MAGISTERIO SUPERIOR**, em 12/12/2022, às 15:54, conforme horário oficial de Brasília, com fundamento no art. 6º, § 1º, do Decreto nº 8.539, de 8 de [outubro](http://www.planalto.gov.br/ccivil_03/_Ato2015-2018/2015/Decreto/D8539.htm) de 2015.

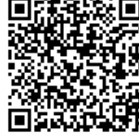

autenticidade deste documento pode ser conferida no site http://sei.ufop.br/sei/controlador\_externo.php? [acao=documento\\_conferir&id\\_orgao\\_acesso\\_externo=0](http://sei.ufop.br/sei/controlador_externo.php?acao=documento_conferir&id_orgao_acesso_externo=0) , informando o código verificador **0441679** e o código CRC **852C40E9**.

Referência: Caso responda este documento, indicar expressamente o Processo nº 23109.012614/2022-45 SEM SEMBLE 2041679

### **Agradecimentos**

Primeiramente agradeço a Deus por ter me dado forças e sabedoria durante todo o curso. Agradeço aos meus pais, Elenice e Nilton, à minha irmã, Thalia, e ao meu namorado, Arjuna, por me apoiarem e compreenderem minhas ausências em momentos de estudo. Agradeço a todos os meus familiares que torceram por mim, em especial à minha avó Maria e ao meu tio Edson, que desde o início do curso espera o grande dia para bater palmas em minha formatura.

Agradeço ao meu orientador, o professor Eder, pela confiança e acolhida e pelos ensinamentos, conselhos e incentivo. Agradeço também ao professor Geraldo, por me coorientar, e aos professores Vinícius, Wenderson e Frederico por terem aceitado o convite para a banca deste trabalho. Ainda, agradeço a todos os professores que compartilharam conhecimentos comigo durante a graduação, vocês foram muito importantes para mim e levo comigo um pouco de cada um de vocês para a minha futura profissão. A vocês, meu eterno carinho e reconhecimento.

Agradeço também aos meus colegas de curso e amigos do grupo PETMAT que estiveram junto a mim durante essa jornada. Obrigada por todos os momentos que vivemos juntos, vocês tornaram estes anos melhores.

### **Resumo**

Problemas que exigem a busca de raízes de equações são recorrentes e existem há milhares de anos. No entanto, não existem fórmulas fechadas para a obtenção de raízes de todas as equações, como, por exemplo, equações polinomiais de grau maior ou igual a 5. Assim, faz-se necessário desenvolver e estudar métodos numéricos para aproximação de raízes de equações. Na literatura, há alguns métodos conhecidos e bastante utilizados mas, em geral, estes métodos possuem uma ordem de convergência lenta. Um método com ordem de convergência mais rápida é o clássico método de Newton. No entanto este necessita de conhecimentos relativos ao cálculo de derivada. Neste trabalho, estudamos um método que possui a mesma ordem de convergência que o método de Newton, mas que não utiliza a derivada da função envolvida. Ainda, pensando em trabalhar este assunto na educação básica, propomos atividades a serem aplicadas no ensino médio que trabalham o método de Newton, possibilitando que os alunos desse segmento escolar conheçam ferramentas de aproximar raízes de diversas equações que geralmente não são estudadas na escola.

Palavras-chave: métodos numéricos; raiz de equação; convergência.

## **Abstract**

Problems for finding roots of equations are common and it exists for thousand years. However, it does not exist closed formulas for finding roots in general, as, for example, polynomial equations with degree bigger or equal than 5. Then, it is necessary to develop and study numerical methods for approximating roots of equations. There are many methods known in the literature utilized, but these methods have slow rate of convergence. Among all classical methods (bisection's, secant's, fixed point interaction's, Newton's method), Newton's method is the faster, but it is necessary to compute the derivative of the function. In this work, we study a method as faster as Newton's method, although do not use the derivative of the function. Besides, we propose an activity for high school students based on Newton's method. We believe that the activity can enable high school students known a tool that permits approximate roots of equations that, in general, are not studied in secondary school.

Keywords: numerical methods, roots, convergence.

# **Sumário**

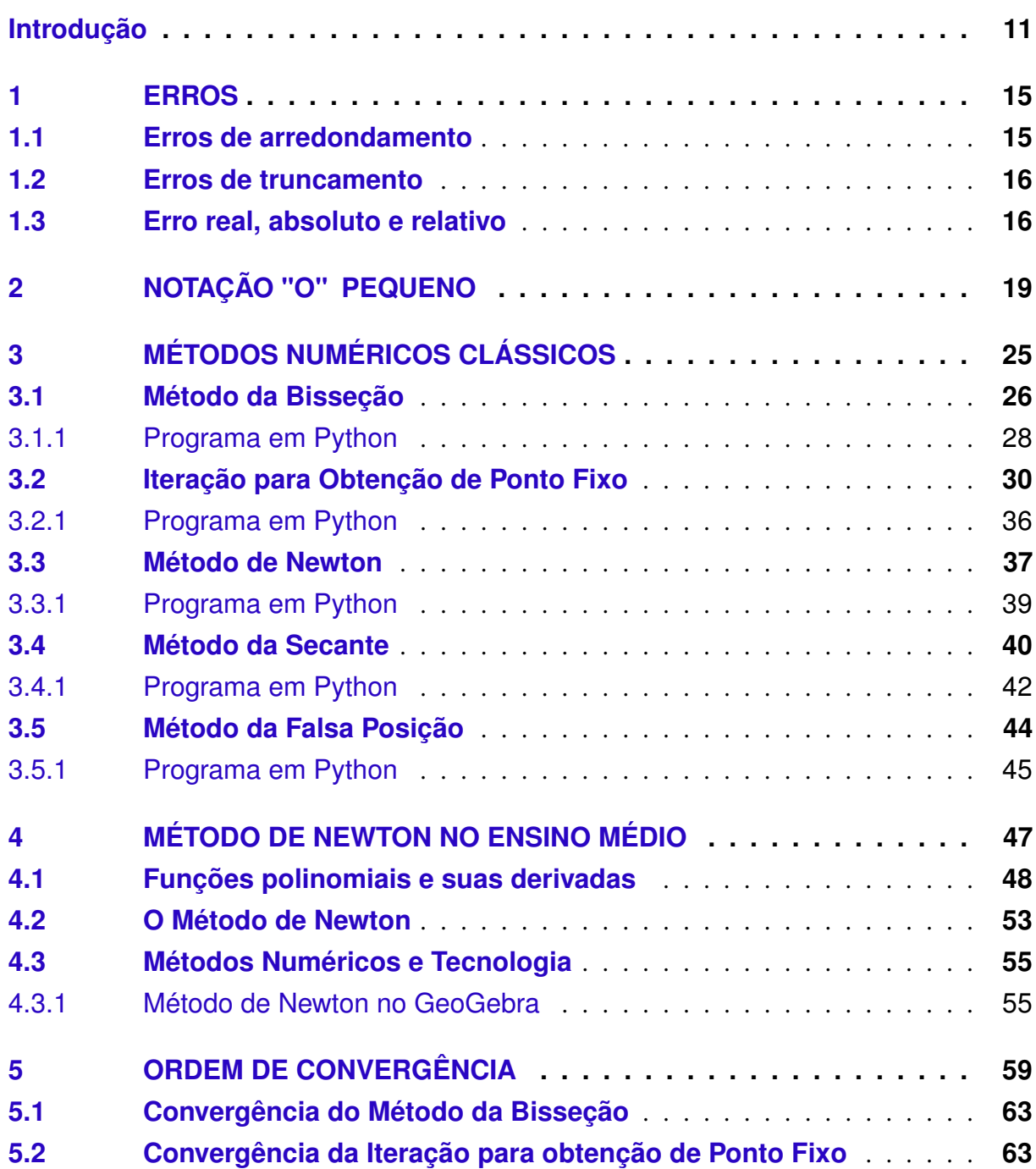

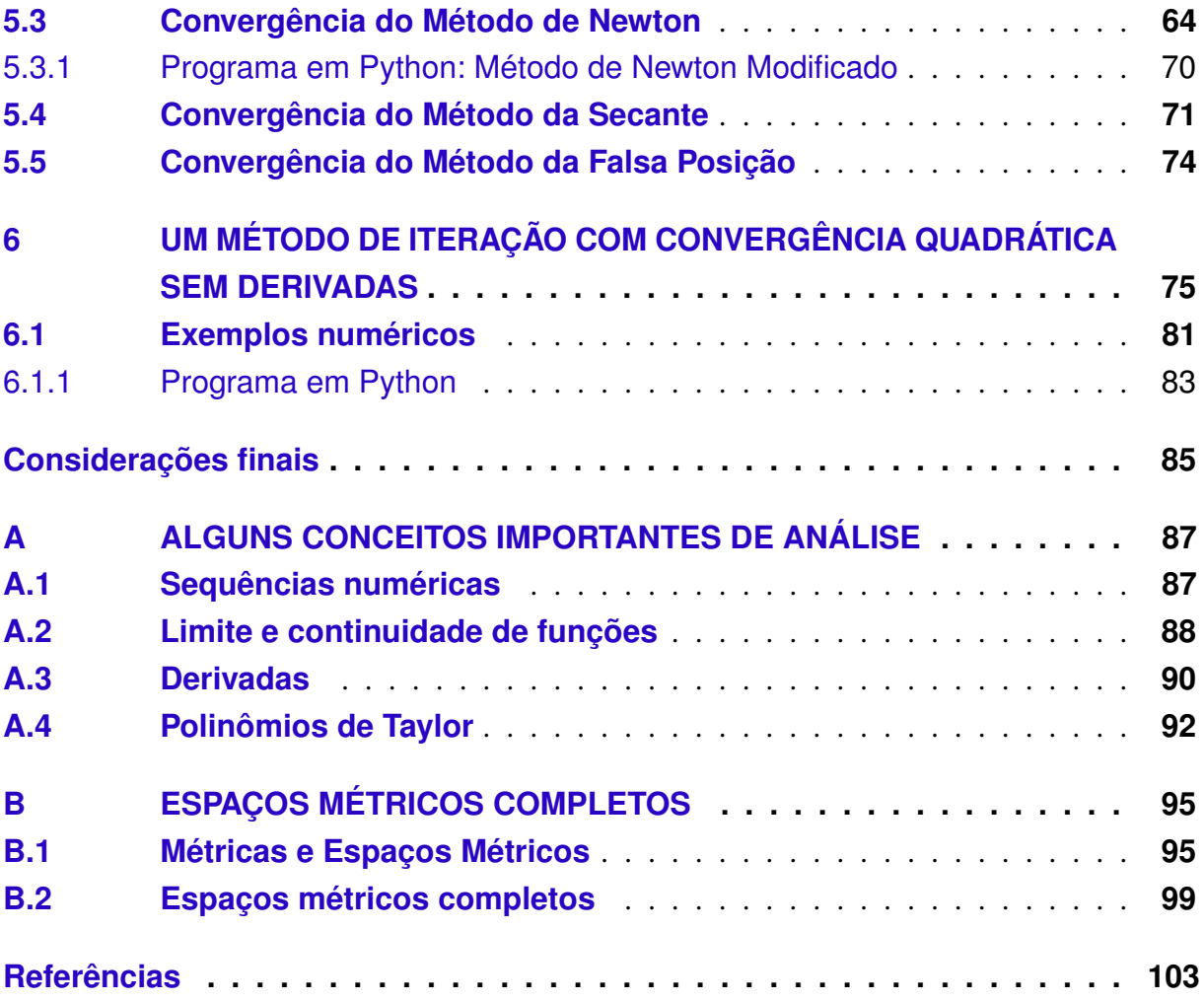

## **Introdução**

<span id="page-14-0"></span>Segundo [PEDROSO](#page-107-0) [\(2010\)](#page-107-0), problemas que envolvem equações quadráticas já estavam presentes há mais de quatro mil anos em textos escritos em placas de argila na Mesopotâmia e em papiros no Egito, sendo, então, a busca por raízes de equações um problema antigo. Durante a história, diversos métodos foram criados para encontrar raízes de equações de primeiro e segundo graus, como o isolamento de incógnita, a regra da falsa posição<sup>[1](#page-14-1)</sup>, o Método de Descartes<sup>[2](#page-14-2)</sup>, o Método de Leslie<sup>[3](#page-14-3)</sup> e a famosa fórmula de Bhaskara.

De acordo com [BOYER](#page-106-1) [\(2012\)](#page-106-1), em 1545 Gerônimo Cardano publicou um tratado, o *Ars magna*, apresentando as resoluções de equações de terceiro (sugerida por Niccolo Tartaglia) e quarto grau (descoberta por Ludovico Ferrari), o que marcou o período da matemática moderna, impulsionando a pesquisa em álgebra. Com essa descoberta, pesquisas sobre a resolução de equações de graus maiores continuaram, mas em 1799, Paolo Ruffini publicou, apesar de ser uma demonstração não satisfatória, sobre a não resolubilidade da equação quíntica. Já em 1824, Abel demonstrou que nenhuma solução é possível para equações de grau maior ou igual a 5.

Dessa forma, apesar de existirem equações polinomiais de grau maior que 4 que possuem raízes, o teorema de Abel-Ruffini afirma que não existe fórmula fechada simples, composta unicamente por operações aritméticas e radicais, para encontrar tais raízes. Com isso, faz-se necessária a utilização de métodos numéricos para aproximar raízes dessas equações e de outros tipos de equações não polinomiais para as quais não existe uma fórmula simples.

Atualmente, há vários métodos numéricos conhecidos, mas analisando os métodos clássicos, percebemos que, no geral, possuem ordem de convergência baixa. Por outro lado, métodos com ordem de convergência maior, quase sempre necessitam de realizar o cálculo de derivadas. O principal objetivo deste trabalho é apresentar um método numério proposto por

<span id="page-14-1"></span>Veja [EVES](#page-106-2) [\(2011\)](#page-106-2), página 73

<span id="page-14-2"></span>Veja [PEDROSO](#page-107-0) [\(2010\)](#page-107-0), página 11

<span id="page-14-3"></span>Veja [PEDROSO](#page-107-0) [\(2010\)](#page-107-0), página 12

Xinyuan Wu e Hongwei Wu em [WU](#page-107-1) [\(2000\)](#page-107-1), que possui boa ordem de convergência e não exige o cálculo de derivadas, sendo essa uma grande vantagem computacional.

No Capítulo 1, apresentamos alguns tipos de erros que podem ocorrer ao trabalhar com métodos numéricos, como os erros de arredondamento, truncamento, real, absoluto e relativo.

No Capítulo 2, definimos uma notação, denominada "o" pequeno, e desenvolvemos uma álgebra para essa notação, sendo essa uma necessidade para demonstrar com mais facilidade alguns resultados dos capítulos posteriores.

No Capítulo 3, apresentamos alguns métodos numéricos, bem como exemplos, utilizados para encontrar raízes de equações, como o Método da Bisseção, Iteração para Obtenção de Ponto Fixo, Método de Newton, Método da Secante e Método da Falsa Posição. Para cada um dos métodos estudados, trazemos a função desenvolvida em Python<sup>[4](#page-15-0)</sup> para aproximar raízes de equações. Além disso, disponibilizamos uma biblioteca com os programas desenvolvidos que está disponível em: <https://github.com/thaisgoncalves19/Numerical-methods>. Por fim, é importante ressaltar que não é objetivo desse trabalho apresentar o Python, sua estrutura e funcionamento. Caso o leitor tenha interesse nesse assunto, uma referência é [CORMEN](#page-106-3) [\(2022\)](#page-106-3).

No Capítulo 4, sugerimos atividades para trabalhar o Método de Newton no ensino médio. Essa é uma ferramenta importante a ser discutida com os alunos desse segmento escolar, uma vez que no ensino básico discute-se procedimentos analíticos para encontrar raízes de equações polinomiais de grau 1 ou 2, trigonométricas, exponenciais e logarítmicas, mas os alunos não possuem mecanismos para resolver equações como  $sen(x) = x$ . Neste trabalho, o GeoGebra<sup>[5](#page-15-1)</sup> é bastante utilizado, sendo este também o programa utilizado para plotar todos os gráficos presentes neste texto.

No Capítulo 5, definimos uma forma de calcular a velocidade de um método numérico, a ordem de convergência. Assim, para cada método numérico apresentado no Capítulo 3, discutimos qual é a sua ordem de convergência analisando qual dos métodos apresentados é o mais rápido.

No Capítulo 6, apresentamos um método, proposto por Wu e Wu em [WU](#page-107-1) [\(2000\)](#page-107-1), que possui a mesma ordem de convergência que o Método de Newton, mas que não utiliza derivadas, o que facilita a sua implementação, e realizamos testes numéricos comparando os dois métodos citados. Além disso, no final do capítulo, também exibimos a função desenvolvida em Python utilizada para aproximar raízes de equações desse método.

Por fim, este trabalho possui dois apêndices. No primeiro apêndice, apresentamos algu-

<span id="page-15-0"></span><sup>4</sup> é uma linguagem de programação orientada a objetos, gratuita e de alto nível, isto é, uma linguagem próxima a linguagem humana, sendo fácil de ser utilizada.

<span id="page-15-1"></span><sup>5</sup> software de matemática dinâmica gratuito.

mas definições e resultados importantes de análise real que são necessários para a compreensão dos capítulos anteriores. Já no segundo apêndice, apresentamos o conceito de espaço métrico e alguns exemplos, além da definição e exemplos de espaços métricos completos, conceito utilizado para enunciar e demonstrar o Teorema do Ponto Fixo de Banach, que é um resultado importante que garante a convergência de métodos de iteração de ponto fixo.

### <sup>C</sup>APÍTULO **1**

### **Erros**

<span id="page-18-0"></span>A busca por instrumentos de cálculos é bastante antiga. Segundo [EVES](#page-106-2) [\(2011\)](#page-106-2), em 1642, Blaise Pascal já havia inventado uma máquina de soma, que é considerada o protótipo das máquinas de calcular atuais. Já por volta de 1812, o matemático Charles Babbage propôs-se a construir uma máquina capaz de ajudar no cálculo de tábuas matemáticas, trabalhando com 26 algarismos significativos e ainda podendo calcular e imprimir diferenças sucessivas até as de ordem seis, mas seu trabalho não foi concretizado como esperado.

Atualmente, temos computadores muito eficientes capazes de fazer cálculos considerados impossíveis de serem efetuados pelo ser humano. No entanto, alguns erros podem ocorrer. Neste capítulo, embora não seja o principal objetivo deste trabalho, estudaremos alguns tipos de erros que podem aparecer na solução de um problema numérico. Para isso, utilizaremos [BURDEN](#page-106-4) [\(2016\)](#page-106-4) e [FILHO](#page-107-2) [\(2018\)](#page-107-2) como referências.

### <span id="page-18-1"></span>1.1 Erros de arredondamento

Os computadores trabalham com números escritos com uma quantidade finita de algarismos, diferente da matemática rígida que trabalhamos algebricamente. Por exemplo, na  $g$ arismos, anerene da matemática rigida que dabamanos argeoricamente. For exemplo, na por ele mesmo, resulta em 2, ou seja, temos que ( ⊥u.<br>√  $\sqrt{2}$ )<sup>2</sup> = 2. Quando escrito em formato decimal,  $\frac{1}{2}$ por ele mesmo, resulta em 2, oa seja, temos que  $\sqrt{2}$  = 2. Quando esento em formato decimario o número  $\sqrt{2}$  possui uma quantidade infinita de dígitos. Já para o computador, este número é arredondado, definido através de uma quantidade finita de algarismos. Então ( √  $(\overline{2})^2$  não resulta exatamente em 2.

Apesar de haver casos em que não obtemos resultados precisos, na maioria das vezes a aritmética do computador é satisfatória. A diferença no cálculo da aritmética e do computador é chamada de erro de arredondamento.

**Exemplo 1.1.** *Considere o número*  $\frac{1}{2}$ 3 = 0.3333 · · · *. Na forma decimal, considerando 4 algarismos, temos que* 1 3 ≈ 0.3333*. Essa representação possui erro de arredondamento.*

#### <span id="page-19-0"></span>1.2 Erros de truncamento

O erro de truncamento ocorre quando se substitui um processo matemático infinito por um processo finito. Por exemplo, a função  $sen(x)$  pode ser aproximada por um expansão da série de Taylor dada por

$$
sen(x) = x - \frac{x^3}{3!} + \frac{x^5}{5!} - \frac{x^7}{7!} + \frac{x^9}{9!} - \frac{x^{11}}{11!} + \cdots
$$

Para determinar o valor exato de sen $\left(\frac{\pi}{2}\right)$  utilizando a fórmula de Taylor, é necessário utilizar os infinitos termos da série acima. No entanto, utilizando apenas os dois primeiros termos da série, temos

$$
sen\left(\frac{\pi}{2}\right) = \frac{\pi}{2} - \frac{(\pi/2)^3}{3!} \approx 0,924832.
$$

Sabemos que sen  $\left(\frac{\pi}{2}\right)$  $= 1.$  A diferença da solução exata para a solução encontrada, que neste caso é  $|1 - 0, 924832|$  = 0,075168, é denominada erro de truncamento.

#### <span id="page-19-1"></span>1.3 Erro real, absoluto e relativo

Em problemas numéricos obtemos uma aproximação como solução e esta pode conter erros de arredondamento e de truncamento. Esses erros juntos podem ser medidos através do erro real, do erro absoluto ou do erro relativo.

**Definição 1.1.** *Seja* p um número real e  $\tilde{p}$  sua aproximação. Definimos: *i*)  $p - \tilde{p}$  *como o* **erro real** da aproximação  $\tilde{p}$ ; *ii*)  $|p - \tilde{p}|$  *como o* **erro absoluto** da aproximação  $\tilde{p}$ ; *iii)*  $|p - \tilde{p}|$  $|p|$ *,* p ̸= 0*, como o erro relativo da aproximação* p˜*.*

<span id="page-19-2"></span>**Exemplo 1.2.** *Sendo*  $p = 198, 24$  *e*  $\tilde{p} = 200$  *uma aproximação de p, os erros real, absoluto e relativo dessa aproximação são:*

Erro real:  $p - \tilde{p} = 198, 24 - 200 = -1, 76$ . Erro absoluto:  $|p - \tilde{p}| = |198, 24 - 200| = 1, 76.$  Erro relativo:  $\frac{|p-\tilde{p}|}{|p|}$ = 1, 76  $\frac{1}{198, 24} = 0,0088781275.$ 

O erro relativo leva em conta a grandeza do problema. Assim, no Exemplo [1.2](#page-19-2) este erro se mostra mais preciso que os erros real e absoluto.

**Exemplo 1.3.** *Se*  $p = 1$  *e*  $\tilde{p} = 2$  *é uma aproximação de p, os erros absoluto e relativo dessa aproximação são iguais a 1. No entanto, se*  $p = 10000001$  *e*  $\tilde{p} = 10000000$ *, temos que os erros absoluto e relativo são diferentes, sendo o erro relativo muito menor. O erro relativo mede, de certa forma, nossa percepção de que* 10000001 *está relativamente (ou percentualmente) mais próximo de* 10000000 *do que 2 está próximo de 1.*

# <sup>C</sup>APÍTULO **2**

### **Notação "o" pequeno**

<span id="page-22-0"></span>Neste capítulo, vamos introduzir uma notação, denominada "o" pequeno que permitirá simplificar a prova dos principais resultados deste trabalho. As referências utilizadas são: [CORMEN](#page-106-3) [\(2022\)](#page-106-3) e [APOSTOL](#page-106-5) [\(2001\)](#page-106-5).

**Definição 2.1.** *Seja*  $X \subset \mathbb{R}$  *ilimitado superiormente e* q :  $X \to \mathbb{R}$  *uma função. Considere o conjunto:*

$$
o(g) = \{f: X \to \mathbb{R} \; ; \; \text{para todo } \varepsilon > 0, \exists \, M > 0 \text{ tal que } |f(x)| < \varepsilon |g(x)| \; \forall x > M \}.
$$

*Dizemos que*  $f(x) = o(g(x))$  *(lê-se "f é o pequeno de g") quando*  $x \to \infty$ *, se*  $f \in o(g)$ *.* 

Na notação acima,  $f(x) = o(q(x))$  significa que  $f(x)$  não cresce mais que  $q(x)$  para x grande e o sinal "="não tem o significado de igualdade como estamos acostumados, é apenas uma notação para indicar que f está em  $o(q)$ .

**Exemplo 2.1.** De acordo com a notação acima, temos que  $2x = o(x^2)$ .

De fato, para todo  $\varepsilon > 0$ , existe  $M =$ 2  $\frac{2}{\varepsilon} > 0$  tal que  $|f(x)| = |2x| = 2x < \varepsilon x^2$  para  $x >$ 2  $\frac{2}{\varepsilon}$ , pois  $x >$ 2 ε  $\Rightarrow \varepsilon x > 2 \Rightarrow 2 < \varepsilon x \Rightarrow 2x < \varepsilon x^2$ .

Na Figura [1,](#page-23-0) podemos visualizar geometricamente que, para valores grandes de  $x$ , a função  $f(x) = 2x$  não cresce mais que a função  $g(x) = x^2$ .

<span id="page-22-1"></span>**Exemplo 2.2.** *Para valores grandes de x, a função*  $f(x) = \frac{1}{x}$ *não cresce mais que a função*  $g(x) = x$ *, isto é*, 1  $\overline{x}$  $= o(x)$ .

<span id="page-23-0"></span>Figura 1 – Gráficos das funções  $f(x) = 2x$  e  $g(x) = x^2$ .

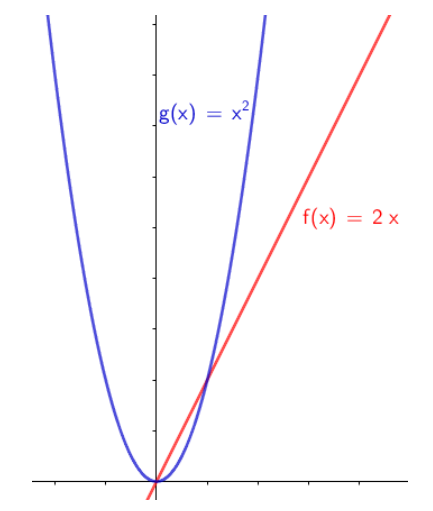

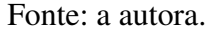

Para comprovar esse fato, dado  $\varepsilon > 0$ , considere  $M =$  $\frac{1}{\sqrt{2}}$  $\frac{1}{\varepsilon} > 0$ . Temos que  $x > M$ implica em  $\frac{1}{x} < \varepsilon \cdot x$ . Assim, para  $x > M$ , tem-se

$$
|f(x)| = \left|\frac{1}{x}\right| = \frac{1}{x} < \varepsilon \cdot x = \varepsilon \cdot g(x).
$$

Uma condição suficiente e necessária para denotar que uma função  $f$  está em  $o(q)$  é dada através do limite do quociente dessas funções, quando  $x \to \infty$ , desde que  $g(x) \neq 0$  para valores grandes de x como apresenta a

**Proposição 2.1.** *Sejam*  $X \subset \mathbb{R}$  *e*  $f, g: X \to \mathbb{R}$  *funções com*  $g(x)$  *não nula para todo* x *suficientemente grande. Tem-se que*

$$
f(x) = o(g(x))
$$
 se, e somente se,  $\lim_{x \to \infty} \frac{f(x)}{g(x)} = 0.$ 

*Demonstração.*

(⇒): Seja f uma função tal que  $f(x) = o(g(x))$ . Por definição, temos que para todo  $\varepsilon > 0$ , existe  $M > 0$  tal que para todo  $x > M$  tem-se  $|f(x)| < \varepsilon g(x) \Rightarrow$   $f(x)$  $g(x)$   $< \varepsilon$ , pois  $g(x) \neq 0$ para todo  $x$  e  $g(x) > 0$  para  $x$  suficientemente grande, o que mostra que  $\lim_{x \to \infty}$  $f(x)$  $\frac{f(x)}{g(x)} = 0.$ (←): Suponha que  $\lim_{x\to\infty} \frac{f(x)}{q(x)}$  $\frac{f(x)}{g(x)} = 0$ . Por definição, para todo  $\varepsilon > 0$ , existe  $M > 0$  tal que para todo  $x > M$  tem-se  $\begin{array}{c} \begin{array}{c} \begin{array}{c} \end{array} \\ \begin{array}{c} \end{array} \end{array} \end{array}$  $f(x)$  $g(x)$  $\begin{array}{c} \begin{array}{c} \begin{array}{c} \end{array} \\ \begin{array}{c} \end{array} \end{array} \end{array}$  $<\varepsilon \Rightarrow |f(x)| < \varepsilon |g(x)|$ . Logo,  $f(x) = o(g(x))$ .

Neste trabalho estamos particularmente interessados no caso em que  $X = N$ , em que o estudo restringe-se a sequências. Deste modo, se  $a_n$  e  $b_n$  são sequências com  $b_n \neq 0$  para n grande, escrever  $a_n = o(b_n)$  significa que  $\lim_{n \to \infty}$  $a_n$  $b_n$  $= 0$ . Vejamos alguns exemplos.

**Exemplo 2.3.** *Considere as sequências*  $(a_n) = \left(\frac{1}{n}\right)$ n  $\setminus$ =  $\sqrt{ }$ 1, 1 2 , 1 3  $, ...$ )  $e(b_n) = (1, 1, 1, ...),$  $n \in \mathbb{N}$ *. Temos que*  $a_n = o(b_n)$ *.* 

De fato, 
$$
\lim_{n \to \infty} \frac{a_n}{b_n} = \frac{\lim_{n \to \infty} a_n}{\lim_{n \to \infty} b_n} = \frac{0}{1} = 0
$$
, o que mostra que  $a_n = o(b_n)$ .

**Exemplo 2.4.** *Sendo*  $n \in \mathbb{N}$ , temos que a sequência  $(a_n) = \begin{pmatrix} 1 & 1 \\ 0 & n \end{pmatrix}$  $2^n$  $\setminus$ =  $\sqrt{1}$ 2 , 1 4 , 1 8 , ... *não cresce* mais que a sequência  $(b_n) = \left(\frac{n+1}{n}\right)$ n  $\setminus$ =  $\sqrt{ }$ 2, 3 2 , 4 3  $, ...\bigg)$ *, isto é,*  $a_n = o(b_n)$ *, pois*  $\lim_{n\to\infty}$  $a_n$  $b_n$ = 0*.* **Exemplo 2.5.** *Sejam*  $(a_n) = \left(2 + \frac{1}{2}\right)$ 1 n  $\setminus$ =  $\sqrt{ }$ 3, 5 2 , 7 3 , ... *e* (bn) = (n) = (1, 2, 3, ...) *sequências numéricas. Uma vez que*  $\lim_{n\to\infty}$  $a_n$  $b_n$  $= 0$ *, podemos escrever*  $a_n = o(b_n)$ *.* 

Dadas duas funções reais  $f \in q$ , também definimos se  $f \notin q$  pequeno de  $q$ , quando x tende a um ponto a. Neste caso, temos que a função f não cresce mais que a função g em uma vizinhança do ponto a.

<span id="page-24-0"></span>Definição 2.2. *Sejam* X ⊂ R*,* a *um ponto de acumulação de* X *e* f, g : X → R *funções com*  $g(x)$  *não nula numa vizinha do ponto* a*. Dizemos que*  $f(x) = o(g(x))$  *quando*  $x \to a$  *se*  $\lim_{x\to a}$  $f(x)$  $g(x)$ = 0*.*

**Observação 2.1.** *Neste trabalho, escreveremos*  $f = g + o(h)$  *para significar que*  $f - g = o(h)$  $(tanto para x \rightarrow \infty, como x \rightarrow a)$ .

A partir da Definição [2.2,](#page-24-0) quando usamos a expressão de Taylor para uma função suficientemente derivável, podemos escrever

$$
f(x) = f(a + x - a) = f(a) + f'(a)(x - a) + o(x - a), \text{ quando } x \to a,
$$

pois se  $r(x) = f(x) - f(a) - f'(a)(x - a)$ , pelo Teorema [A.9](#page-95-1) temos  $\lim_{x \to a} \frac{r(x)}{x - a}$  $\frac{f(x)}{x-a} = 0$ , ou seja,  $r(x) = o(x - a)$  quando  $x \to a$ .

<span id="page-24-1"></span>Exemplo 2.6. A aproximação da função  $f : \mathbb{R} \to \mathbb{R}$  dada por  $f(x) = \operatorname{sen}(2x)$  por um polinômio *de Taylor de ordem* 3 *em torno de*  $x = 0$  é dada por  $2x - \frac{4}{3}$ 3  $x^3 + o(x^2)$  (Ver Exemplo [A.3](#page-95-2) no *Apêndice).*

Ao comparar os Exemplos [A.3](#page-95-2) e [2.6,](#page-24-1) podemos observar que a notação o pequeno é mais compacta, sendo mais simples de ser utilizada.

Neste trabalho será introduzida uma álgebra para a notação "o" pequeno. Ao trabalhar com essa notação, percebe-se a validade de algumas propriedades que são importantes para definir essa álgebra.

<span id="page-25-0"></span>Proposição 2.2. *Sejam* f, g, h, F *e* G *funções reais. São válidas as seguintes propriedades:*

- *(i) Se*  $c \neq 0$  *e*  $f = o(F)$ *, então*  $cf = o(F)$ *.*
- *(ii) Se*  $f = o(F)$  *e*  $q = o(G)$ *, então*  $f \cdot q = o(FG)$ *.*
- *(iii) Se*  $f = o(q) e q = o(h)$ *, então*  $f = o(h)$ *.*

#### *Demonstração.*

(i) Seja  $c \neq 0$  e  $f = o(F)$ . Como  $f \in o(F)$ , para todo  $\frac{\varepsilon}{|c|} > 0$ , existe  $M > 0$  tal que  $|f(x)| < \frac{\varepsilon}{\varepsilon}$  $\frac{c}{|c|} \cdot F(x)$  para todo  $x > M$ . Assim,

 $|cf(x)| = |c| \cdot |f(x)| < |c| \cdot \frac{\varepsilon}{\varepsilon}$  $\frac{c}{|c|} \cdot |F(x)| = \varepsilon \cdot |F(x)|$  para todo  $\varepsilon > 0$  e para todo  $x > M$ .

Assim, temos que  $cf \in o(F)$ , ou seja,  $c \neq 0$  e  $f = o(F)$  implicam  $cf = o(F)$ .

(ii) Considere  $f = o(F)$  e  $g = o(G)$ . Por definição, dado  $\varepsilon > 0$ , existem  $M_1, M_2 > 0$  tais que  $|f(x)| <$ √  $\overline{\varepsilon}$   $|F(x)|$ , para todo  $x > M_1$  e  $|g(x)| <$ √  $\overline{\varepsilon}$   $|G(x)|$ , para todo  $x > M_2.$  Tome  $M = \max\{M_1, M_2\}$ . Então, se  $x > M$ 

$$
|fg| = |f| \cdot |g| < \sqrt{\varepsilon}|F| \cdot \sqrt{\varepsilon}|G| = \varepsilon |FG|.
$$

Portanto,  $f \cdot q = o(FG)$ .

(iii) Considere  $f = o(g)$  e  $g = o(h)$ . Por definição, dado  $\varepsilon > 0$ , existem  $M_1, M_2 > 0$  tais que  $|f(x)| <$ √  $\overline{\varepsilon}$   $|g(x)|$ , para todo  $x > M_1$  e  $|g(x)| <$ √  $\overline{\varepsilon}$   $|h(x)|$ , para todo  $x > M_2$ . Tome  $M = \max\{M_1, M_2\}$ . Daí, para todo  $x > M$ , temos

$$
|f| < \sqrt{\varepsilon} |g| < \sqrt{\varepsilon} \cdot \sqrt{\varepsilon} |h| = \varepsilon |h|.
$$

Portanto,  $f = o(h)$ .

□

<span id="page-26-0"></span>**Proposição 2.3.** *Se*  $f = o(F)$  *e*  $g = o(G)$ *, então*  $f + g = o(H)$ *, sendo*  $H = \max\{|F|, |G|\}$ *.* 

*Demonstração.* Se  $f = o(F)$  e  $g = o(G)$ , dado  $\varepsilon > 0$  existem  $M_1, M_2 > 0$  tais que  $|f(x)| <$ ε  $\frac{\varepsilon}{2}$  |  $F(x)$ |, para todo  $x > M_1$  e  $|g(x)| < \frac{\varepsilon}{2}$  $\frac{1}{2}$   $|G(x)|$ , para todo  $x > M_2$ . Assim,

$$
|f+g| \le |f|+|g| < \frac{\varepsilon}{2}|F| + \frac{\varepsilon}{2}|G| = \frac{\varepsilon}{2}(|F|+|G|) < \frac{\varepsilon}{2} \cdot (2\max\{|F|, |G|\}) = \varepsilon \cdot H.
$$

Logo,  $f + q = o(H)$ .

**Definição 2.3.** *Seja*  $f, g, h: X \to \mathbb{R}$  *funções. Dizemos que*  $h = f \cdot o(g)$  *se*  $\frac{h}{e}$ f  $= o(g)$ .

<span id="page-26-1"></span>**Proposição 2.4.** *Sendo*  $f, g: X \to \mathbb{R}$  *funções, temos que*  $f \cdot o(g) = o(fg)$ *.* 

*Demonstração.* Suponha  $h = f \cdot o(g)$ . Então,

$$
\frac{h(x)}{f(x)} = o(g(x)) \iff \lim_{x \to \infty} \frac{\frac{h(x)}{f(x)}}{g(x)} = 0 \iff \lim_{x \to \infty} \frac{h(x)}{(fg)(x)} = 0 \iff h(x) = o(fg(x)).
$$
\n920. 
$$
h = o(fg) = f \cdot o(g).
$$

Logo,  $h = o(fq) = f \cdot o(q)$ .

a

Utilizando as propriedades apresentadas nas Proposições [2.2,](#page-25-0) [2.3](#page-26-0) e [2.4,](#page-26-1) podemos escrever

**Definição 2.4.** *Seja*  $X \subset \mathbb{R}$  *um conjunto ilimitado superiormente e*  $f, g : X \to \mathbb{R}$  *funções. Definimos as operações:*

*(i)*  $c \cdot o(f) = o(f)$  *para*  $c \neq 0$ *;* 

$$
(ii) \ \ o(f) \cdot o(g) = o(fg);
$$

$$
(iii) f \cdot o(g) = o(fg);
$$

*(iv)*  $o(f) + o(g) = o(h)$ *, em que*  $h = max\{|f|, |g|\}.$ 

A próxima definição apresenta a noção de proximidade entre funções.

**Definição 2.5.** *Dizemos que*  $f$  *é aproximada por*  $g$  *quando*  $x \to \infty$  *e escreve-se*  $f \approx g$ *, se*  $f - g = o(g)$  *quando*  $x \to \infty$ *.* 

**Observação 2.2.** Pela definição anterior, observe que se  $g(x) \neq 0$  para x grande, então  $f \approx g$  é *o mesmo que*  $\lim_{x\to\infty}$  $f(x)$  $g(x)$ = 1*.*

 $\Box$ 

<span id="page-27-1"></span>**Exemplo 2.7.** *Se* f *e* g *são funções reais dadas por*  $f(x) = x - \frac{1}{x}$  $\overline{x}$  $e \ g(x) = x$ *, então*  $f \approx g$ *quando*  $x \to \infty$ *.* 

De fato, temos que

$$
f(x) - g(x) = x - \frac{1}{x} - x = -\frac{1}{x}.
$$

Pelo Exemplo [2.2,](#page-22-1) temos que 1  $\frac{1}{x} = o(x)$  e, portanto,  $f - g = o(g)$  e  $f$  é aproximada por  $g$ .

<span id="page-27-0"></span>Na Figura [2](#page-27-0) podemos visualizar que, quando  $x$  tende ao infinito, as funções  $f \in g$ definidas no exemplo anterior ficam próximas.

Figura 2 – Gráficos das funções f e g definidas no Exemplo [2.7.](#page-27-1)

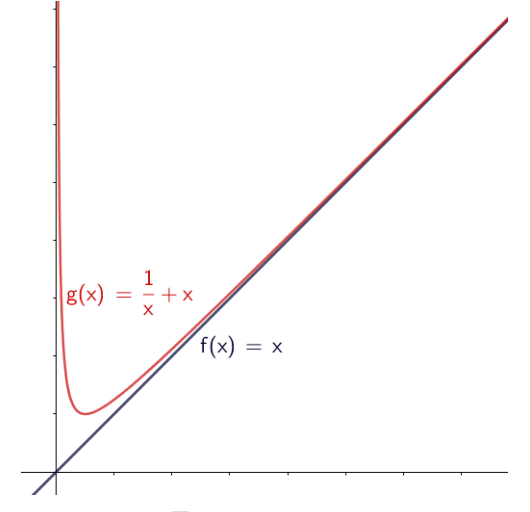

Fonte: a autora.

# <sup>C</sup>APÍTULO **3**

### <span id="page-28-0"></span>**Métodos Numéricos Clássicos**

A busca por raízes de equações é objeto de estudo matemático há muitos anos e durante a história foram descobertos resultados importantes, como fórmulas gerais para o cálculo de raízes exatas de equações polinomiais de segundo, terceiro e quarto graus, (veja [BIAZZI](#page-106-6) [\(1999\)](#page-106-6)). No entanto, há equações nas quais não há fórmulas gerais para o cálculo de raízes exatas, por isso se faz necessária a utilização de técnicas de aproximações de raízes.

Neste capítulo estudaremos métodos para determinar uma raiz de equações em uma variável real, isto é, métodos para determinar um zero de uma função real. Discutiremos o Método da Bisseção, uma iteração para obtenção de ponto fixo e o Método de Newton, seguido de suas variações, como o Método da Secante e da Falsa Posição. Para isso, utilizaremos [BURDEN](#page-106-4) [\(2016\)](#page-106-4) e [REAMAT](#page-107-3) [\(2020\)](#page-107-3) como referências.

Ao apresentar cada método numérico citado anteriormente, exibiremos exemplos de aproximações de raízes de equações a partir de sua aplicação. Para encontrarmos tais aproximações, utilizamos a linguagem de programação Python. Em todos os testes numéricos adotamos como critério de parada max $\{|p_{n+1} - p_n|, |f(p_{n+1}) - f(p_n)|\}$  < 10<sup>-10</sup>, com o máximo de 100 iterações. Ao final de cada seção, exibiremos o programa desenvolvido nessa linguagem e utilizado neste capítulo. É importante ressaltar que para utilizar esses programas deve-se importar a blibioteca math.

A partir do Teorema do Valor Intermediário (Teorema [A.3\)](#page-92-0), conseguimos obter condições suficientes para a existência de um zero de uma função:

<span id="page-28-1"></span>**Teorema 3.1.** *Se*  $f : [a, b] \to \mathbb{R}$  *for uma função contínua no intervalo*  $[a, b]$  *tal que*  $f(a) \cdot f(b) < 0$ *, então existe um ponto*  $c \in (a, b)$  *tal que*  $c$  *é zero de*  $f$ *.* 

### <span id="page-29-0"></span>3.1 Método da Bisseção

O Método da Bisseção tem como base o Teorema [3.1](#page-28-1) e consiste em aproximar a raiz p da função através de repetidas divisões na metade de subintervalos de [a, b] e, a cada passo, a localização de qual das duas metades contém p.

Inicialmente, defina  $a_1 = a e b_1 = b$ , e considere  $p_1$  o ponto médio de [a, b], ou seja,  $p_1 =$  $a_1 + b_1$  $\frac{1}{2}$ . Assim, temos duas opções:

- 1. Se  $f(p_1) = 0$ , então  $p = p_1$  e o problema está resolvido.
- 2. Se  $f(p_1) \neq 0$ , então  $f(p_1)$  tem o mesmo sinal de  $f(a_1)$  ou de  $f(b_1)$ . Daí,
	- (a) Se  $f(p_1)$  e  $f(a_1)$  têm o mesmo sinal,  $p \in (p_1, b_1)$  e definimos  $a_2 = p_1$  e  $b_2 = b_1$ .
	- (b) Se  $f(p_1)$  e  $f(a_1)$  têm sinais opostos,  $p \in (a_1, p_1)$  e definimos  $a_2 = a_1$  e  $b_2 = p_1$ .

Em seguida, replicamos o processo no intervalo  $[a_2, b_2]$  até obtermos a aproximação desejada. A Figura [3](#page-29-1) ilustra esse método.

<span id="page-29-1"></span>Figura 3 – Ilustração do método da bisseção com a representação de 3 bisseções.

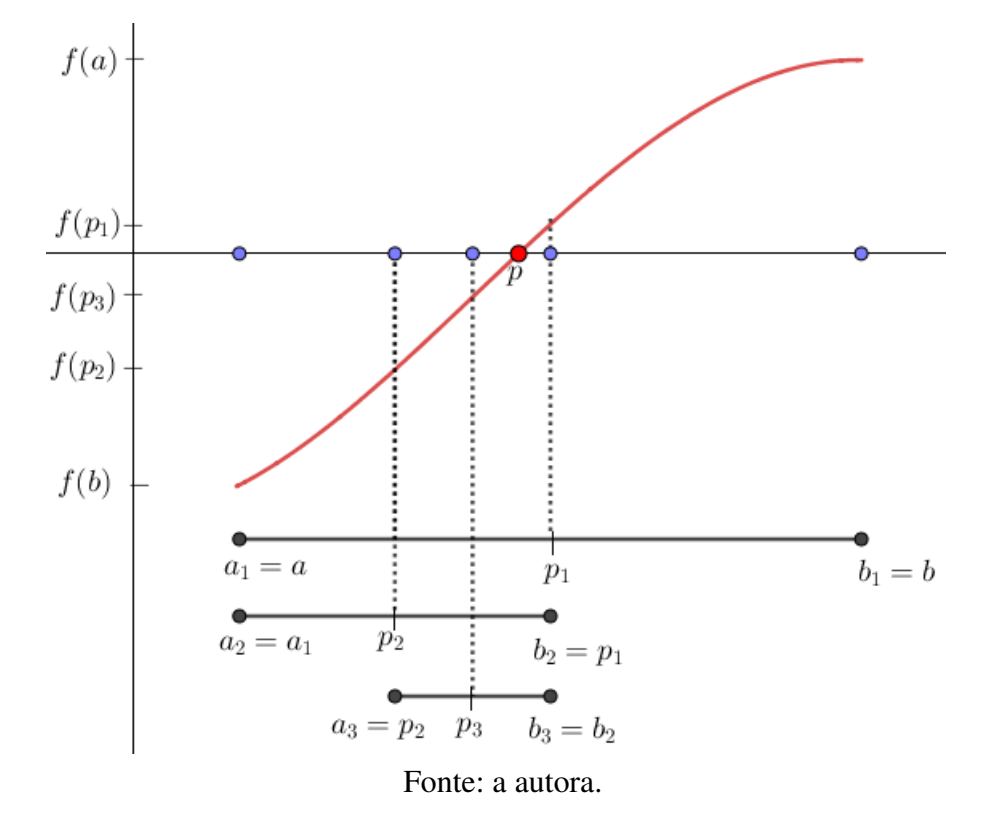

<span id="page-29-2"></span>**Exemplo 3.1.** Determinar uma raiz da equação  $e^x = x^3 - x^2 + x + 1.5$ , no intervalo [0, 1], *utilizando o Método da Bisseção.*

Observe que encontrar uma raiz da equação dada no exemplo é equivalente a encontrar o zero da função contínua  $f(x) = e^x - x^3 + x^2 - x - 1.5$ . Temos que  $f(0) < 0$  e  $f(1) > 0$ , ou seja,  $f(0)$  e  $f(1)$  possuem sinais opostos. Assim, podemos tomar [0, 1] como o primeiro intervalo para iniciar o Método da Bisseção. Realizando o teste numérico em Python, obtemos, após 34 iterações, que uma raiz de  $f(x)$  é aproximadamente 0.7418100833310746, como exibe a Tabela [1.](#page-30-0)

| Método da Bisseção |                    |                                    |
|--------------------|--------------------|------------------------------------|
| $\eta$             | $p_n$              | $ f(p_n) $                         |
| $\mathbf{1}$       | 0.5                | 0.2262787292998718                 |
| $\overline{2}$     | 0.75               | 0.007625016612674784               |
| 3                  | 0.625              | 0.11026966756777767                |
| 4                  | 0.6875             | 0.051057452292708305               |
| 5                  | 0.71875            | 0.021589037058898253               |
| 6                  | 0.734375           | 0.0069427000884156875              |
| 7                  | 0.7421875          | 0.00035191842217496827             |
| 8                  | 0.73828125         | 0.003292817067403142               |
| 9                  | 0.740234375        | 0.0014697913278158836              |
| 10                 | 0.7412109375       | 0.0005587701366165376              |
|                    |                    |                                    |
| 32                 | 0.7418100831564516 | $1.3272272170183896\times10^{-10}$ |
| 33                 | 0.7418100832728669 | 2.4164670264781307×10              |
| 34                 | 0.7418100833310746 | 3.0114577498352446×10              |

<span id="page-30-0"></span>Tabela 1 – Iteração do Método da Bisseção para o Exemplo [3.1.](#page-29-2)

<span id="page-30-1"></span>Figura 4 – Visualização geométrica da iteração do Método da Bisseção para o Exemplo [3.1.](#page-29-2)

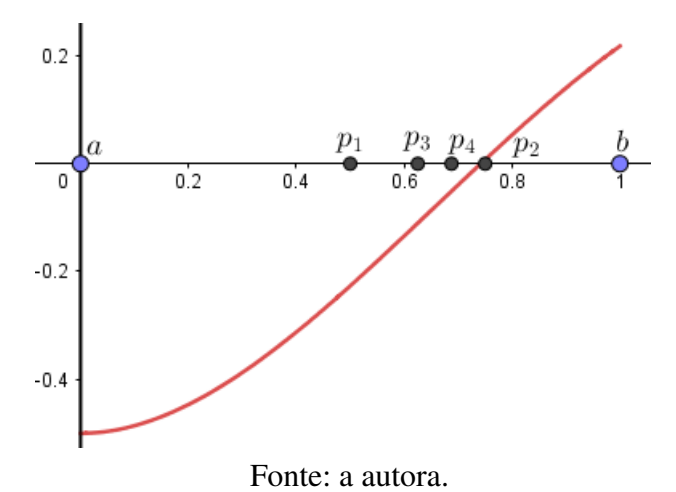

Na Figura [4](#page-30-1) podemos observar que  $f(0.4)$  e  $f(1)$  possuem sinais opostos, então o método

 $\Box$ 

poderia ter iniciado com o intervalo [0.4, 1]. Como em cada iteração o tamanho do intervalo é dividido ao meio, a escolha de intervalos menores torna o método mais rápido.

Ainda podemos observar que já na segunda iteração no Exemplo [3.1](#page-29-2) temos uma boa aproximação para a raiz de  $f(x)$ , mas as próximas iterações ficam mais distantes da raiz. Essa é uma desvantagem do Método da Bisseção, sua convergência é lenta. No entanto, a vantagem desse método é que diante de algumas condições ele sempre converge, como nos garante o Teorema [3.2.](#page-31-1)

<span id="page-31-1"></span>**Teorema 3.2.** *Suponha que*  $f \in C[a, b]$  *e*  $f(a) \cdot f(b) < 0$ *. O método da bisseção gera uma sequência* (pn) *aproximando um zero* p *de* f *com*

$$
|p_n - p| \le \frac{b-a}{2^n}
$$
, *quando*  $n \ge 1$ .

*Demonstração*. Observe que a distância entre a aproximação  $p_n$  e  $p$  (que é o zero da função f), é menor ou igual a metade do tamanho do intervalo que contém  $p_n$  e  $p$ , ou seja, menor ou igual a metade do tamanho do intervalo  $[a_n, b_n]$ . Além disso, para cada  $n \geq 1$ , temos  $b_n - a_n = \frac{1}{2^n}$  $\frac{1}{2^{n-1}}(b-a)$ . Logo,

$$
|p_n - p| \le \frac{1}{2}(b_n - a_n) = \frac{1}{2} \cdot \frac{1}{2^{n-1}}(b - a) = \frac{b - a}{2^n}.
$$

**Exemplo 3.2.** *Determine o número de iterações necessárias para encontrar uma raiz de*  $f(x)$  =  $e^x - x^3 + x^2 - x - 1.5$  no intervalo [0, 1], com precisão de 10<sup>-3</sup>.

Temos que

$$
|p_n - p| \le (b - a)\frac{1}{2^n} = 2^{-n}(1 - 0) = 2^{-n}.
$$

Queremos que  $2^{-n} < 10^{-3}$ . Usando logaritmo na base 10, temos

$$
\log_{10} 2^{-n} < \log_{10} 10^{-3} = -3.
$$

Daí,

$$
-n \log_{10} 2 < -3 \Rightarrow n > \frac{3}{\log_{10} 2} \approx 9,96.
$$

Portanto, 10 iterações garantirão uma aproximação com precisão  $10^{-3}$ .

#### <span id="page-31-0"></span>3.1.1 Programa em Python

A seguir, apresentamos uma função para ser implementada em Python que determina uma aproximação de uma raiz de uma equação através do Método da Bisseção. As variáveis de

entrada são:

- f função matemática associada à equação;
- a extremo esquerdo do intervalo da primeira iteração;
- b extremo direito do intervalo da primeira iteração.

Ao final do processamento, o programa irá nos fornecer a variável de saída, p, que é a aproximação da raiz da função f.

```
def bissection method(f,a,b):
      iteration = 0
      max iteration = 100
      aNew = abNew = b# We combinate two stop criterion
      error_x = 1error_f = 1precision = 10^{**}(-10)while ((error x > precision) or (error f > precision)) and (iteration
< max iteration):
            p = (aNew+blew)/2if f(aNew) * f(p) > 0:
                  aNew = pelse:
                  bNew = perror_x = abs(akew - bNew)error_f = abs(f(aNew) - f(bNew))print(f'p {iteration}= \{p\}')
            iteration += 1
      print(f'iterações = {iteration'}')return p
```
### <span id="page-33-0"></span>3.2 Iteração para Obtenção de Ponto Fixo

Problemas de busca de raiz para uma função podem estar relacionados a problemas de busca de um ponto especial dessa função, denominado ponto fixo. Nesta seção vamos definir ponto fixo e apresentar uma interação desse ponto para obter soluções numéricas para equações de uma variável real.

Definição 3.1 (Ponto fixo). *Seja* M *um conjunto não vazio. Chama-se ponto fixo de uma função*  $f: M \to M$  *um ponto*  $p \in M$  *tal que*  $f(p) = p$ .

No caso em que  $M = \mathbb{R}$ , geometricamente, o ponto fixo de uma função f pode ser visto como o ponto de interseção entre o gráfico de f e a reta  $y = x$ .

Exemplo 3.3. *Todo ponto de* M *é ponto fixo da função identidade*

$$
i: M \rightarrow M
$$

$$
x \rightarrow i(x) = x.
$$

**Exemplo 3.4.** *A função f* ∶ ℝ → ℝ, dada por  $f(x) = x^3 + x^2 - x$ , possui três pontos fixos:  $x = -2, x = 0$  *e*  $x = 1$ .

De fato, um ponto fixo  $p$  de  $f$  deve satisfazer a seguinte igualdade:

$$
f(p) = p^3 + p^2 - p = p \iff p^3 + p^2 - 2p = 0 \iff p(p^2 + p - 2) = 0 \iff p(p-1)(p+2) = 0.
$$

Logo, 0, 1 e −2 são pontos fixos de f.

Observe que se p é uma raiz de uma função f, isto é,  $f(p) = 0$ , podemos definir uma função  $g(x) = x - f(x)$ , sendo q uma função que tem p como ponto fixo. Reciprocamente, se q for uma função tal que p seja ponto fixo, isto é,  $q(p) = p$ , temos que p é raiz da função  $f(x) = x - q(x)$ . Dessa forma, podemos transformar problemas de determinação de raiz de funções em problemas de ponto fixo.

Determinar o ponto fixo de algumas funções pode não ser tão simples como, por exemplo, da função  $f(x) = cos(x)$ , uma vez que não conseguimos isolar x nessa função. No entanto, esse procedimento, na maioria das vezes, ainda é mais simples do que determinar a raiz da função, pois temos um resultado importante que nos fornece condições suficientes para a existência e unicidade de ponto fixo, além de uma técnica, denominada Iteração para Obtenção de Ponto Fixo, para aproximar tal ponto.

Dada uma função  $f$  e uma aproximação inicial  $p_0$  do ponto fixo  $p$ , a iteração gera uma sequência recursiva  $p_n = f(p_{n-1})$  para  $n \geq 1$ , sendo cada  $p_n$  uma nova aproximação para Figura 5 – Pontos fixos da função  $f(x) = x^3 + x^2 - x$  destacados em seu gráfico.

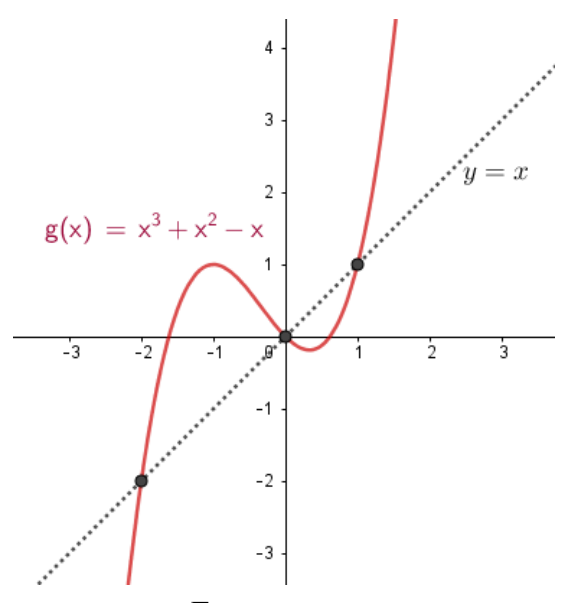

Fonte: a autora.

p. A Figura [6](#page-35-0) mostra como esse método se comporta geometricamente no caso em que há convergência para um ponto fixo de f.

Dada a aproximação inicial  $p_0$ , temos  $p_1 = f(p_0)$  que é a abscissa do ponto de interseção entre as retas  $y = x e y = f(p_0)$ . A partir de  $p_1$ , temos a aproximação  $p_2$ , que é a abscissa do ponto de interseção entre as retas  $y = x e y = f(p_1)$ , e assim sucessivamente.

Diferente do Método da Bissecção, essa técnica pode não convergir. Veja o Exemplo [3.5.](#page-34-0)

<span id="page-34-0"></span>Exemplo 3.5. *Considere a função*  $f : \mathbb{R} \to \mathbb{R}$  *dada por*  $f(x) = 3x - 2$  *e*  $x_0 = 2$  *uma aproximação inicial. Aplicando a técnica de iteração de ponto fixo, temos:*

 $x_0 = 2$  $x_1 = f(x_0) = 3 \cdot 2 - 2 = 4$  $x_2 = f(x_1) = 3 \cdot 4 - 2 = 10$  $x_3 = f(x_2) = 3 \cdot 10 - 2 = 28$ *. . .*

*Observe que a sequência*  $(x_n)$  *formada tende ao infinito, isto é, não converge, apesar de*  $x = 1$ *ser claramente um ponto fixo de* f*.*

Nesse sentido, precisamos buscar por condições que garantam a convergência desse método e, ainda, estudar para qual valor ele converge. Observe que se o método convergir e a função f for contínua, então a sequência  $(p_n)$  converge para um ponto fixo de p. De fato,

$$
\lim_{n \to \infty} p_n = p \iff \lim_{n \to \infty} f(p_{n-1}) = f(\lim_{n \to \infty} p_{n-1}) = f(p) = p.
$$

<span id="page-35-0"></span>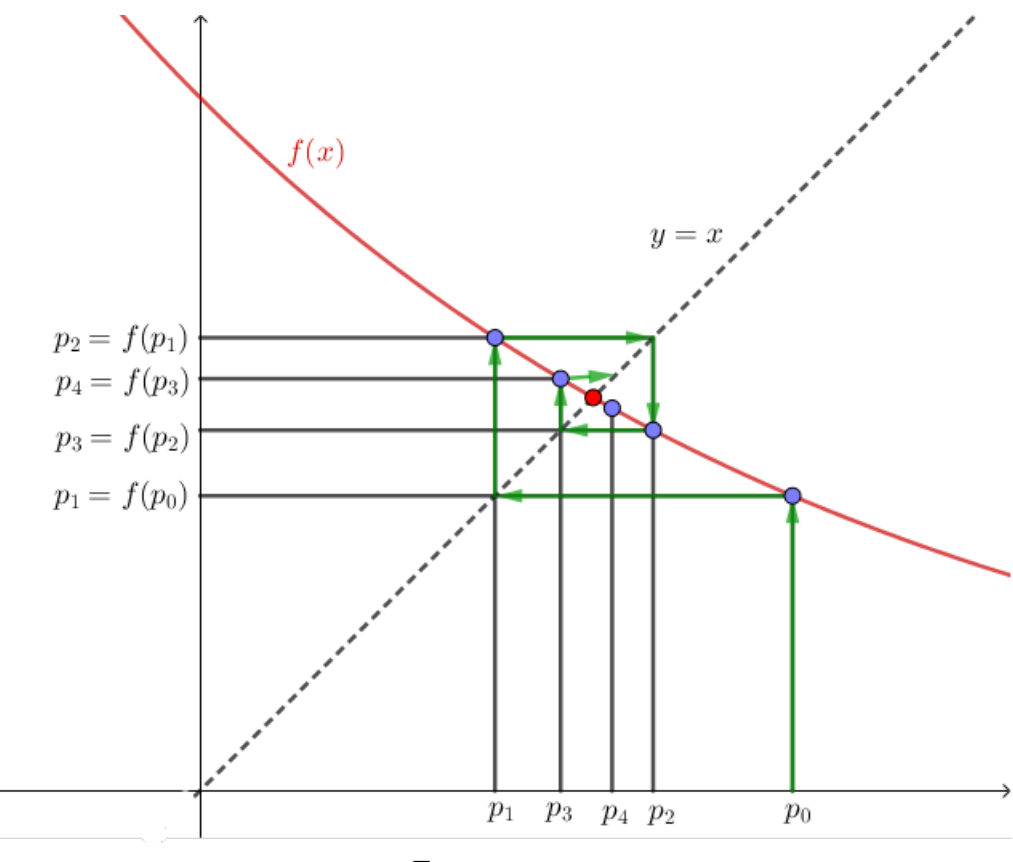

Figura 6 – Ilustração do Método de Iteração para Obtenção de Ponto Fixo.

Fonte: a autora.

O próximo teorema nos fornece condições de existência e unicidade de ponto fixo, além de garantir a convergência do método e que o resultado acima vale em geral, isto é, quando a iteração de ponto fixo converge, a convergência é para um ponto fixo da função. Para apresentarmos este resultado, precisamos da Definição [A.8.](#page-93-1) Utilizamos [FIGUEIREDO](#page-107-4) [\(2021\)](#page-107-4) como referência.

Teorema 3.3 (Teorema do Ponto Fixo de Banach). *Seja* M *um espaço métrico completo*[1](#page-35-1) *munido da métrica* d*. Então toda contração* f : M → M *possui um único ponto fixo. Além disso, dado*  $um$  ponto qualquer  $a \in M$ , a sequência  $(f^n(a)) = (f(a), f^2(a), f^3(a), ...)$  é convergente e seu *limite é o ponto fixo de* f*.*

*Demonstração.* Seja  $f : M \to M$  uma contração com constante  $0 < k < 1$ . Dado  $a \in M$ ,

<span id="page-35-1"></span><sup>&</sup>lt;sup>1</sup> Veja o Apêndice [B](#page-98-0) para mais detalhes sobre Espaços Métricos Completos.
considere a sequência

$$
a_1 = f(a)
$$
  
\n
$$
a_2 = f(a_1) = f(f(a)) = f^2(a)
$$
  
\n
$$
a_3 = f(a_2) = f(f^2(a)) = f^3(a)
$$
  
\n:  
\n:  
\n
$$
a_n = f(a_{n-1}) = f(f^{n-1}(a)) = f^n(a)
$$
  
\n:  
\n:

Como M é completo, para mostrar que a sequência  $(a_n)$  definida anteriormente converge, basta mostrar que ela é uma sequência de Cauchy. Temos:

$$
d(a_1, a_2) = d(f(a), f(a_1)) \le k \cdot d(a, a_1)
$$
  

$$
e
$$
  

$$
d(a_2, a_3) = d(f(a_1), f(a_2)) \le k \cdot d(a_1, a_2) \le k^2 \cdot d(a, a_1)
$$

Podemos supor, por indução, que  $d(a_{n-1}, a_n) \leq k^{n-1} \cdot d(a, a_1)$ . Daí,

$$
d(a_n, a_{n+1}) = d(f(a_{n-1}), f(a_n))
$$
  
\n
$$
\leq k \cdot d(a_{n-1}, a_n)
$$
  
\n
$$
\leq k \cdot (k^{n-1} \cdot d(a, a_1)) = k^n \cdot d(a, a_1)
$$

Assim,

$$
d(a_n, a_{n+p}) \leq d(a_n, a_{n+1}) + d(a_{n+1}, a_{n+2}) + \dots + d(a_{n+p-1}, a_{n+p})
$$
  
\n
$$
\leq k^n \cdot d(a, a_1) + k^{n+1} \cdot d(a, a_1) + \dots + k^{n+p-1} \cdot d(a, a_1)
$$
  
\n
$$
= (k^n + k^{n+1} + \dots + k^{n+p-1}) \cdot d(a, a_1)
$$
  
\n
$$
< (k^n + k^{n+1} + \dots + k^{n+p-1} + \dots) \cdot d(a, a_1)
$$
  
\n
$$
= \frac{k^n}{1-k} \cdot d(a, a_1),
$$

pois  $(k^n + k^{n+1} + ... + k^{n+p-1} + ...)$  é uma progressão geométrica de termo inicial  $k^n$  e razão  $k$ . Como  $0 < k < 1$ , temos: n

$$
\lim_{n \to \infty} \frac{k^n}{1 - k} \cdot d(a, a_1) = 0.
$$

Assim, por definição, dado  $\varepsilon > 0$ , existe  $n_0 \in \mathbb{N}$  tal que, para  $n \ge n_0$  segue-se

$$
\frac{k^n}{1-k} \cdot d(a, a_1) < \varepsilon.
$$

Logo, para todo  $n \ge n_0$ ,  $d(a_n, a_{n+p}) < \varepsilon$ , ou seja,  $(a_n)$  é de Cauchy. Seja então  $p = \lim a_n$ . Temos:

$$
f(p) = \lim f(a_n) = \lim a_{n+1} = p.
$$

Portanto, p é ponto fixo de f.

Para mostrar a unicidade de p, suponha que existe  $c \in M$  tal que  $c \neq p$  e  $f(c) = c$ . Então,

$$
d(p, c) = d(f(p), f(c))
$$
  

$$
\leq k \cdot d(p, c)
$$
  

$$
< d(p, c),
$$

o que é uma contradição. Portanto, p é o único ponto fixo de f.

<span id="page-37-0"></span>**Exemplo 3.6.** A função  $f : \mathbb{R} \to \mathbb{R}$  dada por  $f(x) = \frac{1}{2}$ 2 cos(x) *satisfaz as condições do teorema anterior.*

Sabemos que  $\mathbb R$  é um espaço métrico completo. Vamos mostrar que f é uma contração. Temos:

$$
d(f(x), f(y)) = \frac{1}{2} |\cos(x) - \cos(y)| = \frac{1}{2} \left| \int_x^y \sin(t) dt \right| \le \frac{1}{2} \int_x^y |\sin(t)| dt.
$$

Uma vez que  $|sen(t)| \leq 1$ ,

$$
\frac{1}{2} \int_{x}^{y} |sen(t)| dt \le \frac{1}{2} \int_{x}^{y} 1 dt \le \frac{1}{2} |x - y| = \frac{1}{2} d(x, y).
$$

Logo,  $d(f(x), f(y)) \leq \frac{1}{2}$  $\frac{1}{2}d(x,y)$  e f é uma contração.

Dessa forma, a função f tem um único ponto fixo e a iteração de ponto fixo converge, ou seja,  $cos(p) = p$ , com p ponto fixo de f.

Calculando as iterações de ponto fixo para a aproximação  $p_0 = 1$ , obtemos, com precisão de 10<sup>-10</sup>, que o ponto fixo da função  $f(x) = \frac{1}{2} \cos(x)$  é aproximadamente 0.45018361131218587, como podemos visualizar na Tabela [2.](#page-38-0)

Com isso, temos que uma raiz da função  $f(x) = \frac{1}{2}cos(x) - x$  é aproximadamente 0.45018361131218587.

<span id="page-37-1"></span>Exemplo 3.7. *Determinar uma aproximação para uma raiz da função* f : R → R *dada por*  $f(x) = 1 - \operatorname{sen}(x) + x$  *utilizando a iteração de ponto fixo.* 

 $\Box$ 

<span id="page-38-0"></span>

| Iteração de ponto fixo |                     |                                           |  |
|------------------------|---------------------|-------------------------------------------|--|
| $\it n$                | $p_n$               | $ f(p_n) $                                |  |
| 1                      | 0.2701511529340699  | 0.21171413112445114                       |  |
| $\overline{2}$         | 0.481865284058521   | 0.038799268613210536                      |  |
| 3                      | 0.4430660154453105  | 0.00865472243168569                       |  |
| 4                      | 0.4517207378769962  | 0.0018720838928806827                     |  |
| 5                      | 0.4498486539841155  | 0.0004078071860907362                     |  |
| 6                      | 0.45025646117020623 | $8.870068432142997\times10^{-5}$          |  |
| 7                      | 0.4501677604858848  | $1.9299340500600337\times10^{-5}$         |  |
| 8                      | 0.4501870598263854  | $4.198815428291258\times10^{-6}$          |  |
| 9                      | 0.4501828610109571  | $9.135\overline{1963227293\times10^{-7}}$ |  |
| 10                     | 0.4501837745305894  | $1.9875017043258225\times10^{-7}$         |  |
| 11                     | 0.45018357578041895 | $4.3241171920893606\times10^{-8}$         |  |
| 12                     | 0.4501836190215909  | $9.40778388525132\times10^{-9}$           |  |
| 13                     | 0.450183609613807   | $2.0468085559777194\times10^{-9}$         |  |
| 14                     | 0.45018361166061555 | $-10$<br>$4.4531478504694633\times10$     |  |
| 15                     | 0.45018361121530076 | $9.688511104499753\times10^{-11}$         |  |
| 16                     | 0.45018361131218587 | 2.1078860878986916×10                     |  |

Tabela 2 – Iteração de ponto fixo para o Exemplo [3.6.](#page-37-0)

Encontrar uma raiz para a função  $f(x) = 1 - \operatorname{sen}(x) + x$  equivale a encontrar um ponto fixo da função  $g(x) = x - (1 - \operatorname{sen}(x) + x) = \operatorname{sen}(x) - 1$ . Utilizando a iteração de ponto fixo e a aproximação inicial  $p_0 = -2$  obtemos, após 21 iterações, que uma raiz para a função  $f \notin \mathbb{R}$ aproximadamente -1.9345632107259938, como mostra a Tabela [3.](#page-38-1)

<span id="page-38-1"></span>

| Iteração de ponto fixo |                     |                                             |  |  |
|------------------------|---------------------|---------------------------------------------|--|--|
| $\, n$                 | $p_n$               | $ f(p_n) $                                  |  |  |
| 1                      | -1.9092974268256817 | 0.03395604326385171                         |  |  |
| $\overline{2}$         | -1.9432534700895334 | 0.011817479009831544                        |  |  |
| 3                      | -1.9314359910797019 | 0.004235303897485609                        |  |  |
| 4                      | -1.9356712949771875 | 0.0015029110950697255                       |  |  |
| 5                      | -1.9341683838821178 | 0.0005352322938039222                       |  |  |
| 6                      | -1.9347036161759217 | 0.00019037048389236588                      |  |  |
| 7                      | -1.9345132456920293 | $6.774131888120927\times10^{-5}$            |  |  |
| 8                      | -1.9345809870109105 | $2.4101148623278945\times10^{-5}$           |  |  |
| 9                      | -1.9345568858622872 | 8.575248725328777 $\times$ 10 <sup>-6</sup> |  |  |
| 10                     | -1.9345654611110126 | $3.051032647416463\times10^{-6}$            |  |  |
|                        |                     |                                             |  |  |
| 20                     | -1.934563210825185  | $9.919109977829521\times10$                 |  |  |
| 21                     | -1.9345632107259938 | 3.52919915513894×10                         |  |  |

Tabela 3 – Iteração de ponto fixo para o Exemplo [3.7.](#page-37-1)

Assim, uma raiz da função  $f(x) = 1 - \sin(x) + x$  é aproximadamente  $-1.9345632107259938$ .

#### 3.2.1 Programa em Python

A seguir apresentamos uma função para ser implementada em Python que determina uma aproximação de uma raiz de uma equação através da iteração de ponto fixo cujas variáveis de entrada são:

f - função associada à equação;  $p_0$  - aproximação inicial.

A cada iteração a função irá nos fornecer a variável de saída, p, que é a aproximação do ponto fixo da função f.

```
def fixed_point_method(f,p0):
      iteration = 0
      max iteration = 100
      # We combinate two stop criterion
      error_x = 1error_f = 1precision = 10^{**}(-10)while ((error_x > precision) or (error_f > precision) and (iteration
< max iteration):
            p = f(p0)error_x = abs(p - p0)error_f = abs(f(p) - f(p)))print(f'p {iteration} = \{p\}')
            p0 = piteration += 1
      print(f'iterações = {iteration'}')return p
```
### <span id="page-40-1"></span>3.3 Método de Newton

O Método de Newton é um dos métodos numéricos mais eficientes e conhecidos para a solução de um problema de determinação de raiz.

Sejam  $f \in C^2[a, b]$  e  $p_0 \in [a, b]$  uma aproximação para p, raiz de f, tal que  $f'(p_0) \neq 0$  e |p − p<sub>0</sub>| seja pequeno. Considere o primeiro polinômio de Taylor de  $f(x)$  expandido em torno de  $p_0$  e calculado em  $x = p$ :

$$
f(p) = f(p_0) + f'(p_0)(p - p_0) + o((p - p_0)^2).
$$

Como  $f(p) = 0$ , temos:

$$
0 = f(p_0) + f'(p_0)(p - p_0) + o((p - p_0)^2).
$$

Já que  $|p - p_0|$  é pequeno, o termo envolvendo  $(p - p_0)^2$  será muito menor. Assim,

$$
0 \approx f(p_0) + f'(p_0)(p - p_0).
$$

Isolando p, temos

$$
p \approx p_0 - \frac{f(p_0)}{f'(p_0)} = p_1.
$$

Dessa forma, temos o Método de Newton, que começa com uma aproximação inicial  $p_0$  e gera a sequência  $(p_n)$  dada por

<span id="page-40-0"></span>
$$
p_n = p_{n-1} - \frac{f(p_{n-1})}{f'(p_{n-1})} \quad \text{para } n \ge 1. \tag{3.1}
$$

Geometricamente, começando com a aproximação inicial  $p_0$ , a aproximação  $p_1$  é a interseção da reta tangente ao gráfico de f em  $(p_0, f(p_0))$  com o eixo x, a aproximação  $p_2$  é a interseção da reta tangente ao gráfico de f em  $(p_1, f(p_1))$  com o eixo x, e assim por diante.

De fato, a reta tangente à curva associada à função f no ponto  $(p_{n-1}, f(p_{n-1}))$ , com  $n \geq 1$ , é dada por  $E(x) = f(p_{n-1}) + f'(p_{n-1})(x - p_{n-1})$ . Se a aproximação  $p_n$  é a interseção dessa reta com o eixo x, temos que  $p_n$  é raiz de E, ou seja,  $E(p_n) = 0$ . Isso ocorre se, e somente se,

$$
E(p_n) = f(p_{n-1}) + f'(p_{n-1})(p_n - p_{n-1}) = 0 \iff p_n = p_{n-1} - \frac{f(p_{n-1})}{f'(p_{n-1})}.
$$

Observe que o Método de Newton não pode continuar se  $f'(p_{n-1}) = 0$  para algum n. Assim, essa técnica é mais eficiente quando  $f'$  está distante de zero.

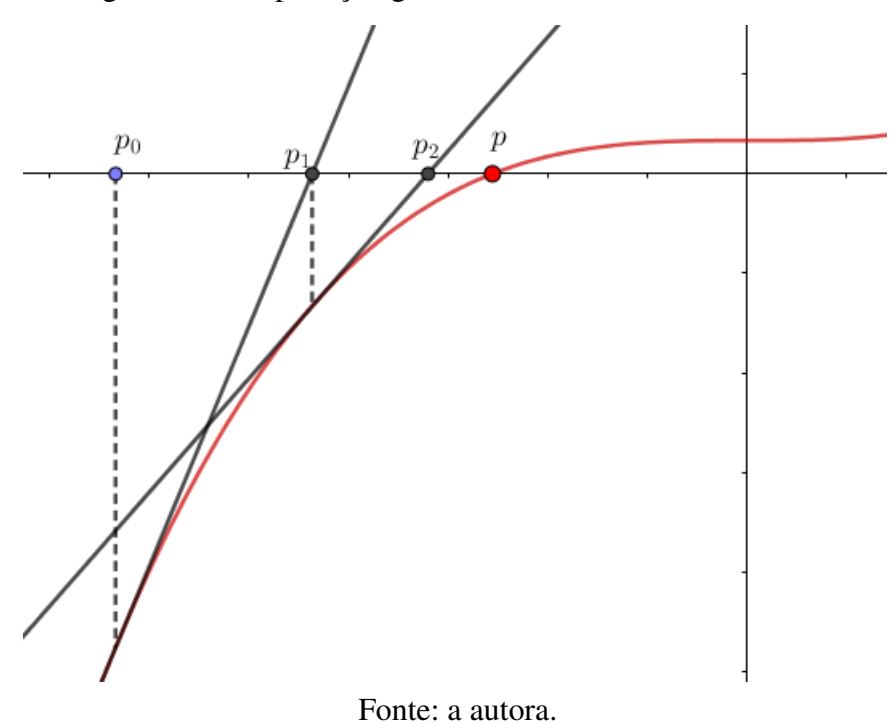

Figura 7 – Interpretação geométrica do Método de Newton.

<span id="page-41-1"></span>**Exemplo 3.8.** Considere a função f : ℝ → ℝ dada por  $f(x) = x + e^x - 2$ . Aproxime uma raiz *de* f *utilizando o Método de Newton.*

Inicialmente, precisamos determinar um  $p_0$  para ser uma aproximação inicial da raiz. Observe que  $f(0) = 0 + 1 - 2 < 0$  e  $f(1) = 1 + e - 2 > 0$ , então f de fato possui pelo menos uma raiz que se encontra entre 0 e 1. Assim, consideremos  $p_0 = 0.5$ .

O Método de Newton gerará uma sequência  $(p_n)$  com  $p_n = p_{n-1} - \frac{p_{n-1} + e^{p_{n-1}} - 2}{p_{n-1} + 1}$  $1 + e^{p_{n-1}}$ para  $n \geq 1$  e  $p_0 = 0.5$ . Na Tabela [4](#page-41-0) podemos conferir os cinco primeiros termos dessa sequência e concluir que uma raiz de  $f \in \text{approxim}$ damente  $0.442854401002389$ , sendo essa aproximação com precisão de 10<sup>-10</sup>.

|                        | <b>Método de Newton</b> |                                  |  |  |  |
|------------------------|-------------------------|----------------------------------|--|--|--|
| $\,n$                  | $p_n$                   | $ f(p_n) $                       |  |  |  |
|                        | 0.5                     |                                  |  |  |  |
|                        | 0.443851671995364       | 0.00255094171729997              |  |  |  |
|                        | 0.442854703829747       | $7.74373717593591\times10^{-7}$  |  |  |  |
| $\mathbf{\mathcal{R}}$ | 0.442854401002416       | $7.10542735760100\times10^{-14}$ |  |  |  |
|                        | 0.442854401002389       |                                  |  |  |  |

<span id="page-41-0"></span>Tabela 4 – Iteração do Método de Newton para o Exemplo [3.8.](#page-41-1)

O Teorema a seguir indica algumas condições para que o Método de Newton convirja.

**Teorema 3.4.** *Seja*  $f \in C^2[a, b]$ *. Se*  $p \in (a, b)$  *é tal que*  $f(p) = 0$  *e*  $f'(p) ≠ 0$ *, então existe um*  $δ > 0$  tal que, para qualquer aproximação inicial  $p_0 ∈ [p − δ, p + δ]$ , o Método de Newton gera *uma sequência*  $(p_n)$  *que converge para p.* 

*Demonstração.* Seja  $k \in (0, 1)$  e considere a função  $g(x) = x - \frac{f(x)}{f(x)}$  $\frac{f(x)}{f'(x)}$ . Como  $f'$  é contínua e  $f'(p) \neq 0$ , existe  $\delta_1 > 0$  tal que  $f'(x) \neq 0$  para todo  $x \in [p - \delta_1, p + \delta_1] \subseteq [a, b]$ . Assim, g é definida e contínua em  $[p - \delta_1, p + \delta_1]$ . Daí,

$$
g'(x) = 1 - \frac{f'(x) \cdot f'(x) - f(x) \cdot f''(x)}{(f'(x))^2} = \frac{f(x) \cdot f''(x)}{(f'(x))^2} \quad \text{para } x \in [p - \delta_1, p + \delta_1].
$$

Como  $f \in C^2[a, b]$ , temos  $g \in C^1[p - \delta_1, p + \delta_1]$ . Por hipótese,  $f(p) = 0$ . Então,

$$
g'(p) = \frac{f(p).f''(p)}{(f'(p))^2} = 0.
$$

Sendo g' contínua e  $0 < k < 1$ , existe  $\delta$ , com  $0 < \delta < \delta_1$  tal que  $|g'(x)| \leq k$  para todo  $x \in [p - \delta, p + \delta].$ 

Precisamos mostrar que g aplica  $[p - \delta, p + \delta]$  em  $[p - \delta, p + \delta]$ . Se  $x \in [p - \delta, p + \delta]$ , o Teorema do Valor Médio implica que, para algum número  $\xi$  entre x e p teremos  $|g(x) - g(p)| =$  $|g'(\xi)|$ .  $|x-p|$ . Assim,

$$
|g(x) - p| = |g(x) - g(p)| = |g'(\xi)| \cdot |x - p| \le k|x - p| < |x - p|.
$$

Como  $x \in [p - \delta, p + \delta]$ , teremos  $|x - p| < \delta e$   $|g(x) - p| < \delta$ . Portanto, g leva  $[p - \delta, p + \delta]$ em  $[p - \delta, p + \delta]$ .

Todas as hipóteses do Teorema do Ponto Fixo estão agora satisfeitas, de modo que a sequência  $(p_n)$  definida por  $p_n = g(p_{n-1}) = p_{n-1} - \frac{f(p_{n-1})}{f(p_n)}$ , para  $n \geq 1$ , converge para p, para  $f'(p_{n-1})$ qualquer  $p_0 \in [p - \delta, p + \delta].$  $\Box$ 

#### 3.3.1 Programa em Python

A seguir apresentamos uma função para ser implementada em Python que aproxima raízes de equações através do Método de Newton. É importante ressaltar que para executá-la, além da biblioteca math é necessário ter a biblioteca Sympy instalada e importá-la para o programa, pois ela permite o cálculo de derivadas de forma simples, o que é necessário neste método. As variáveis de entrada são:

```
f - função associada à equação;
p_0 - aproximação inicial.
```
Já a variável de saída será  $p$ , que é a aproximação da raiz de  $f$  obtida após  $n$  iterações.

```
def newton method(f,p0):
#f must be a sympy function or p_0 must be choosen such that f'(p0) != 0
      iteration = 0
      max iteration = 100
      # We combinate two stop criterion
      error_x = 1error_f = 1precision = 10^{**}(-10)x = sp.symbols("x")p0_aux = float(p0)while ((error x > precision) or (error f > precision)) and
            (iteration < max iteration):
            d = sp.diff(f(x), x)aux1 = f(p0_aux)aux2 = d.subs(x,p0_aux)p = p0 aux - aux1/aux2
            error_x = abs(p - p0_aux)error_f = abs(f(p) - f(p0_aux))print(f'p<sub>-</sub>{iteration} = {p}')
            iteration += 1
            p0_aux = preturn p
```
# 3.4 Método da Secante

Vimos que no Método de Newton é necessário conhecermos o valor da derivada da função f em cada aproximação. O Método da Secante é uma variação em que não é mais preciso

calcular essas derivadas.

Por definição,

$$
f'(p_{n-1}) = \lim_{x \to p_{n-1}} \frac{f(x) - f(p_{n-1})}{x - p_{n-1}}
$$

.

Se  $p_{n-2}$  estiver próximo de  $p_{n-1}$ , então

$$
f'(p_{n-1}) \approx \frac{f(p_{n-2}) - f(p_{n-1})}{p_{n-2} - p_{n-1}} = \frac{f(p_{n-1}) - f(p_{n-2})}{p_{n-1} - p_{n-2}}.
$$

Utilizando essa aproximação para  $f'(p_{n-1})$  na fórmula de Newton, [\(3.1\)](#page-40-0), temos

$$
p_n \approx p_{n-1} - \frac{f(p_{n-1})(p_{n-1} - p_{n-2})}{f(p_{n-1}) - f(p_{n-2})}.
$$

Assim dadas duas aproximações iniciais,  $p_0$  e  $p_1$ , o Método da Secante gera uma sequência  $(p_n)$ dada por

$$
p_n = p_{n-1} - \frac{f(p_{n-1})(p_{n-1} - p_{n-2})}{f(p_{n-1}) - f(p_{n-2})}, \text{ para } n \ge 2.
$$

Geometricamente, o Método da Secante se comporta como o Método de Newton, mas, como o nome indica, substituindo a reta tangente por uma reta secante. Como são necessários dois pontos para determinar uma reta secante, são necessárias duas aproximações iniciais. Então, começando com as aproximações iniciais  $p_0$  e  $p_1$ , a aproximação  $p_2$  é a interseção da reta que liga  $(p_0, f(p_0))$  e  $(p_1, f(p_1))$  com o eixo x. A aproximação  $p_3$  é a interseção da reta que contém  $(p_1, f(p_1))$  e  $(p_2, f(p_2))$  com o eixo x e assim por diante, como pode-se visualizar na Figura [8.](#page-45-0)

De fato, a reta secante à curva associada à função f que contém os pontos  $(p_{n-1}, f(p_{n-1}))$ e  $(p_{n-2}, f(p_{n-2}))$ , é dada por

$$
E(x) = f(p_{n-1}) + \frac{f(p_{n-1}) - f(p_{n-2})}{p_{n-1} - p_{n-2}}(x - p_{n-1}).
$$

Se a aproximação  $p_n$  é a interseção dessa reta com o eixo x, temos que  $p_n$  é raiz de E, ou seja,  $E(p_n) = 0$ . Isso ocorre se, e somente se,

$$
E(p_n) = 0 \iff f(p_{n-1}) + \frac{f(p_{n-1}) - f(p_{n-2})}{p_{n-1} - p_{n-2}}(p_n - p_{n-1}) = 0
$$
  

$$
\iff \frac{f(p_{n-1}) - f(p_{n-2})}{p_{n-1} - p_{n-2}} \cdot p_n = \frac{f(p_{n-1}) - f(p_{n-2})}{p_{n-1} - p_{n-2}} \cdot p_{n-1} - f(p_{n-1})
$$
  

$$
\iff p_n = p_{n-1} - f(p_{n-1}) \cdot \frac{p_{n-1} - p_{n-2}}{f(p_{n-1}) - f(p_{n-2})}.
$$

<span id="page-45-0"></span>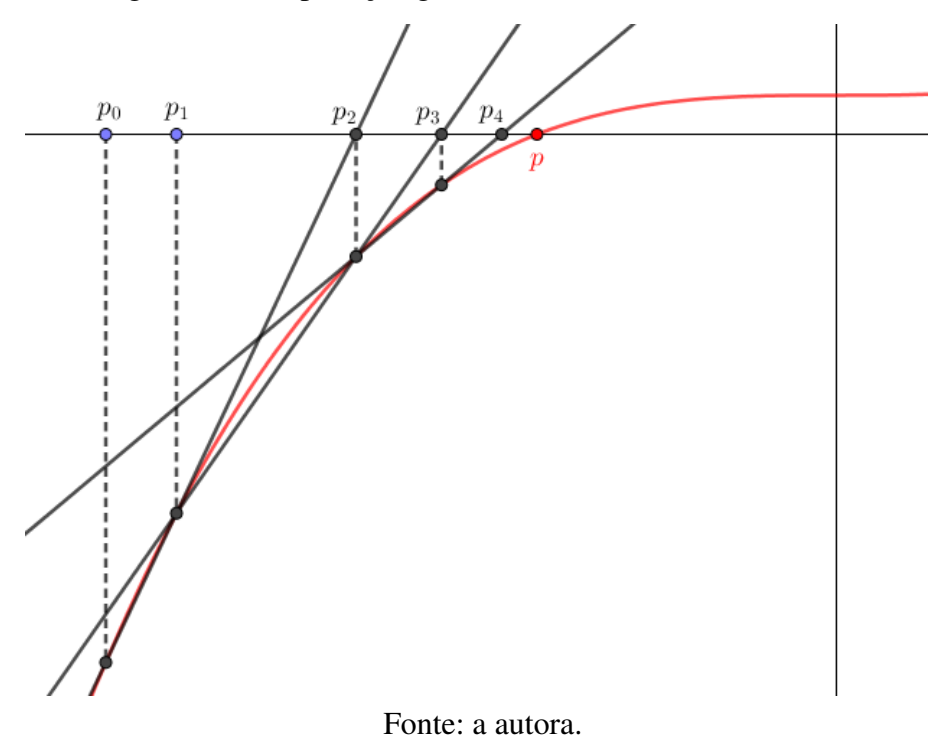

Figura 8 – Interpretação geométrica do Método da Secante.

<span id="page-45-1"></span>**Exemplo 3.9.** *Aproximação de uma raiz da função*  $f : \mathbb{R} \to \mathbb{R}$  *dada por*  $f(x) = x + e^x - 2$ *usando o Método a Secante.*

Vimos no Exemplo [3.8](#page-41-1) que f possui uma raiz entre 0 e 1. Assim, podemos considerar  $p_0 = 0.3$  e  $p_1 = 0.6$  como aproximações iniciais. O Método da Secante gerará uma sequência  $(p_n)$  dada por

$$
p_n = 0.6 - (0.6 + e^{0.6} - 2) \cdot \frac{0.6 - 0.3}{(0.6 + e^{0.6} - 2) - (0.3 + e^{0.3} - 2)},
$$
 para  $n \ge 2$ .

A Tabela [5](#page-46-0) mostra os sete primeiros termos dessa sequência e, com precisão de  $10^{-10}$ , uma raiz de f é aproximadamente 0.4428544010023886.

#### 3.4.1 Programa em Python

A seguir apresentamos uma função, denotada por secant method, para ser implementada em Python que aproxima raízes de equações através do Método da Secante. As variáveis de entrada são:

 $f$  - função para a qual deseja-se encontrar uma raiz.

 $p_0$  - primeira aproximação inicial.

| <b>Método da Secante</b> |                     |                                    |  |  |
|--------------------------|---------------------|------------------------------------|--|--|
| $\, n$<br>$p_n$          |                     | $ f(p_n) $                         |  |  |
| $\mathbf{\Omega}$        | 0.3                 |                                    |  |  |
|                          | 0.6                 |                                    |  |  |
| 2                        | 0.43601942183275816 | 0.017441747091014426               |  |  |
| 3                        | 0.44252616541704576 | 0.0008392623093276264              |  |  |
| 4                        | 0.44285508393247036 | $1.7463520163296664\times10^{-6}$  |  |  |
| 5.                       | 0.44285440093413864 | $1.7452506106963028\times10^{-10}$ |  |  |
| 6                        | 0.4428544010023886  | 0.0                                |  |  |
|                          | 0.4428544010023886  | 0.0                                |  |  |

<span id="page-46-0"></span>Tabela 5 – Iteração do Método da Secante para o Exemplo [3.9.](#page-45-1)

 $p_1$  - segunda aproximação inicial.

A variável de saída será  $p$ , que é a aproximação da raiz de  $f$  obtida após  $n$  iterações.

```
def secant_method(f,p0,p1):
      iteration = 0
      max iteration = 100
      # We combinate two stop criterion
      error_x = 1error_f = 1precision = 10^{**}(-10)while ((error x > precision) or (error f > precision)) and (iteration
< max iteration):
            if f(p1) - f(p0) == 0:
                  print(f'O método não pode continuar, divisão pro zero.')
                  iteration = 101
            else:
                  numerador = f(p1) * p0 - p1 * f(p0)denominador = f(p1) - f(p0)p = numerador / denominador
                  print(f'p = \{p\}')
                  error_x = abs(p - p1)error_f = abs(f(p) - f(p1))p0 = p1
```

```
p1 = piteration += 1
print(f'/iterações = {iteration'}')return p
```
## 3.5 Método da Falsa Posição

O Método da Falsa Posição é bem parecido com o Método da Secante. A diferença é que este método realiza um teste para garantir que a raiz esteja sempre no intervalo delimitado por iterações sucessivas, o que os Métodos de Newton e Secante não garantem. Vejamos:

Inicialmente escolhemos duas aproximações  $p_0$  e  $p_1$  tais que  $f(p_0)$  e  $f(p_1)$  tenham sinais opostos. Assim como no Método da Secante, a aproximação  $p_2$  é escolhida como a interseção da reta que contém  $(p_0, f(p_0))$  e  $(p_1, f(p_1))$  com o eixo x. Para determinar a aproximação  $p_3$ , devemos analisar  $f(p_2) \cdot f(p_1)$ .

- Se  $f(p_2) \cdot f(p_1) < 0$ , então  $p_1$  e  $p_2$  delimitam um intervalo que contém a raiz. Escolha  $p_3$ como a interseção da reta ligando  $(p_1, f(p_1))$  e  $(p_2, f(p_2))$  com o eixo x.
- Se  $f(p_2) \cdot f(p_1) > 0$ , escolhemos  $p_3$  como a interseção da reta que liga  $(p_0, f(p_0))$  e  $(p_2, f(p_2))$  com o eixo x e, em seguida, trocamos os índices em  $p_0$  e  $p_1$ .

O algoritmo procede dessa maneira. Para calcular  $p_4$ , analisamos o sinal de  $f(p_3) \cdot f(p_2)$ . Caso tenha sinal negativo,  $p_4$  é a interseção da reta ligando  $(p_2, f(p_2))$  e  $(p_3, f(p_3))$ , com o eixo x. Já caso tenha sinal positivo,  $p_4$  é a interseção da reta ligando  $(p_1, f(p_1))$  e  $(p_3, f(p_3))$  e trocamos os índices de  $p_1$  e  $p_2$ . A troca dos índices é necessária para garantir que a raiz esteja no intervalo delimitado por duas iterações sucessivas.

<span id="page-47-0"></span>**Exemplo 3.10.** Aproxime uma raiz da função f : ℝ → ℝ dada por  $f(x) = x + e^x - 2$  utilizando *o Método da Falsa Posição.*

Temos que  $f(0.3) < 0$  e  $f(0.6) > 0$ , então podemos escolher  $p_0 = 0.3$  e  $p_1 = 0.6$ como aproximações iniciais. Programando em Python, temos que uma raiz para a equação, com precisão de 10<sup>−</sup><sup>10</sup>, é aproximadamente 0.4428544010023886, como mostra a Tabela [6.](#page-48-0)

Comparando as Tabelas [4,](#page-41-0) [5](#page-46-0) e [6,](#page-48-0) podemos perceber que pelo Método de Newton a aproximação é obtida na 4ª iteração. Já no Método da Secante e da Falsa Posição, essa mesma aproximação considerando 14 casas decimais é obtida na 6ª e 12ª iteração, respectivamente.

| Método da Falsa Posição |                     |                                              |  |  |
|-------------------------|---------------------|----------------------------------------------|--|--|
| $\eta$                  | $p_n$               | $ f(p_n) $                                   |  |  |
| $\theta$                | 0.3                 |                                              |  |  |
| 1                       | 0.6                 |                                              |  |  |
| $\overline{2}$          | 0.43601942183275816 | 0.017441747091014426                         |  |  |
| 3                       | 0.44252616541704576 | 0.0008392623093276264                        |  |  |
| $\overline{4}$          | 0.4428386357674799  | $4.0313807556424663\times10^{-5}$            |  |  |
| 5                       | 0.44285364378881564 | $1.9363049093001905\times10^{-6}$            |  |  |
| 6                       | 0.4428543646329594  | $9.300192460592882\times10^{-8}$             |  |  |
| 7                       | 0.44285439925554265 | $4.466939262925962\times10^{-9}$             |  |  |
| 8                       | 0.4428544009184865  | $2.1454993337499673\times10^{-10}$           |  |  |
| 9                       | 0.44285440099835877 | $1.0304868069965778\times10^{-11}$           |  |  |
| 10                      | 0.44285440100219503 | $4.94937\overline{4243778948\times10^{-13}}$ |  |  |
| 11                      | 0.4428544010023792  | $-14$<br>$2.398081733190338\times10$         |  |  |
| 12                      | 0.44285440100238815 | $8.881784197001252\times10^{-16}$            |  |  |
| 13                      | 0.4428544010023885  | $2.220446049250313\times10^{-16}$            |  |  |
| 14                      | 0.4428544010023886  | 0.0                                          |  |  |

<span id="page-48-0"></span>Tabela 6 – Iteração do Método da Falsa Posição para o Exemplo [3.10.](#page-47-0)

Assim, neste exemplo, a convergência do Método de Newton é mais rápida que o Método da Secante e da Falsa Posição.

Além disso, é possível observar que, neste exemplo, apesar das aproximações dos Métodos da Falsa Posição e da Secante coincidirem até  $p_3$ , o Método da Falsa Posição requer mais iterações para obter a mesma precisão que o Método da Secante.

#### 3.5.1 Programa em Python

Nessa seção apresentamos uma função criada para ser implementada em Python que aproxima raízes de equações através do Método da Falsa Posição. Observe que, como esperado, esta função é parecida com a função secant method apresentada na seção anterior, apenas possuindo alguns passos a mais necessários para determinar quais pontos serão utilizados para calcular a próxima aproximação. As variáveis de entrada são as mesmas da função secant method, sendo elas:

- f função para a qual deseja-se encontrar uma raiz.
- $p_0$  primeira aproximação inicial.
- $p_1$  segunda aproximação inicial.

A variável de saída será p, que é a aproximação da raiz de f obtida após n iterações.

```
def false_position_method(f,p0,p1):
      iteration = 0
      max iteration = 100
      # We combinate two stop criterion
      error_x = 1error_f = 1precision = 10^{**}(-10)while ((error x > precision) or (error f > precision)) and (iteration
< max iteration):
            if f(p1) - f(p0) == 0:
                  print(f'O método não pode continuar, divisão pro zero.')
                  iteration = 101
            else:
                  numerador = f(p1) * p0 - p1 * f(p0)denominador = f(p1) - f(p0)pAux = numerador / denominador
                  if f(p1) * f(pAux) > 0:
                        p1 = pAuxif f(p0) * f(pAux) > 0:
                        p0 = pAuxprint(f'p {iteration + 2} = {pAux}')
                  error_x = abs(p0 - p1)error_f = abs(f(p0) - f(p1))iteration += 1
      print(f'iterações = {iteration'}')return pAux
```
# <sup>C</sup>APÍTULO **4**

# **Método de Newton no Ensino Médio**

Durante o ensino básico, estudam-se apenas equações polinomiais de primeiro e segundo grau, modulares, exponenciais, logarítmicas e trigonométricas, como aponta a Base Nacional Comum Curricular (veja [BRASIL](#page-106-0) [\(2018\)](#page-106-0)), documento que rege a educação básica brasileira, e as Orientações Curriculares para o Ensino Médio (veja [BRASIL](#page-106-1) [\(2006\)](#page-106-1)), bem como os livros didáticos, [LEONARDO](#page-107-0) [\(2020a\)](#page-107-0) e [LEONARDO](#page-107-1) [\(2020c\)](#page-107-1). Essas equações são resolvidas através de fórmulas fechadas ou manipulações algébricas. No entanto, apesar de os alunos estudarem funções afins e trigonométricas, eles não possuem ferramentas para resolver equações como  $cos(x) = x.$ 

Segundo a Base Nacional Comum Curricular [\(BRASIL](#page-106-0) [\(2018\)](#page-106-0)), "no Ensino Médio o foco da disciplina Matemática é a construção de uma visão integrada da Matemática, aplicada à realidade". No entanto, em problemas de modelagem matemática, as equações obtidas, geralmente, não são do formato daquelas trabalhadas em sala de aula do Ensino Médio. Vejamos um exemplo, proposto por [BURDEN](#page-106-2) [\(2016\)](#page-106-2), que modela o crescimento de uma população.

Suponha que uma população cresça continuamente com o tempo, a uma taxa proporcional ao número presente naquele instante. Sendo  $N(t)$  o número de indivíduos no instante  $t \in \lambda$  a taxa de natalidade constante da população, então essa população satisfaz a equação diferencial

$$
\frac{dN(t)}{dt} = \lambda N(t),
$$

cuja solução é  $N(t) = N_0 e^{\lambda t}$ , com  $N_0$  denotando a população inicial.

Esse modelo exponencial é válido apenas quando a população é isolada, sem imigração. Se a imigração for permitida a uma taxa constante  $v$ , a equação diferencial se torna

$$
\frac{dN(t)}{dt} = \lambda N(t) + v,
$$

cuja solução é

$$
N(t) = N_0 e^{\lambda t} + \frac{v}{\lambda} (e^{\lambda t} - 1).
$$

Suponha que uma população tenha inicialmente  $N(0) = 1000000$  indivíduos, que 435000 imigrem para a comunidade no primeiro ano, e que  $N(1) = 1564000$  indivíduos estejam presentes ao fim de um ano. Para determinar a taxa de natalidade dessa população, é necessário determinar  $\lambda$  na equação

<span id="page-51-0"></span>
$$
1564000 = 1000000e^{\lambda} + \frac{435000}{\lambda}(e^{\lambda} - 1).
$$
\n(4.1)

Na Equação [4.1](#page-51-0) não é possível isolar a incógnita e, portanto, não é uma equação possível de resolver utilizando apenas conteúdos discutidos no ensino básico. Para esse tipo de equação, soluções aproximadas com grande precisão podem ser obtidas a partir de métodos numéricos.

Apesar de depender de conceitos do Cálculo, neste capítulo apresentamos uma proposta de atividade para estudar o Método de Newton no Ensino Médio.

## 4.1 Funções polinomiais e suas derivadas

O Método de Newton, além de possuir boa taxa de convergência, possui uma boa visualização geométrica, o que pode facilitar o entendimento dos alunos. No entanto, para utilizar esse método é necessário o conhecimento de derivada, assunto não estudado na educação básica. O objetivo desse trabalho é que os alunos conheçam o método e saibam utilizá-lo. Então, para o caso particular de equações polinomiais, define-se:

<span id="page-51-1"></span>Definição 4.1 (Derivada de uma função polinomial). *Seja* f : R → R *uma função dada por*  $f(x) = a_n x^n + a_{n-1} x^{n-1} + ... + a_2 x^2 + a_1 x + a_0$ , com  $a_i \in \mathbb{R}$ ,  $i = 0, 1, ..., n$ . A derivada da  $f$ unção  $f$  é a função  $f': \mathbb{R} \to \mathbb{R}$  dada por  $f'(x) = n a_n x^{n-1} + (n-1) a_{n-1} x^{n-2} + ... + 2 a_2 x + a_1$ .

Exemplo 4.1. *A derivada da função* f : R → R *dada por* f(x) = 2x <sup>5</sup> −3x <sup>4</sup> +x <sup>2</sup> −7 *é a função*  $f': \mathbb{R} \to \mathbb{R}$  dada por  $f'(x) = 10x^4 - 12x^3 + 2x$ .

A derivada tem uma grande importância geométrica, pois ela permite obter a equação da reta tangente ao gráfico de uma função. No ensino básico, geralmente é discutido apenas o conceito de reta tangente a uma circunferência, sendo esta definida como a reta que toca a circunferência em apenas um ponto (veja [LEONARDO](#page-107-2) [\(2020b\)](#page-107-2)). No entanto, essa definição é falha quando considera-se uma curva qualquer, como se pode visualizar nas Figuras [9](#page-52-0) e [10.](#page-52-1)

<span id="page-52-0"></span>Figura 9 – Reta tangente à curva no ponto P e que a intercepta em outro ponto distinto de P.

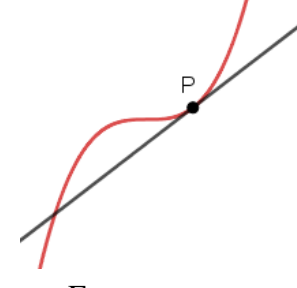

Fonte: a autora.

<span id="page-52-1"></span>Figura 10 – Reta que intercepta a curva em ponto P mas não é uma reta tangente à curva em P.

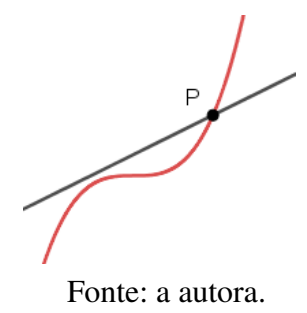

A fim de trabalhar o Método de Newton algebricamente e geometricamente, é importante trabalhar com os alunos a definição de uma reta tangente a uma curva qualquer. Para isso, sugere-se a atividade apresentada a seguir, cuja referência é [AVILA](#page-106-3) [\(n.d.\)](#page-106-3).

Considere uma curva que é gráfico da função  $f(x)$  e o ponto  $P = (x, f(x))$ , no qual deseja-se traçar a reta tangente. Sendo h um número real, é possível obter o ponto  $Q = (x +$  $h, f(x+h)$ ) e uma reta secante que passa pelos pontos P e Q. Por exemplo, considerando  $f(x) = x^2$ , temos  $P = (x, x^2)$  e  $Q = (x + h, x^2 + 2hx + h^2)$  e uma reta secante à curva  $f(x) = x^2$  que passa por esses pontos, como se pode visulizar na Figura [11.](#page-53-0)

A inclinação dessa reta secante é dada por

$$
\frac{f(x+h) - f(x)}{(x+h) - x} = \frac{x^2 + 2hx + h^2 - x^2}{h} = \frac{h(2x+h)}{h} = 2x + h.
$$

Observe que mantendo  $x$  fixado e variando  $h$  de forma que  $h$  se aproxima de zero (mas que nunca seja igual a zero) o ponto  $Q$  se aproxima do ponto  $P$  e a reta secante muda de posição, aproximando de uma reta limite. Essa reta é chamada de reta tangente à curva  $f$  no ponto  $P$ .

Visto que a inclinação da reta secante à curva  $f(x) = x^2$  que passa pelos pontos P e Q é dada por  $2x + h$ , quando h se aproxima de zero a inclinação dessa reta secante se aproxima de  $2x$ , que é a derivada da função  $f(x)$ , conforme a Definição [4.1.](#page-51-1)

Para aplicar essa atividade em sala de aula, sugere-se que se utilize o GeoGebra, um

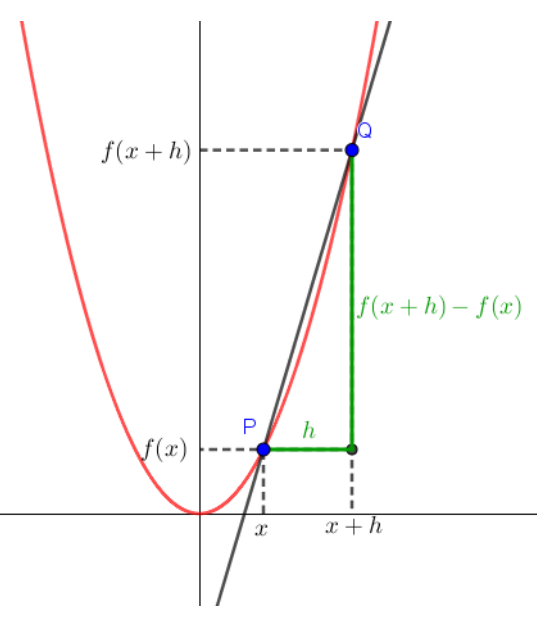

<span id="page-53-0"></span>Figura 11 – Reta secante à curva que a intercepta nos pontos P e Q.

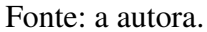

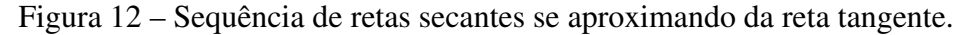

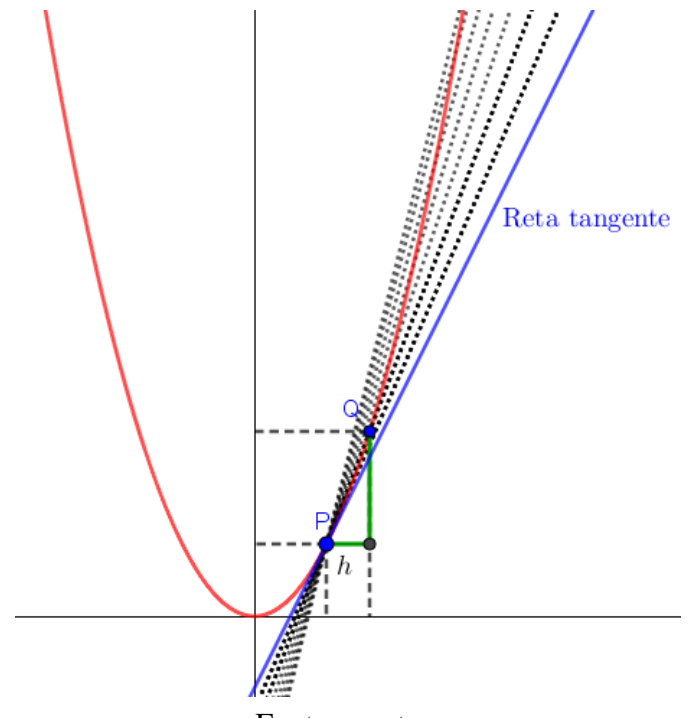

Fonte: a autora.

software gratuito de Matemática dinâmica disponível no site <www.geogebra.org/>, uma vez que ele permite ao aluno visualizar o deslocamento do ponto Q e a mudança de inclinação da reta secante que passa por P e Q à medida que h tende a zero. Não é objetivo deste trabalho ensinar como se utilizam ferramentas básicas do software, mas a seguir apresentamos um passo a passo de como fazer uma construção para trabalhar esse assunto.

- 1. Na caixa de entrada, digite a função matemática para a qual se deseja encontrar uma reta tangente. Por exemplo,  $f(x) = x^2/2$ .
- 2. A fim de utilizar a mesma construção para qualquer função, vá na ferramenta "Campo de Entrada", dê como legenda o nome "Função:"e vincule a função f que você digitou na etapa anterior.
- 3. Com a ferramenta "Ponto"crie um ponto sobre a curva  $f$  e o renomeie por "P".
- 4. Como a ferramenta "Controle Deslizante", construa um controle do tipo número com o nome "h", valor mínimo 0.001, valor máximo 2 e incremento igual a 0.001. Lembre-se de configurar o GeoGebra para arredondamento de 3 casas decimais.
- 5. Na caixa de entrada crie um ponto Q da seguinte forma:  $Q = (x(P) + h, f(x(P) +$ h)).
- 6. Com a ferramenta "Reta", construa uma reta passando pelos pontos P e Q.
- 7. Com a ferramenta "Reta Paralela"construa uma reta paralela ao eixo Y passando pelo ponto Q e uma reta paralela ao eixo X que intercepta o ponto P.
- 8. Com a ferramenta "Interseção de Dois Objetos"marque o ponto A de interseção das retas construídas no item anterior. Já com a ferramenta "Segmento"construa os segmentos QA (denominado k) e PA (denominado l) configurando seus rótulos com seus respectivos valores.
- 9. Oculte a exibição das retas criadas no item 7 e do ponto de interseção criado no item 8.
- 10. Na caixa de entrada, calcule a derivada da função f digitando Derivada(f) e exiba o texto a janela de visualização.
- 11. Com a ferramenta "Texto"crie o seguinte texto:  $\frac{f(x + h) f(x)}{h} = \frac{f(x + h)}{h}$ - (  $f(x)$ )  $\{\underline{h}\}$  = Fatorar(( $f(x + h) - f(x)$ ) / h), sendo os termos sublinhados escritos como objetos.
- 12. Com a ferramenta "Texto"crie o seguinte texto:  $\text{Para } x = x(P): \: \frac{f(x + h) - f(x)}{h} = \frac{k}{1} =$ k/l = \text{inclinação da reta que passa por } P \:\text{e} \:Q. Os termos sublinhados devem ser escritos como objetos.

13. Com a ferramenta "Texto" crie o seguinte texto:  $f'(x(P)) = f'(x(P)).$ 

Os termos sublinhados devem ser escritos como objetos.

Com os passos anteriores, constrói-se a atividade proposta e, para melhor resultado, sugerimos que altere os estilos e cores dos objetos como achar conveniente. Essa atividade pode ser acessada em <https://www.geogebra.org/m/qmwehgfg>.

Ainda, é importante ressaltar que essa construção foi realizada considerando-se o ponto Q à direita do ponto P. Uma construção análoga pode ser feita considerando o ponto Q à esquerda do ponto P.

A Figura [13](#page-55-0) mostra a atividade pronta, sendo aproximada a reta tangente à função  $f(x) = x^2 + 1$  no ponto  $P = (1, 2)$ .

<span id="page-55-0"></span>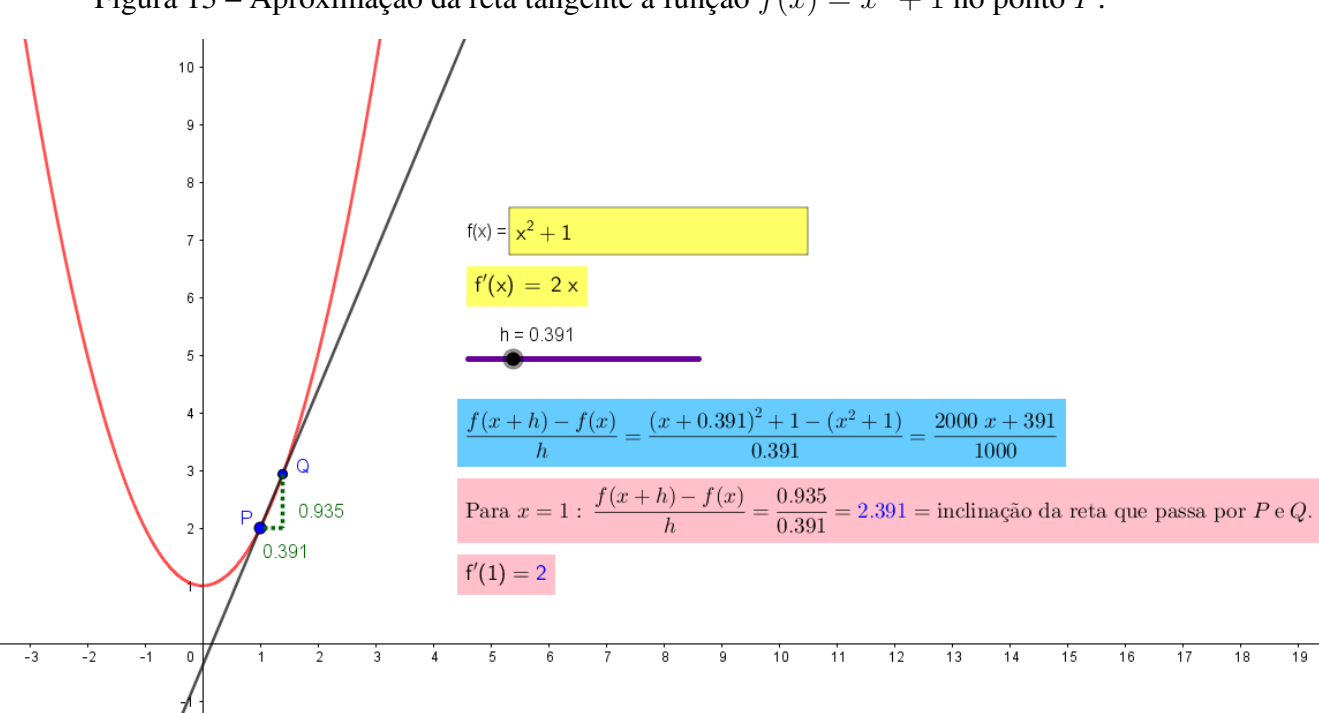

Figura 13 – Aproximação da reta tangente à função  $f(x) = x^2 + 1$  no ponto P.

Fonte: a autora.

A seguir apresentamos um teorema, a ser enunciado em sala de aula, para trabalhar o Método de Newton de forma geométrica. Não é necessário realizar sua demonstração com os alunos, uma vez que no Ensino Médio os alunos já estudam equação de uma reta e a atividade acima justifica que a inclinação de uma reta tangente a um gráfico de uma função f é sua derivada. **Teorema 4.1.** *A equação da reta tangente ao gráfico da função*  $y = f(x)$  *no ponto*  $x = x_0$  *é dada por*  $y = f(x_0) + f'(x_0)(x - x_0)$ *.* 

**Exemplo 4.2.** Determine a reta tangente à curva da função  $f(x) = x^4 - 2x^3 + 3x^2$  no ponto (1, 2)*.*

Temos que  $f(1) = 1 - 2 + 3 = 2$ . Além disso,  $f'(x) = 4x^3 - 6x^2 + 6x$ , então  $f'(1) = 4 - 6 + 6 = 4$ . Com isso, a equação da reta tangente ao gráfico da função f no ponto (1, 2) é  $y = 2 + 4(x - 1)$ , ou seja,  $y = 4x - 2$ .

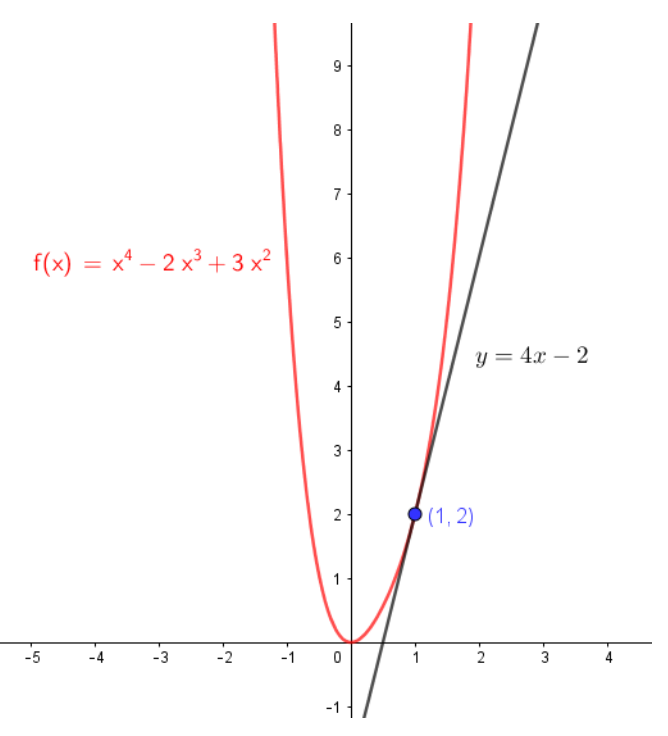

Figura 14 – Reta tangente à curva  $f(x) = x^4 - 2x^3 + 3x^2$  no ponto  $(1, 2)$ .

#### 4.2 O Método de Newton

Na Seção [3.3](#page-40-1) do Capítulo [3,](#page-28-0) apresentamos o Método de Newton de forma geométrica e algébrica. Após discutir os conceitos de reta tangente e derivadas apresentados na seção anterior, é possível apresentar, de maneira análoga, o Método de Newton para alunos do ensino médio.

Nesta seção apresentamos duas sugestões de atividades que podem ser aplicadas no ensino médio, nas quais trabalha-se o Método de Newton de forma algébrica. Além disso, nessas atividades é possível trabalhar a construção e análise de tabelas, o cálculo de imagens de uma determinada função em diferentes pontos e a utilização de algoritmos recursivos, sendo objetivos

das atividades desenvolver as habilidades EM[1](#page-57-0)3MAT50[2](#page-57-1)<sup>1</sup>, EM1[3](#page-57-2)MAT315<sup>2</sup> e EM13MAT315<sup>3</sup> da Base Nacional Comum Curricular (BNCC).

<span id="page-57-4"></span>Atividade 4.1. *Utilizando o Método de Newton e quatro casas decimais, determine uma aproximação para uma raiz da função* f(x) = x <sup>5</sup> + 2x <sup>3</sup> − 6x <sup>2</sup> − 2 *considerando a aproximação inicial*  $x_0 = 2$  *e com erro*  $\epsilon < 0.0001$ .

#### Resolução:

Dada  $f(x) = x^5 + 2x^3 - 6x^2 - 2$ , temos que  $f'(x) = 5x^4 + 6x^2 - 12x$ . A Tabela [7](#page-57-3) apresenta o cálculo, realizado através de uma calculadora, da sequência de raízes aproximadas utilizando o Método de Newton.

<span id="page-57-3"></span>

| $\boldsymbol{k}$ | $(x_{k-1})$<br>$\cdot$ , $k \geq 1$<br>$x_k = x_{k-1} -$<br>$\overline{f'(x_{k-1})}$ | $f(x_k)$  | $f'(x_k)$ | $\epsilon =  x_k - x_{k-1} $ |
|------------------|--------------------------------------------------------------------------------------|-----------|-----------|------------------------------|
| 0                |                                                                                      | 22        | 80        |                              |
|                  | 1.725                                                                                | 5.6859    | 41.4255   | 0.275                        |
| $\overline{2}$   | 1.5877                                                                               | 0.9686    | 27.8443   | 0.1373                       |
| 3                | 1.5529                                                                               | 0.0513    | 24.9108   | 0.0348                       |
| 4                | 1.5508                                                                               | $-0.0009$ | 24.7399   | 0.0021                       |
| 5                | 1.5508                                                                               | $-0.0009$ | 24.7399   |                              |

Tabela 7 – Sequência de raízes aproximadas da Atividade [4.1.](#page-57-4)

Como na quinta iteração obtivemos  $\epsilon$  < 0.0001, temos que 1.5508 é uma raiz aproximada da função f.

<span id="page-57-5"></span>Atividade 4.2. *Encontre, utilizando o Método de Newton, uma aproximação para* <sup>√</sup> 5 *com pelo menos 4 casas decimais de precisão.*

#### Resolução:

 $\kappa$ esolução.<br>Sabemos que  $\sqrt{5}$  é raiz da equação  $x^2 - 5 = 0$ . Buscar uma aproximação para  $\sqrt{5}$  equivale encontrar a raiz positiva da função  $f(x) = x^2 - 5$ , cuja derivada é dada por  $f'(x) = 2x$ . Como √  $4 <$ √  $5 <$ √ 9, tem-se que  $2 <$ √  $5 < 3$ . Sendo assim, podemos considerar  $x_0 = 2.5$  como aproximação inicial no Método de Newton. Além disso, para que uma aproximação  $\tilde{x}$  tenha 4 casas decimais de precisão, é necessário que  $|f(\tilde{x})| < 10^{-4}$ . A Tabela [8](#page-58-0) apresenta o cálculo,

<span id="page-57-0"></span> $\overline{1}$ Investigar relações entre números expressos em tabelas para representá-los no plano cartesiano, identificando padrões e criando conjecturas para generalizar e expressar algebricamente essa generalização, reconhecendo quando essa representação é de função polinomial de 2<sup>°</sup> grau do tipo  $y = ax^2$ 

<span id="page-57-1"></span><sup>2</sup> Reconhecer um problema algorítmico, enunciá-lo, procurar uma solução e expressá-la por meio de um algoritmo, com o respectivo fluxograma.

<span id="page-57-2"></span><sup>3</sup> Investigar e registrar, por meio de um fluxograma, quando possível, um algoritmo que resolve um problema.

<span id="page-58-0"></span>realizado em uma calculadora, da sequência de raízes aproximadas utilizando o Método de Newton.

| $\it{k}$       | $(x_{k-1})$<br>$k\geq 1$<br>$x_k = x_{k-1}$<br>$^{\prime}$ $(x_{k-1})$ | $f(x_k)$                | $f'(x_k)$ | $ f(x_k) $              |
|----------------|------------------------------------------------------------------------|-------------------------|-----------|-------------------------|
| $\overline{0}$ | 2.5                                                                    | 1.25                    |           | 1.25                    |
|                | 2.25                                                                   | 0.0625                  | 4.5       | 0.0625                  |
| ⌒              | 2.23611                                                                | 0.00019                 | 4.47222   | 0.00019                 |
| $\bigcap$      | 2.23607                                                                | $9.0449 \times 10^{-6}$ | 4.47214   | $9.0449 \times 10^{-6}$ |

Tabela 8 – Sequência de raízes aproximadas da Atividade [4.2.](#page-57-5)

Logo, <sup>√</sup> 5 vale, aproximadamente, 2.23607, sendo essa aproximação com precisão de pelo menos 4 casas decimais.

### 4.3 Métodos Numéricos e Tecnologia

As atividades apresentadas anteriormente são muito importantes para o estudante aprender o método, já que o aluno avalia a função em vários pontos e calcula cada iteração. Todavia, é muito importante o estudante entender o bom uso do computador para a resolução de problemas. Neste sentido, nessa seção vamos apresentar uma construção no GeoGebra que não só permite utilizar o computador na resolução de um problema, mas também permite a visualização das iterações do Método de Newton. Além disso, a partir dessa construção, é possível desenvolver atividades envolvendo o Método de Newton e o uso de tecnologias digitais, trabalhando as habilidades EM13MAT313<sup>[4](#page-58-1)</sup> e EM13MAT302<sup>[5](#page-58-2)</sup> da Base Nacional Comum Curricular.

#### 4.3.1 Método de Newton no GeoGebra

A seguir apresentamos um passo a passo de como fazer uma construção para trabalhar o Método de Newton.

- 1. Na caixa de entrada, digite a função para a qual se deseja aproximar uma raiz. Por exemplo,  $f(x) = x^2$  2.
- 2. A fim de utilizar a mesma construção para qualquer função, vá na ferramenta "Campo de Entrada", dê como legenda o nome "Função:"e vincule a função f que você digitou na etapa anterior.

<span id="page-58-1"></span><sup>4</sup> Utilizar, quando necessário, a notação científica para expressar uma medida, compreendendo as noções de algarismos significativos e algarismos duvidosos, e reconhecendo que toda medida é inevitavelmente acompanhada de erro.

<span id="page-58-2"></span><sup>5</sup> Resolver e elaborar problemas cujos modelos são as funções polinomiais de 1º e 2º graus, em contextos diversos, incluindo ou não tecnologias digitais.

- 3. Na caixa de entrada, chame de p a aproximação inicial, como, por exemplo,  $p = 1$ . Em seguida, utilizando a ferramenta "Campo de Entrada", vincule este número ao campo cuja legenda é "valor inicial".
- 4. Com a ferramenta "Controle Deslizante", construa um controle do tipo número com o nome "Iterações", valor mínimo 0, valor máximo 30 e incremento igual a 1.
- 5. Para calcular a derivada da função  $f$ , digite, na caixa de entrada, Derivada(f).
- 6. Na caixa de entrada, digite ListaDeIteração(p f(p) / f'(p), p,  $\{p\}$ , Iterações), criando uma lista 11 com as aproximações do Método de Newton para a função  $f$  a partir do valor inicial  $p$ .
- 7. Para marcar os pontos das aproximações no plano cartesiano da janela de visualização, crie uma segunda lista digitando na caixa de entrada (11, 0).
- 8. Crie uma terceira lista, 13, digitando na caixa de entrada (11, f(11)). Utilizaremos essa lista apenas para construir uma outra lista l4, então sugerimos que ela seja ocultada.
- 9. A fim de mostrar o funcionamento do método de maneira geométrica, construa uma sequência de retas tangentes digitando na caixa de entrada Sequência(Tangente(13(i), f), i, 1, Iterações, 1), criando, assim, uma lista 14.
- 10. Para exibir na janela de visualização as aproximações numéricas, digite na caixa de entrada TabelaDeTexto(Sequência("\\\\ Iteração \:\:"+ (i - 1) + "="+  $(x(13(i))) + "\|\|\|, i, 1, \text{Iterações } + 1, 1).$
- 11. Para exibir na janela de visualização os erros de cada aproximação, digite na caixa de entrada TabelaDeTexto(Sequência("\\\\Erro \:\:="abs(x(l3(i)) - x(l3(i))  $- 1$ ))) "\\\\", i, 2, Iterações + 1, 1)).

Com os passos apresentados anteriormente, constrói-se um projeto no GeoGebra que permite visualizar o Método de Newton numericamente e geometricamente, sendo uma boa ferramenta a ser utilizada em sala de aula para tratar desse assunto. Com essa construção, é possível perceber, a cada iteração, as aproximações de uma raiz de uma função ou como o método diverge. Para melhor apresentação do projeto, sugere-se que altere as cores e estilos dos objetos. Essa construção está disponível em <https://www.geogebra.org/m/g2f7qjv9>.

A Figura [15](#page-60-0) exibe a utilização da construção descrita acima para aproximar uma raiz da função  $f(x) = 0.1x^4 - x^3 + 3x^2 - x - 6$  com valor inicial igual a 9.

<span id="page-60-0"></span>Figura 15 – Aproximação de uma raiz, através do Método de Newton, da função  $f(x) = 0.1x^4$  –  $x^3 + 3x^2 - x - 6$  com valor inicial igual a 9 utilizando o GeoGebra.

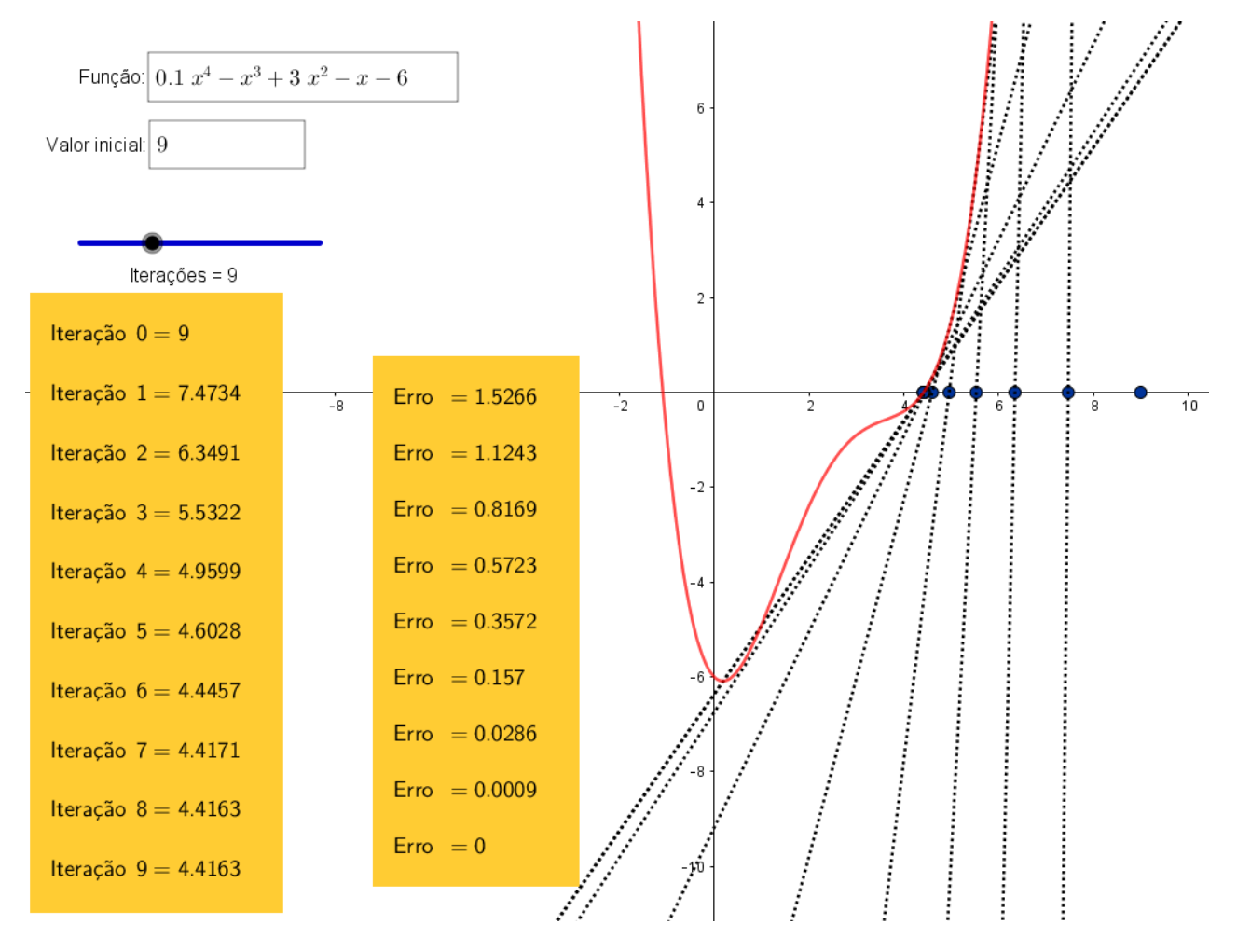

Fonte: a autora.

# <sup>C</sup>APÍTULO **5**

# **Ordem de Convergência**

No Capítulo [3](#page-28-0) foram apresentados alguns métodos numéricos para aproximações de raízes de funções. Ao estudá-los, uma pergunta natural a se fazer é: "Qual é o melhor método a ser utilizado?". Uma maneira de decidir o melhor método é escolhendo aquele "mais rápido". Analisamos a velocidade de um método numérico, isto é, a velocidade com que uma sequência convergente se aproxima do seu limite, através da ordem de convergência, que será objeto de estudo deste capítulo. Para isso, utilizamos [BURDEN](#page-106-2) [\(2016\)](#page-106-2) e [REAMAT](#page-107-3) [\(2020\)](#page-107-3) como referências.

Definição 5.1 (Ordem de convergência). *Suponha que*  $(p_n)$  *seja uma sequência que converge para* p*, com* p<sup>n</sup> ̸= p *para todo* n*. Se existem constantes positivas* λ *e* α *com*

$$
\lim_{n \to \infty} \frac{|p_{n+1} - p|}{|p_n - p|^\alpha} = \lambda,
$$

*dizemos que*  $(p_n)$  *converge para p com ordem*  $\alpha$  *e com constante de erro assintótica*  $\lambda$ *.* 

Dizemos que uma técnica iterativa de forma  $p_n = g(p_{n-1})$  é de ordem  $\alpha$  se a sequência  $(p_n)$  convergir para a solução  $p = g(p)$  com ordem  $\alpha$ . Em particular,

- se  $\alpha = 1$ , a sequência é dita linearmente convergente.
- se  $\alpha = 2$ , a sequência é dita **quadraticamente convergente**.

**Observação 5.1.** *Observe que se* lim  $|p_{n+1} - p|$  $\frac{p_{n+1}-p_{\parallel}}{|p_n-p|^{\alpha}} = \lambda > 0$ , então se  $\beta > 0$ , tem-se:

$$
\lim_{n\to\infty}\frac{|p_{n+1}-p|}{|p_n-p|^\beta}=\lim_{n\to\infty}\frac{|p_{n+1}-p|}{|p_n-p|^\alpha}\cdot|p_n-p|^{\alpha-\beta}=\left\{\n\begin{array}{ll}\n0, & \text{se }\beta<\alpha \\
\infty, & \text{se }\beta>\alpha.\n\end{array}\n\right.
$$

No geral, quanto maior a ordem de convergência de um método numérico, mais rápido a sequência se aproxima do seu limite. A constante assintótica interfere na velocidade do método, mas não é muito importante. O exemplo a seguir compara sequências de ordens de convergência linear e quadrática.

 $\bf{Exemplo\,5.1.}$   $\it{Suponha\,que\,(p_n)$  seja linearmente convergente para zero com  $\displaystyle\lim_{n\to\infty}$  $|p_{n+1}|$  $|p_n|$  $= 0.5 e$ *que* (qn) *seja quadraticamente convergente para zero com a mesma constante de erro assintótica,*  $\lim_{n\to\infty}$  $|q_{n+1}|$  $\frac{q_{n+1}}{|q_n|^2} = 0.5$ . Vamos analisar qual sequência converge mais rápido.

Para simplificar, suponha que, para cada  $n$ , temos

$$
\frac{|p_{n+1}|}{|p_n|} \approx 0.5 \quad e \quad \frac{|q_{n+1}|}{|q_n|^2} \approx 0.5.
$$

Para o esquema linearmente convergente:

$$
\frac{|p_n|}{|p_{n-1}|} \approx 0.5 \Rightarrow |p_n| \approx 0.5 \cdot |p_{n-1}|,
$$
  

$$
\frac{|p_{n-1}|}{|p_{n-2}|} \approx 0.5 \Rightarrow |p_{n-1}| \approx 0.5 \cdot |p_{n-2}|,
$$
  

$$
\vdots
$$
  

$$
\frac{|p_1|}{|p_0|} \approx 0.5 \Rightarrow |p_1| \approx 0.5 \cdot |p_0|.
$$

Então,

$$
|p_n - 0| = |p_n| \approx 0.5|p_{n-1}| \approx (0.5)^2|p_{n-2}| \approx \dots \approx (0.5)^n|p_0|.
$$

Para o procedimento quadraticamente convergente:

$$
\frac{|q_n|}{|q_{n-1}|^2} \approx 0.5 \Rightarrow |q_n| \approx 0.5 \cdot |q_{n-1}|^2,
$$
  

$$
\frac{|q_{n-1}|}{|q_{n-2}|^2} \approx 0.5 \Rightarrow |q_{n-1}| \approx 0.5 \cdot |q_{n-2}|^2,
$$
  

$$
\vdots
$$
  

$$
\frac{|q_1|}{|q_0|^2} \approx 0.5 \Rightarrow |q_1| \approx 0.5 \cdot |q_0|^2.
$$

Então,

$$
|q_n - 0| = |q_n| \approx 0.5|q_{n-1}|^2 \approx (0.5)(0.5|q_{n-2}|^2)^2 = (0.5)^3|q_{n-2}|^4
$$
  

$$
\approx (0.5)^3(0.5|q_{n-3}|^2)^4 = (0.5)^7|q_{n-3}|^8
$$
  

$$
\approx \dots \approx
$$
  

$$
\approx (0.5)^{2^n - 1}|q_0|^{2^n}.
$$

61

Programando em Python, podemos analisar velocidade de convergência relativa das sequências para zero se  $|p_0| = |q_0| = 1$ . Veja a Tabela [9](#page-64-0) abaixo.

<span id="page-64-0"></span>

| $\,n$ | Sequência $(p_n)$ com convergência linear | Sequência $(p_n)$ com convergência quadrática           |
|-------|-------------------------------------------|---------------------------------------------------------|
|       | 0.5                                       | 0.5                                                     |
| ◠     | 0.25                                      | 0.125                                                   |
| 3     | 0.125                                     | $7.8125 \times 10^{-3}$                                 |
| 4     | 0.0625                                    | $3.0518 \times 10^{-5}$                                 |
|       | 0.03125                                   | $4.6566 \times 10^{-10}$                                |
| 6     | 0.015625                                  | $\frac{1.0842 \times 10^{-19}}{1.0842 \times 10^{-19}}$ |
| ⇁     | 0.0078125                                 | $5.8775 \times 10^{-39}$                                |

Tabela 9 – Convergências linear e quadrática da sequência  $(p_n)$ .

Observe que a sequência quadraticamente convergente está a menos de 10<sup>−</sup><sup>38</sup> de zero na sétima iteração, enquanto a sequência linearmente convergente, nessa mesma etapa, está a 10<sup>-2</sup>, o que ilustra que a sequência quadraticamente convergente converge muito mais rápido que a sequência linearmente convergente.

Quanto maior a ordem de convergência de uma sequência, mais rápido ela se aproxima do seu limite. No entanto, muitas técnicas de iterações possuem ordem de convergência apenas linear, como mostra o teorema a seguir.

<span id="page-64-1"></span>Teorema 5.1. *Seja* g ∈ C[a, b] *tal que* g(x) ∈ [a, b]*, para todo* x ∈ [a, b]*. Suponha também que* g' seja contínua em  $(a, b)$  e que exista uma constante positiva  $k < 1$  com  $|g'(x)| \leq k$ ,  $\emph{para todo } x \in (a,b).$  Se  $g'(p) \neq 0$ , então, para qualquer número  $p_0 \neq p$  em  $[a,b]$ , a sequência p<sup>n</sup> = g(pn−1)*, para* n ≥ 1*, converge apenas linearmente para o único ponto fixo* p *em* [a, b]*.*

*Demonstração.* Pelo Teorema do Ponto Fixo de Banach (Teorema [3.3\)](#page-35-0) temos que a sequência converge para p. Como q é contínua em [a, b] e diferenciável em  $(a, b)$ , pelo Teorema do Valor Médio existe um ponto  $\xi_n$  entre  $p_n$  e p tal que

$$
g'(\xi_n) = \frac{g(p_n) - g(p)}{p_n - p} = \frac{p_{n+1} - p}{p_n - p}.
$$

Como  $(p_n)$  converge para  $p$ ,  $(\xi_n)$  também converge para  $p$ . Uma vez que  $g'$  é contínua em  $(a, b)$ , temos

$$
\lim_{n \to \infty} g'(\xi_n) = g'(p).
$$

Assim,

$$
\lim_{n \to \infty} \frac{p_{n+1} - p}{p_n - p} = \lim_{n \to \infty} g'(\xi_n) = g'(p)
$$

e  

$$
\lim_{n \to \infty} \frac{|p_{n+1} - p|}{|p_n - p|} = |g'(p)|.
$$

Portanto, se  $g'(p) \neq 0$ , a iteração de ponto fixo apresenta convergência linear com constante de erro assintótica  $|g'(p)|$ .  $\Box$ 

O Teorema [5.1](#page-64-1) implica que é possível a ocorrência de uma convergência de ordem superior para métodos de ponto fixo da forma  $g(p) = p$  apenas quando  $g'(p) = 0$ . O teorema a seguir nos apresenta condições para que uma sequência convirja pelo menos quadraticamente.

<span id="page-65-0"></span>**Teorema 5.2.** Seja p uma solução da equação  $x = g(x)$ . Suponha que  $g'(p) = 0$  e que  $g''$  seja *contínua, com* |g ′′(x)| < M *em um intervalo aberto I contendo* p*. Então, existe um número*  $\delta > 0$  *tal que, para*  $p_0 \in [p - \delta, p + \delta]$ *, a sequência definida por*  $p_n = g(p_{n-1})$ *, quando*  $n \ge 1$ *, converge pelo menos quadraticamente para* p*. Além disso, para valores suficientemente grandes de* n*,*

$$
|p_{n+1} - p| < \frac{M}{2} |p_n - p|^2.
$$

*Demonstração.* Por hipótese,  $p_{n+1} = g(p_n)$ . Então, expandindo  $g(p_n)$  em um polinômio de Taylor, temos:

$$
p_{n+1} = g(p_n)
$$
  
=  $g(p + p_n - p)$   
=  $g(p) + g'(p)(p_n - p) + \frac{g''(p)}{2}(p_n - p)^2 + o((p_n - p)^2)$ 

Mas, por hipótese,  $g(p) = p e g'(p) = 0$ . Então,

$$
p_{n+1} = p + \frac{g''(p)}{2}(p_n - p)^2 + o((p_n - p)^2) \Rightarrow p_{n+1} - p - \frac{g''(p)}{2}(p_n - p)^2 = o((p_n - p)^2).
$$

Assim,  $o((p_n - p)^2) = p_{n+1} - p - \frac{g''(p)}{2}$  $\frac{(p)}{2}(p_n-p)^2$  e, consequentemente,

$$
\lim_{p_n \to p} \frac{p_{n+1} - p - \frac{g''(p)}{2}(p_n - p)^2}{(p_n - p)^2} = 0 \Rightarrow \lim_{p_n \to p} \frac{p_{n+1} - p}{(p_n - p)^2} = \lim_{p_n \to p} \frac{\frac{g''(p)}{2}(p_n - p)^2}{(p_n - p)^2}.
$$

Logo,  $\lim_{p_n\to p}$  $p_{n+1}-p$  $\frac{p_{n+1} - p}{(p_n - p)^2} =$  $g''(p)$  $\frac{(P)}{2}$ . Isso prova que  $p_n$  converge pelo menos quadraticamente para p e que, para valores grandes de n,

$$
|p_{n+1} - p| \le \frac{M}{2} |p_n - p|^2.
$$

 $\Box$ 

## 5.1 Convergência do Método da Bisseção

O Teorema [3.1](#page-28-1) nos garante que o Método da Bisseção sempre converge, o que é uma vantagem desse método. No entanto, sua convergência é lenta, como mostra o teorema a seguir.

Teorema 5.3. *O Método da Bisseção possui taxa de convergência linear.*

*Demonstração.* Pelo Teorema [3.2,](#page-31-0) temos que o Método da Bisseção gera uma sequência  $(p_n)$ aproximando um zero p de f com

<span id="page-66-0"></span>
$$
|p_n - p| \le \frac{b - a}{2^n} \le \frac{b - a}{2^{n-1}} = \frac{1}{2} \cdot \frac{b - a}{2^{n-2}}, \text{ para } n \ge 1.
$$
 (5.1)

<span id="page-66-1"></span>O Método da Bisseção nos garante que  $p_{n-1}$  e p pertencem ao intervalo  $[a_{n-1}, b_{n-1}]$ . Ainda, por construção, o tamanho do intervalo  $[a_{n-1}, b_{n-1}] \subset [a, b]$  é  $b - a$  $\frac{2^{n}}{2^{n-2}}$ . Assim, para *n* grande, temos que

$$
|p_{n-1} - p| \approx |b_{n-1} - a_{n-1}| = \frac{b-a}{2^{n-2}}.
$$
 (5.2)

De [\(5.1\)](#page-66-0) e [\(5.2\)](#page-66-1), temos que

$$
|p_n - p| \le \frac{1}{2} \cdot |p_{n-1} - p|.
$$

Logo,  $\lim_{n\to\infty}$  $|p_n - p|$  $|p_{n-1} - p|$  $\leq \frac{1}{2}$  $\frac{1}{2}$ , o que mostra que o Método da Bisseção converge linearmente.

# 5.2 Convergência da Iteração para obtenção de Ponto Fixo

No Capítulo [3](#page-28-0) estudamos o Teorema do Ponto Fixo de Banach, que nos forneceu condições para que a iteração para obtenção de ponto fixo convirja. Nesta seção, estudaremos a ordem de convergência da iteração de ponto fixo e o teorema citado será essencial para determinarmos essa taxa.

**Teorema 5.4.** *Seja*  $f : \mathbb{R} \to \mathbb{R}$  *uma contração com constante*  $0 < k < 1$ *. O método de ponto fixo aplicado em* f *possui taxa de convergência linear.*

*Demonstração.* Considere p ponto fixo de f e a ∈ R uma aproximação inicial. O Teorema do Ponto Fixo de Banach (Teorema [3.3\)](#page-35-0) nos garante que a sequência  $(f^n(a))$  converge para p. Como f é contração, temos que

$$
|f(p_n) - f(p)| \le k \cdot |p_n - p| \Rightarrow |p_{n+1} - p| \le k \cdot |p_n - p|.
$$

 $|p_{n+1} - p|$ Logo,  $\lim_{n\to\infty}$  $\leq k$ , o que mostra que a taxa de convergência da iteração de ponto fixo é  $|p_n - p|$ linear. $\Box$ 

#### 5.3 Convergência do Método de Newton

Pelos Teoremas [5.1](#page-64-1) e [5.2,](#page-65-0) temos que a busca por métodos de ponto fixo quadraticamente convergentes deveria apontar para funções cujas derivadas fossem zero no ponto fixo, ou seja, que  $g(p) = p e g'(p) = 0$ . Para construir um problema de ponto fixo associado a um problema de determinação de raiz  $f(x) = 0$  podemos adicionar ou subtrair de x um múltiplo de  $f(x)$ . Assim, consideremos  $p_n = g(p_{n-1})$  para  $n \ge 1$ , sendo g na forma  $g(x) = x - \Phi(x) f(x)$ , em que  $\Phi$  será uma função diferenciável que escolheremos posteriormente.

Para convergir quadraticamente, devemos ter

$$
g'(p) = 0
$$
quando  $f(p) = 0$ .

Como  $g'(x) = 1 - \Phi'(x)f(x) - \Phi(x)f'(x)$  e  $f(p) = 0$ :

$$
g'(p) = 1 - \Phi'(p)f(p) - \Phi(p)f'(p) = 1 - f'(p)\Phi(p).
$$

Daí,

$$
g'(p) = 0 \iff \Phi(p) = \frac{1}{f'(p)}.
$$

Se tomarmos  $\Phi(x) = \frac{1}{f'(x)}$ , temos  $\Phi(p) = \frac{1}{f'(p)}$  e obtemos o procedimento quadraticamente convergente dado por

$$
p_n = g(p_{n-1}) = p_{n-1} - \frac{f(p_{n-1})}{f'(p_{n-1})},
$$

que é a fórmula de iteração dada no Método de Newton.

Logo, se  $f(p) = 0$  e  $f'(p) \neq 0$ , então para valores iniciais suficientemente próximos de p, o Método de Newton convergirá pelo menos quadraticamente.

Na construção anterior, para utilizar o Método de Newton fizemos a restrição  $f'(p) \neq 0$ , sendo p a solução de  $f(x) = 0$ . Vamos analisar casos em que  $f(p) = 0$  e  $f'(p) = 0$ . Para isso, estudaremos zeros de funções com multiplicidade maior que um.

<span id="page-67-0"></span>**Definição 5.2.** *Uma solução* p *de*  $f(x) = 0$  *é um zero de multiplicidade m de* f *se, para*  $x \neq p$ *, podemos escrever*  $f(x) = (x - p)^m q(x)$ , *em que*  $\lim_{x \to p} q(x) \neq 0$ .

Na Definição [5.2,](#page-67-0)  $q(x)$  representa a parte de  $f(x)$  que não contribui para o zero p de f. Além disso, chamamos de zeros simples os que têm multiplicidade 1. Vejamos o exemplo a seguir.

**Exemplo 5.2.** *Seja*  $f(x) = x^3 - 5x^2 + 7x - 3$ . *Temos que*  $p = 1$  é um zero de multiplicidade 2 *de* f *e*  $p = 3$  *é um zero simples de f, pois podemos escrever*  $f(x) = (x - 1)^2(x - 3)$ *.* 

O teorema apresentado a seguir nos informa condições suficientes e necessárias para que uma função de classe  $C^1$  possua um zero simples.

Teorema 5.5. *A função* f ∈ C 1 [a, b] *tem um zero simples em* p *no intervalo* (a, b) *se, e somente*  $se, f(p) = 0, mas f'(p) \neq 0.$ 

*Demonstração.*

 $(\Rightarrow)$ : Se f tem um zero simples em p, então  $f(p) = 0$  e  $f(x) = (x - p)q(x)$  com  $\lim_{x \to p} q(x) \neq 0$ . Como  $f \in C^1[a, b],$ 

$$
f'(p) = \lim_{x \to p} f'(x)
$$
  
= 
$$
\lim_{x \to p} [q(x) + (x - p)q'(x)]
$$
  
= 
$$
\lim_{x \to p} q(x) \neq 0.
$$

 $(\Leftarrow)$ : Se  $f(p) = 0$ , mas  $f'(p) \neq 0$ , expandindo f em um polinômio de Taylor de grau zero em torno de p, temos

$$
f(x) = f(p) + f'(\xi(x))(x - p) = (x - p)f'(\xi(x)),
$$

em que  $\xi(x)$  está entre  $x$  e  $p$ . Como  $f \in C^1[a, b]$ ,

$$
\lim_{x \to p} f'(\xi(x)) = f'(\lim_{x \to p} \xi(x)) = f'(p) \neq 0.
$$

Tomando  $q = f' \circ \xi$ , temos  $f(x) = (x - p)q(x)$ , sendo  $\lim_{x \to p} q(x) \neq 0$ . Assim, f tem um zero simples.  $\Box$ 

Agora, o Teorema [5.6](#page-68-0) nos apresenta condições suficientes e necessárias para que uma função de classe  $C^m$  possua um zero de multiplicidade m.

<span id="page-68-0"></span>**Teorema 5.6.** A função  $f \in C^m[a, b]$  tem um zero de multiplicidade m em p no intervalo  $(a, b)$ *se, e somente se,*

$$
0 = f(p) = f'(p) = f''(p) = \dots = f^{(m-1)}(p), \ \text{mas } f^m(p) \neq 0.
$$

*Demonstração.*

 $(\Rightarrow)$ : Se f tem um zero de multiplicidade m em p, então  $f(p) = 0$  e  $f(x) = (x - p)^m q(x)$  com  $\lim_{x \to p} q(x) \neq 0$ . Como  $f \in C^m[a, b]$ ,

$$
f^{(m)}(p) = \lim_{x \to p} f^{(m)}(x)
$$
  
= 
$$
\lim_{x \to p} [m! q(x) + ... + (x - p)^m q^{(m)}(x)]
$$
  
= 
$$
\lim_{x \to p} (m! q(x)) \neq 0.
$$

Note que cada parcela da soma anterior é do tipo  $(x-p)^k q^{(k)}$ , com  $0 \le k \le m-1$ . Daí,

$$
f(p) = f'(p) = \dots = f^{(m-1)}(p) = 0.
$$

(←) : Se  $f(p) = f'(p) = ... = f^{(m-1)}(p) = 0$ , mas  $f^{(m)}(p) ≠ 0$ , expandindo f em um polinômio de Taylor de grau  $m - 1$  em torno de p, temos

$$
f(x) = f(p) + f'(p)(x-p) + \frac{f''(p)(x-p)^2}{2} + \dots + \frac{f^{(m-1)}(p)(x-p)^{m-1}}{m!} + \frac{f^{(m)}(\xi(x))(x-p)^m}{m!}.
$$

Logo,  $f(x) = \frac{(x-p)^m f^{(m)}(\xi(x))}{1}$  $\frac{f^{(1)}(S(x))}{m!}$ , sendo  $\xi(x)$  entre x e p. Como  $f \in C^m[a, b]$ ,

$$
\lim_{x \to p} f^{(m)}(\xi(x)) = f^{(m)}(\lim_{x \to p} \xi(x)) = f^{(m)}(p) \neq 0.
$$

Tomando  $q = f^{(m)} \circ \xi$ , temos  $f(x) = \frac{(x - p)^m q(x)}{1}$  $\lim_{m!}$ , com  $\lim_{x\to p} q(x) \neq 0$ . Assim, p é um zero de multiplicidade m de f.  $\Box$ 

A seguir, apresentamos um exemplo no qual o Método de Newton converge para um zero de uma função, mas não com ordem quadrática, pois este zero tem multiplicidade maior que 1.

<span id="page-69-0"></span>**Exemplo 5.3.** Considere a função  $f(x) = x^2 - 2x + 1$ . Temos que f possui um zero de multipli*cidade 2 em* x = 1 *e o Método de Newton converge para esse zero, mas não quadraticamente.*

De fato, temos que  $f(x) = x^2 - 2x + 1$ ,  $f'(x) = 2x - 2$  e  $f''(x) = 2$ . Assim,  $f(1) =$  $f'(1) = 0$  e  $f''(1) = 2 \neq 0$  e, pelo Teorema [5.6,](#page-68-0) f tem um zero de multiplicidade 2 em 1.

Sabendo que o termo  $p_{n+1}$ , na iteração do Método de Newton para a função dada neste

exemplo é  $p_{n+1} =$  $p_n^2 - 1$  $2p_n - 2$ e que  $p = 1$ , temos  $|p_{n+1} - p|$  $|p_n - p|$ =  $|p_n^2 - 2p_n + 1|$  $|2(p_n - 1)|$  $\cdot \frac{|2(p_{n-1}-1)|}{2}$  $|p_{n-1}^2 - 2p_{n-1} + 1|$  $=\frac{|p_n-1|^2}{2}$  $2|p_n - 1|$  $\cdot \frac{2|p_{n-1}-1|}{1}$  $|p_{n-1} - 1|^2$  $=$   $\frac{|p_n-1|}{1}$  $|p_{n-1} - 1|$  $=\frac{|p_{n-1}-1|^2}{2}$  $2|p_{n-1} - 1|$  $\cdot \frac{1}{1}$  $|p_{n-1} - 1|$ = 1 2 .

Dessa forma,  $\lim_{n\to\infty}$  $|p_{n+1} - p|$  $|p_n - p|$ = 1  $\frac{1}{2}$ , o que mostra que o Método de Newton converge linearmente para a raiz da função.

<span id="page-70-0"></span>Com auxílio do Python, temos que a sequência gerada pelo Método de Newton aplicada a f com  $p_0 = 0$  converge para 1, com precisão de 10<sup>-10</sup> com 28 iterações, como mostra a Tabela [10.](#page-70-0)

| $\eta$         | $p_n$             | $ f(p_n) $                          |
|----------------|-------------------|-------------------------------------|
| 0              | 0                 |                                     |
| $\mathbf{1}$   | 0.500000000000000 | 0.250000000000000                   |
| $\overline{2}$ | 0.750000000000000 | 0.0625000000000000                  |
| 3              | 0.875000000000000 | 0.0156250000000000                  |
| 4              | 0.937500000000000 | 0.00390625000000000                 |
| 5              | 0.968750000000000 | 0.000976562500000000                |
| 6              | 0.984375000000000 | 0.000244140625000000                |
| 7              | 0.992187500000000 | 0.0000610351562500000               |
| 8              | 0.996093750000000 | 0.0000152587890625000               |
| 9              | 0.998046875000000 | 0.00000381469726562500              |
| 10             | 0.999023437500000 | $9.53674316406250\times10^{-7}$     |
| 11             | 0.999511718750000 | $2.38418579101563\times10^{-7}$     |
| 12             | 0.999755859375000 | $5.96046447753906\times10^{-8}$     |
|                |                   |                                     |
| 24             | 0.999999940395355 | $-15$<br>$3.55271367880050\times10$ |
| 25             | 0.999999970197678 | 8.88178419700125×10                 |
| 26             | 0.999999985098839 | $-16$<br>$2,22044604925031\times10$ |
| 27             | 0.999999992549419 | 0                                   |
| 28             | 0.999999992549419 | 0                                   |

Tabela 10 – Iteração no Método de Newton para o Exemplo [5.3](#page-69-0)

Um meio de tratar o problema de raízes múltiplas da função  $f$ , como ilustrado no exemplo anterior, é definir  $\mu(x) = \frac{f(x)}{f'(x)}$ . Se p for um zero de f de multiplicidade m com  $f(x) = (x - p)^m q(x)$ , então

$$
\mu(x) = \frac{(x-p)^m q(x)}{m(x-p)^{m-1} q(x) + (x-p)^m q'(x)} = (x-p) \frac{q(x)}{mq(x) + (x-p)q'(x)}
$$

também tem um zero em p, mas  $q(p) \neq 0$ , o que implica em

$$
\frac{q(p)}{mq(p)+(p-p)q'(p)} = \frac{1}{m} \neq 0
$$

e p é um zero simples de  $\mu(x)$ .

O Método de Newton pode ser aplicado à função  $\mu(x)$  para fornecer o que chamamos de Método de Newton modificado:

$$
g(x) = x - \frac{\mu(x)}{\mu'(x)} = x - \frac{\frac{f(x)}{f'(x)}}{\frac{(f'(x))^2 - f(x)(f''(x))}{(f'(x))^2}}.
$$

 $\epsilon$  /  $\lambda$ 

Logo,

$$
g(x) = x - \frac{f(x)f'(x)}{(f'(x))^2 - f(x)f''(x)}.
$$

Se g satisfazer as condições de continuidade exigidas, a iteração funcional aplicada a  $q$  terá convergência quadrática, independente da multiplicidade do zero de  $f$ , como mostra o Exemplo [5.4.](#page-71-0)

No entanto, este método, teoricamente, exige um cálculo adicional de  $f''(x)$  e o procedimento de cálculo das iterações é mais trabalhoso. Além disso, na prática, como o denominador de  $g(x)$  consiste na diferença de dois números próximos de zero, pode haver problemas graves de arredondamento.

<span id="page-71-0"></span>Exemplo 5.4. *A modificação do Método de Newton melhora a taxa de convergência do exemplo anterior.*

Considerando  $p_0 = 0$ , o Método de Newton modificado leva a

$$
p_1 = p_0 - \frac{f(p_0)f'(p_0)}{(f'(p_0))^2 - f(p_0)f''(p_0)} = 0 - \frac{1 \cdot (-2)}{(-2)^2 - 1 \cdot 2} = 1.
$$

Assim, o Método de Newton modificado converge para a raiz dupla  $x = 1$  já na primeira iteração.

O Método de Newton modificado converge quadraticamente mesmo no caso de um zero simples. Veja o exemplo a seguir.
<span id="page-72-0"></span>**Exemplo 5.5.** *Dado que um zero de*  $f(x) = x^3 + 4x^2 - 10 = 0$  é  $p = 1.36523001$ , vamos *comparar a convergência para um zero de multiplicidade 1 tanto pelo Método de Newton, quanto pelo Método de Newton modificado.*

O termo  $p_n$  da fórmula de iteração é dado por:

• Pelo Método de Newton:

$$
p_n = p_{n-1} - \frac{p_{n-1}^3 + 4p_{n-1}^2 - 10}{3p_{n-1}^2 + 8p_{n-1}}.
$$

• Pelo Método de Newton modificado:

$$
p_n = p_{n-1} - \frac{(p_{n-1}^3 + 4p_{n-1}^2 - 10)(3p_{n-1}^2 + 8p_{n-1})}{(3p_{n-1}^2 + 8p_{n-1})^2 - (p_{n-1}^3 + 4p_{n-1}^2 - 10)(6p_{n-1} + 8)}.
$$

Considerando a aproximação inicial  $p_0 = 1,5$ , a Tabela [16](#page-86-0) mostra que tanto o Método de Newton quanto o Método de Newton modificado convergem para o zero da função  $f$ , com precisão de 10<sup>−</sup><sup>10</sup>, com 5 iterações.

Tabela 11 – Iterações do Método de Newton e Método de Newton modificado para o Exemplo [5.5.](#page-72-0)

(a) Método de Newton.

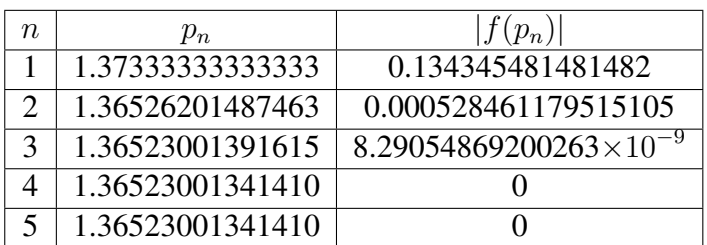

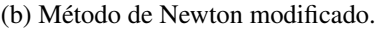

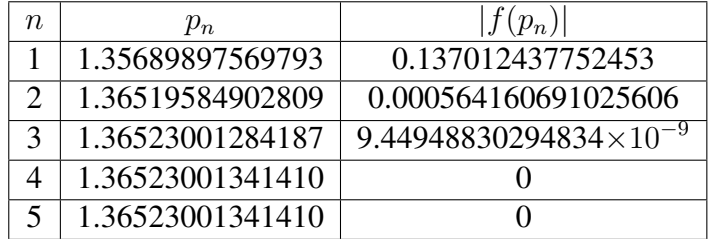

Ambos os métodos convergem rapidamente para o zero da função. Note apenas que, no caso de um zero simples, o Método de Newton original requer menos cálculo.

#### 5.3.1 Programa em Python: Método de Newton Modificado

Nesta subseção apresentamos uma função para ser implementada em Python que aproxima raízes de equações através do Método de Newton modificado. É importante ressaltar que para executá-la, assim como no Método de Newton, além da biblioteca math é necessário ter a biblioteca Sympy instalada e importá-la para o programa. As variáveis de entrada são:

- f função associada à equação;
- $p_0$  aproximação inicial.

Já a variável de saída será  $p$ , que é a aproximação da raiz de  $f$  obtida após  $n$  iterações.

```
def newton method modified(f,p0):
#f must be a sympy function or p_0 must be choosen such that f'(p0) != 0.
      iteration = 0
      max iteration = 100
      # We combinate two stop criterion
      error_x = 1error_f = 1precision = 10**(-10)x = sp.symbols("x")p0_aux = float(p0)while ( (error_x > precision) or (error_f > precision) ) and (iteration
            < max iteration):
            d = sp.diff(f(x), x)d2 = sp.diff(d,x)aux1 = f(p0_aux)*d.subs(x,p0_aux)aux2 = (d.subs(x,p0_aux)) * (d.subs(x,p0_aux)) -f(p0_aux)*d2.subs(x,p0_aux)p = p0 aux - aux1/aux2print(f'p_iteration + 1 = p, |f(p)| = abs(f(p))')
            error_x = abs(p - p0_aux)error_f = abs(f(p) - f(p0_aux))iteration += 1
            p0_aux = p
```
return p

### 5.4 Convergência do Método da Secante

Nesta seção, vamos estudar a ordem de convergência do Método da Secante, mostrando westa seção, vamos estudar a ordem de conve<br>que esta é dada pelo número de ouro, ou seja,  $\frac{1+\sqrt{2}}{2}$ 5  $\frac{v}{2}$ . Para obtermos o resultado desejado, utilizaremos fortemente a álgebra construída para a notação "o" pequeno, apresentada no Capítulo [2.](#page-22-0)

Suponha  $f(p) = 0$ ,  $f \in C^2$  e  $f'(p) \neq 0$ . No Método da Secante temos:

$$
p_{n+1} = p_n - f(p_n) \cdot \frac{p_n - p_{n-1}}{f(p_n) - f(p_{n-1})}.
$$
\n(5.3)

Para simplificar a notação, iremos denotar o erro absoluto por

<span id="page-74-0"></span>
$$
e_n = p_n - p.
$$

Neste caso, se subtrairmos p em ambos os lados de [\(5.3\)](#page-74-0) e notando que  $p_n - p_{n-1} = (p_n - p)$  $(p_{n-1}-p)$ , tem-se

$$
e_{n+1} = e_n - f(p_n) \cdot \frac{e_n - e_{n-1}}{f(p_n) - f(p_{n-1})}.
$$
\n(5.4)

Assim, podemos escrever:

<span id="page-74-1"></span>
$$
e_{n+1} = e_n + \frac{e_{n-1}f(p_n) - e_nf(p_n)}{f(p_n) - f(p_{n-1})}
$$
  
= 
$$
\frac{e_nf(p_n) - e_nf(p_{n-1}) + e_{n-1}f(p_n) - e_nf(p_n)}{f(p_n) - f(p_{n-1})}
$$
  
= 
$$
\frac{e_{n-1}f(p_n) - e_nf(p_{n-1})}{f(p_n) - f(p_{n-1})}.
$$
(5.5)

<span id="page-74-2"></span>**Lema 5.1.** *Seja*  $e_n$  *o* erro absoluto dado pelo Método da Secante, isto é,  $e_{n+1}$  é dado por [\(5.5\)](#page-74-1).  $Se$   $\lim_{n\to\infty} e_n = 0$ , então

$$
\lim_{n \to \infty} \frac{e_{n+1}}{e_{n-1}e_n} = \frac{f''(p)}{2f'(p)}.
$$
\n(5.6)

*Demonstração.* Utilizando a identidade  $f(p_n) = f'(p)e_n +$  $f''(p)$ 2  $e_n^2 + o(e_n^2)$  (observe que  $f(p) = 0$ ) e [\(5.5\)](#page-74-1), temos que

$$
e_{n+1} = \frac{e_{n-1} \left( f'(p)e_n + \frac{f''(p)}{2} e_n^2 + o(e_n^2) \right) - e_n \left( f'(p)e_{n-1} + \frac{f''(p)}{2} e_{n-1}^2 + o(e_{n-1}^2) \right)}{f'(p)e_n + \frac{f''(p)}{2} e_n^2 + o(e_n^2) - (f'(p)e_{n-1} + \frac{f''(p)}{2} e_{n-1}^2 + o(e_{n-1}^2))}
$$
  
= 
$$
\frac{\frac{1}{2} f''(p)e_{n-1}e_n^2 + e_{n-1}o(e_n^2) - \frac{1}{2} f''(p)e_n e_{n-1}^2 - e_n o(e_{n-1}^2)}{f'(p)(e_n - e_{n-1}) + \frac{1}{2} f''(p)(e_n^2 - e_{n-1}^2) + o(e_n^2) - o(e_{n-1}^2)}
$$
.

Observe que  $o(e_n^2) = e_n^2 \cdot o(1)$ . Então,

$$
e_{n+1} = \frac{\frac{1}{2}f''(p)e_ne_{n-1}(e_n - e_{n-1}) + e_{n-1} \cdot e_n^2 \cdot o(1) - e_n \cdot e_{n-1}^2 \cdot o(1)}{f'(p)(e_n - e_{n-1}) + \frac{1}{2}f''(p)(e_n + e_{n-1})(e_n - e_{n-1}) + e_n^2 \cdot o(1) - e_{n-1}^2 \cdot o(1)}
$$
  

$$
= \frac{\frac{1}{2}f''(p)e_ne_{n-1}(e_n - e_{n-1}) + e_ne_{n-1}(e_n - e_{n-1})o(1)}{f'(p)(e_n - e_{n-1}) + \frac{1}{2}f''(p)(e_n + e_{n-1})(e_n - e_{n-1}) + (e_n + e_{n-1})(e_n - e_{n-1})o(1)}
$$
  

$$
= \frac{\frac{1}{2}f''(p)e_ne_{n-1} + e_ne_{n-1}o(1)}{f'(p) + \frac{1}{2}f''(p)(e_n + e_{n-1}) + (e_n + e_{n-1})o(1)}.
$$

Pela igualdade anterior, temos que

$$
\frac{e_{n+1}}{e_{n-1}e_n} = \frac{\frac{1}{2}f''(p) + o(1)}{f'(p) + \frac{1}{2}f''(p)(e_n + e_{n-1}) + (e_n + e_{n-1})o(1)}
$$

<span id="page-75-0"></span>e, portanto,

$$
\lim_{n \to \infty} \frac{e_{n+1}}{e_{n-1}e_n} = \frac{f''(p)}{2f'(p)},
$$
\n(5.7)

 $\Box$ 

pois  $e_n + e_{n-1} = (p_n - p) + (p_{n-1} - p)$ , que tende a zero devido à convergência.

Observe que de acordo com a Observação [2.2](#page-26-0) e o Lema [5.1,](#page-74-2) podemos escrever

$$
e_{n+1} \approx \frac{f''(p)}{2f'(p)} e_{n-1}e_n.
$$

<span id="page-75-1"></span>**Lema 5.2.** *Sejam*  $C_1, C_2 > 0$ . *Se*  $\lim_{n \to \infty} a_n = \lim_{n \to \infty} b_n = 0$ , tais que  $a_n \approx C_1 |b_n|^\alpha$  e  $a_n \approx C_2 |b_n|^\beta$ *(veja a Definição [2.5\)](#page-26-1), então* α = β*.*

*Demonstração.* Por hipótese, temos que

$$
\lim_{n\to\infty}\frac{a_n}{C_1|b_n|^\alpha}=1\Rightarrow \lim_{n\to\infty}\frac{a_n}{|b_n|^\alpha}=C_1\ \text{e}\ \lim_{n\to\infty}\frac{a_n}{C_2|b_n|^\beta}=1\Rightarrow \lim_{n\to\infty}\frac{a_n}{|b_n|^\beta}=C_2.
$$

Suponha  $\alpha \neq \beta$ . Assim,

$$
0 < C_2 = \lim_{n \to \infty} \frac{a_n}{|b_n|^\beta} = \lim_{n \to \infty} \frac{a_n}{|b_n|^\alpha} \cdot \frac{1}{|b_n|^{\beta - \alpha}} = \lim_{n \to \infty} \frac{a_n}{|b_n|^\alpha} \cdot \lim_{n \to \infty} \frac{1}{|b_n|^{\beta - \alpha}}.
$$

 $\sqrt{ }$  $\infty$ , se  $\beta > \alpha$  $a_n$ 1  $\left| \right|$ Temos que  $\lim_{n\to\infty}$  $\frac{\omega_n}{|b_n|^\alpha} = C_1 > 0$ e  $\lim_{n \to \infty}$  $\frac{1}{|b_n|^{\beta-\alpha}}=$ , o que nos leva a 0, se  $\beta < \alpha$  $\mathcal{L}$  $\Box$ 

uma contradição. Portanto,  $\alpha = \beta$ .

**Proposição 5.1.** *Seja* α > 0 *tal que*  $\lim_{n\to\infty}$  $|e_{n+1}|$  $\frac{c_{n+1}}{|e_n|^{\alpha}} = c$  *para algum*  $c > 0$ *. Então*  $\alpha =$  $1 + \sqrt{5}$ 2 *.*

*Demonstração.* Por [\(5.7\)](#page-75-0) e pela Observação [2.2,](#page-26-0) temos que  $e_{n+1} \approx \frac{f''(p)}{2f'(p)}$  $\frac{\partial^2 f'(p)}{\partial f'(p)} e_{n-1}e_n$ . Então,

<span id="page-76-1"></span>
$$
|e_{n+1}| \approx \left| \frac{f''(p)}{2f'(p)} \right| |e_{n-1}e_n|.
$$
 (5.8)

Por hipótese, temos que

<span id="page-76-0"></span>
$$
|e_{n+1}| \approx c|e_n|^{\alpha}.\tag{5.9}
$$

Denotando  $\begin{array}{c} \begin{array}{c} \begin{array}{c} \end{array} \\ \begin{array}{c} \end{array} \end{array} \end{array}$  $f''(p)$  $2f'(p)$  $= M$ , temos, por [\(5.8\)](#page-76-0) e [\(5.9\)](#page-76-1),  $c|e_n|^{\alpha} \approx |e_{n+1}| \approx M|e_{n-1}||e_n| \Rightarrow c|e_n|^{\alpha-1} \approx M|e_{n-1}|,$ 

<span id="page-76-2"></span>ou seja,

$$
|e_n| \approx \left(\frac{M}{c}\right)^{\frac{1}{\alpha - 1}} |e_{n-1}|^{\frac{1}{\alpha - 1}}.
$$
 (5.10)

De (5.9), temos |*e<sub>n</sub>*| ≈ *c*|*e<sub>n-1</sub>*|<sup>α</sup>. Por (5.10) e o Lema 5.2 obtemos 
$$
α = \frac{1}{α - 1}
$$
 e, assim,  
 $α2 - α = 1$ , o que resulta em  $α = \frac{1 + \sqrt{5}}{2}$ .

O resultado anterior nos diz que o Método da Secante tem como ordem de convergência o número de ouro, que é aproximadamente 1, 618.

**Observação 5.2.** Como 
$$
\lim_{n \to \infty} \frac{|e_{n+1}|}{|e_n|^{\alpha}} = c
$$
,  $\lim_{n \to \infty} \frac{|e_n|}{|e_{n-1}|^{\frac{1}{\alpha-1}}} = \left(\frac{M}{c}\right)^{\frac{1}{\alpha-1}} e_{\frac{1}{\alpha-1}} = \alpha$ , temos  

$$
c = \left(\frac{M}{c}\right)^{\frac{1}{\alpha-1}} \Rightarrow c = \left(\frac{M}{c}\right)^{\alpha} \Rightarrow c^{\alpha+1} = M^{\alpha} \Rightarrow c = M^{\frac{\alpha}{1+\alpha}}.
$$

$$
Como \frac{\alpha}{1+\alpha} = \frac{\frac{1}{\alpha-1}}{1+\frac{1}{\alpha-1}} = \frac{1}{\alpha} = \frac{1}{\frac{1}{\alpha-1}} = \alpha - 1, \text{ segue-se que}
$$

$$
\lim_{n \to \infty} \frac{|e_{n+1}|}{|e_n|^{\alpha}} = M^{\alpha-1} = \left| \frac{f''(p)}{2f'(p)} \right|^{\alpha-1}.
$$

Vimos que o Método da Secante possui ordem de convergência dada pelo número de ouro. No entanto, assim como qualquer outro método de ponto fixo, é importante ressaltar que o Método da Secante pode não convergir, a depender da escolha da aproximação inicial  $p_0$ . Por exemplo, considere a função  $f(x) = \cos(x)$  definida no intervalo  $[0, \pi]$  e as aproximações iniciais  $p_0 = 0.1$  e  $p_1 = 0.2$ . A partir da Figura [16](#page-77-0) pode-se perceber geometricamente que, mantendo-se o padrão, que o Método da Secante diverge.

<span id="page-77-0"></span>Figura 16 – Visualização geométrica de um exemplo no qual temos a divergência do Método da Secante.

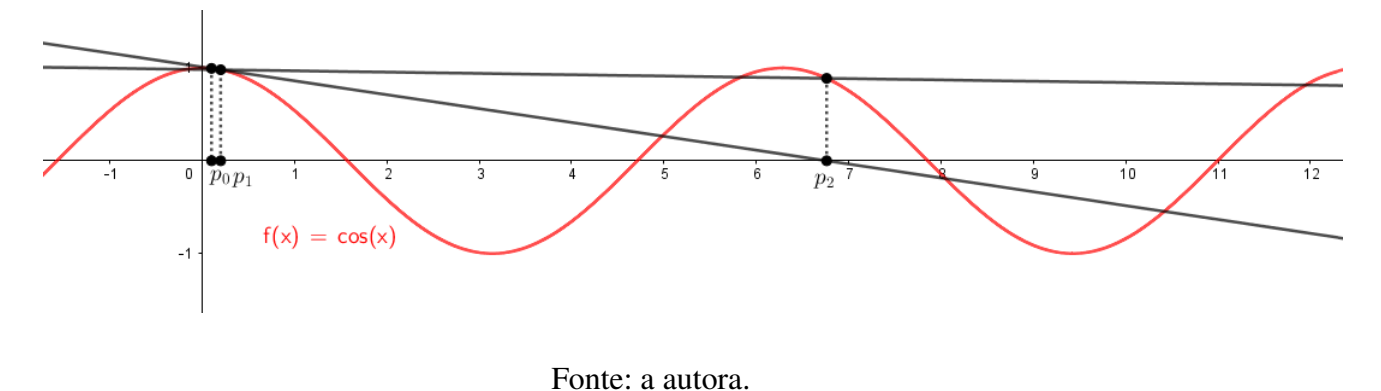

### 5.5 Convergência do Método da Falsa Posição

Vimos que o Método da Falsa Posição gera aproximações da mesma forma que o Método da Secante, a diferença é que este analisa os valores da função envolvida no método aplicada nas duas aproximações anteriores para garantir que a raiz da função esteja no intervalo delimitado por aproximações sucessivas.

Essa preocupação do Método da Falsa Posição faz com que sejam necessárias mais iterações do que o Método da Secante para uma aproximação com mesma precisão. No entanto, a ordem de convergência desses métodos são iguais, sendo aproximadamente 1.618.

# <sup>C</sup>APÍTULO **6**

# <span id="page-78-2"></span>**Um método de iteração com convergência quadrática sem derivadas**

Nos capítulos anteriores estudamos alguns métodos numéricos para aproximação de raízes de funções e a ordem de convergência de cada um. Nesse estudo, observamos que os métodos de iteração com convergência quadrática necessitam de cálculo de derivadas, o que aumenta o custo computacional (veja, por exemplo, [GOMES](#page-107-0) [\(2017\)](#page-107-0)). Por outro lado, as fórmulas de iteração estudadas que não utilizam derivadas possuem uma taxa de convergência mais lenta. Neste capítulo vamos estudar uma classe de fórmulas de iteração que não utiliza derivadas mas que ainda assim possuem convergência quadrática. Para isso, utilizamos [WU](#page-107-1) [\(2000\)](#page-107-1) como referência.

As fórmulas de iteração a serem aqui discutidas são do tipo

<span id="page-78-1"></span>
$$
p_{n+1} = p_n - \frac{f^2(p_n)}{\mu f^2(p_n) + f(p_n + f(p_n)) - f(p_n)},
$$
\n(6.1)

 $n = 0, 1, 2, ...$  e  $\mu \in \mathbb{R}$ , com  $|\mu| < +\infty$ .

Inicialmente, vejamos alguns resultados que garantem que, sob certas condições, uma função f possui raiz.

<span id="page-78-0"></span>**Teorema 6.1.** *Seja*  $f \in C^1[a,b]$  *e*  $\mu f(x) + f'(x) \neq 0$  *para todo x. Então a equação*  $f(x) = 0$ *tem no máximo uma raiz.*

*Demonstração.* Considere a função auxiliar  $g(x) = e^{\mu x} f(x)$ . Temos que  $g'(x) = e^{\mu x} (\mu f(x) +$  $f'(x)$ ). Suponha que existem 2 raízes diferentes de  $g$  em  $(a, b)$ . Assim, pelo Teorema de Rolle, existe um número  $\xi \in (a, b)$  tal que  $g'(\xi) = 0$ . Note que  $g'(x) = e^{\mu x} (\mu f(x) + f'(x))$  e  $e^{\mu x} \neq 0$ , então, temos que  $\mu f(x) + f'(x) = 0$  para  $x = \xi$ , o que contradiz a hipótese. Logo,  $g(x)$  tem no máximo uma raiz, o que implica em  $f(x) = 0$  possuir no máximo uma raiz.  $\Box$ 

**Teorema 6.2.** *Se*  $f(x) \in C^{1}[a, b]$ ,  $f(a) \cdot f(b) < 0$  *e*  $\mu f(x) + f'(x) ≠ 0$  *para todo x, então a*  $\epsilon$ *equação*  $f(x) = 0$  *tem uma única raiz em*  $(a, b)$ .

*Demonstração.* Considere  $g(x) = e^{\mu x} f(x)$ . Note que  $g(x) = 0$  se, e somente se,  $f(x) = 0$ 0. Temos que  $q(a) \cdot q(b) < 0$ . Como q é contínua no intervalo [a, b], o Teorema do Valor Intermediário garante que existe  $x \in (a, b)$  tal que  $q(x) = 0$ . O Teorema [6.1](#page-78-0) nos garante que  $f(x) = 0$  tem uma única raiz em  $(a, b)$  de acordo com as hipóteses dadas.  $\Box$ 

Agora, enunciaremos e demonstraremos alguns lemas que serão importantes para se obter o principal resultado desse trabalho, o Teorema [6.3.](#page-81-0)

<span id="page-79-0"></span>**Lema 6.1.** *Seja*  $f \in C^1[a, b]$ *, com p raiz de f , f'*(p)  $\neq 0$ *, e*  $\rho(x)$  =  $\sqrt{ }$  $\int$  $\mathcal{L}$  $f(x + f(x)) - f(x)$  $f(x)$  $, se x \neq p$  $f'(p)$ , *se*  $x = p$ *Temos que* ρ *é derivável.*

*.*

*Demonstração.* Para  $x \neq p$  claramente  $\rho$  é derivável. Vamos verificar para  $x = p$ . Temos:

$$
\rho'(p) = \lim_{x \to p} \frac{\rho(x) - \rho(p)}{x - p}
$$
  
= 
$$
\lim_{x \to p} \frac{\frac{f(x + f(x)) - f(x)}{f(x)} - f'(p)}{x - p}
$$
  
= 
$$
\lim_{x \to p} \frac{f(x + f(x)) - f(x) - f'(p) \cdot f(x)}{f(x) \cdot (x - p)}.
$$

Observe que no limite acima temos um indeterminação. Então, aplicando a regra de L'Hôpital, temos:

$$
\rho'(p) = \lim_{x \to p} \frac{f'(x + f(x))(1 + f'(x)) - f'(x) - f'(p) \cdot f'(x)}{f'(x)(x - p) + f(x)}.
$$

Novamente temos uma indeterminação. Pela regra de L'Hopital:

$$
\rho'(p) = \lim_{x \to p} \frac{f''(x + f(x))(1 + f'(x))^2 + f'(x + f(x)) \cdot f''(x) - f''(x) - f'(p) \cdot f''(x)}{f''(x)(x - p) + f'(x) + f'(x)}.
$$

Assim,

$$
\rho'(p) = \frac{f''(p+f(p))(1+f'(p))^2 + f'(p+f(p)) \cdot f''(p) - f''(p) - f'(p) \cdot f''(p)}{f''(p)(p-p) + f'(p) + f'(p)}
$$
  
= 
$$
\frac{f''(p)(1+f'(p))^2 + f'(p) \cdot f''(p) - f''(p) - f'(p) \cdot f''(p)}{2f'(p)}
$$
  
= 
$$
\frac{f''(p)[(1+f'(p))^2 - 1]}{2f'(p)}
$$
  
= 
$$
\frac{f''(p)[1+2f'(p)+(f'(p))^2 - 1]}{2f'(p)}
$$
  
= 
$$
\frac{2f''(p)+f'(p)f''(p)}{2}.
$$

Logo,  $\rho(x)$  é derivável.

<span id="page-80-0"></span>**Lema 6.2.** *Seja*  $f \in C^1[a, b]$  *com*  $f'(p) \neq 0$  *e*  $g(x) = \frac{f(x + f(x))}{f(x)}$  $f(x)$ *. O limite da função* g  $quando\ x\ tende\ a\ p\ existe\ e\ \acute{e}\ igual\ a\ 1+f'(p).$ 

*Demonstração.* De fato, aplicando a regra de L'Hopital, temos que

$$
\lim_{x \to p} \frac{f(x + f(x))}{f(x)} = \lim_{x \to p} \frac{f'(x + f(x))(1 + f'(x))}{f'(x)} = \frac{f'(p)(1 + f'(p))}{f'(p)} = 1 + f'(p).
$$

<span id="page-80-1"></span>**Lema 6.3.** *Seja*  $f \in C^1[a, b]$  *com*  $f'(p) \neq 0$  *e*  $\rho(x) =$  $\sqrt{ }$  $\int$  $\overline{\mathcal{L}}$  $f(x + f(x)) - f(x)$  $f(x)$  $, se x \neq p$  $f'(p)$ , se  $x = p$ *Temos que* ρ ′ *é contínua.*

*Demonstração.* De fato, para  $x \neq p$ , temos

$$
\rho'(x) = \frac{[f'(x+f(x))(1+f'(x))-f'(x)]f(x) - [f(x+f(x))-f(x)]f'(x)}{f^2(x)},
$$

que é uma soma, produto e quociente, com denominador não nulo, de funções contínuas. Logo, para  $x \neq p$ ,  $\rho'$  é contínua.

Vamos verificar que  $\rho'$  é contínua para  $x = p$ . Temos:

$$
\lim_{x \to p} \rho'(x) = \lim_{x \to p} \frac{[f'(x + f(x))(1 + f'(x)) - f'(x)]f(x) - [f(x + f(x)) - f(x)]f'(x)}{f^2(x)}.
$$

 $\Box$ 

*.*

#### <span id="page-81-1"></span>Aplicando a Regra de L'Hôpital, obtemos

$$
\lim_{x \to p} \rho'(x) = \lim_{x \to p} \frac{f''(x + f(x))(1 + f'(x))^2 + f'(x + f(x))f''(x)}{2f'(x)} - \frac{f(x + f(x))}{f(x)} \cdot \frac{f''(x)}{2f'(x)}.
$$

O Lema [6.2](#page-80-0) nos garante que o limite acima existe. Então,

$$
\lim_{x \to p} \rho'(x) = \frac{f''(p + f(p))(1 + f'(p))^2 + f'(p + f(p))f''(p)}{2f'(p)} - (1 + f'(p)) \cdot \frac{f''(p)}{2f'(p)}
$$

$$
= \frac{f''(p)(1 + 2f'(p) + [f'(p)]^2) + f'(p)f''(p) - f''(p) - f'(p)f''(p)}{2f'(p)}
$$

$$
= \frac{2f''(p) + f'(p)f''(p)}{2}.
$$

Pela demonstração do Lema [6.1,](#page-79-0) temos que  $\rho'(p) = \frac{2f''(p) + f'(p)f''(p)}{2}$  $\frac{\int P(y,y) P(y)}{2}$ . Assim,  $\lim_{x\to p} \rho'(x) =$  $\rho'(p)$ , ou seja,  $\rho'$  é contínua.  $\Box$ 

O teorema apresentado a seguir garante que a fórmula de iteração estudada neste capítulo, sob algumas condições, converge pelo menos quadraticamente. Destacamos que este teorema é um resultado importante proposto em [WU](#page-107-1) [\(2000\)](#page-107-1) e aqui apresentamos uma demonstração diferente daquela apresentada no artigo citado.

<span id="page-81-0"></span>**Teorema 6.3.** *Suponha que*  $f(p) = 0$  *e que*  $U_0$  *seja uma vizinhança suficientemente pequena de* p. Seja  $f''$  contínua em  $U_0$ ,  $f'(p) \neq 0$  e  $\mu f(x) + f'(x) \neq 0$  para todo x. Então a sequência  $(p_n)$ *produzida pela fórmula de iteração [\(6.1\)](#page-78-1) é pelo menos quadraticamente convergente.*

*Demonstração.* Considere

$$
\varphi(x) = x - \frac{f^2(x)}{\mu f^2(x) + f(x + f(x)) - f(x)} = x - \frac{f(x)}{\mu f(x) + \frac{f(x + f(x)) - f(x)}{f(x)}}.
$$

Note que  $\lim_{x\to p}$  $f(x + f(x)) - f(x)$  $\frac{f(x)}{f(x)}$   $\neq$  0. De fato, aplicando a Regra de L'Hôpital, temos:

$$
\lim_{x \to p} \frac{f(x + f(x)) - f(x)}{f(x)} = \lim_{x \to p} \frac{f'(x + f(x))(1 + f'(x)) - f'(x)}{f'(x)}
$$
\n
$$
= \frac{f'(p + f(p))(1 + f'(p)) - f'(p)}{f'(p)}
$$
\n
$$
= \frac{f'(p)(1 + f'(p)) - f'(p)}{f'(p)}
$$
\n
$$
= 1 + f'(p) - 1
$$
\n
$$
= f'(p) \neq 0.
$$

Logo,  $\lim_{x\to p}\varphi(x)=p,$   $\varphi(p)=p$  e  $\varphi$  é contínua.

Consider 
$$
\rho(x) = \frac{f(x + f(x)) - f(x)}{f(x)}
$$
.  
\n
$$
\varphi'(x) = 1 - \frac{f'(x)(\mu f(x) + \rho(x)) - f(x)(\mu f'(x) + \rho'(x))}{(\mu f(x) + \rho(x))^2} e^{-\varphi'(x)} = 0.
$$

O Lema [6.3](#page-80-1) nos garante que  $\varphi'$  é uma função contínua. Dessa forma, para todo  $0 < k < 1$ , existe  $\delta > 0$  tal que

$$
|\varphi'(x) - \varphi'(p)| < k \Rightarrow |\varphi'(x)| < k.
$$

Assim, segue do Teorema [A.5](#page-94-0) que  $\varphi'$  é uma função de Lipschitz com constante lipschitziana k, sendo  $0 < k < 1$ . Logo,  $\varphi'$  é uma contração e o Teorema do Ponto Fixo de Banach nos garante que a fórmula de iteração [\(6.1\)](#page-78-1) é pelo menos linearmente convergente.

Agora, considere  $e_n = p_n - p$ . Temos:

<span id="page-82-0"></span>
$$
e_{n+1} = p_{n+1} - p
$$
  
=  $p_n - \frac{f(p_n)}{\mu f(p_n) + \frac{f(p_n + f(p_n)) - f(p_n)}{f(p_n)}} - p$   
=  $e_n - \frac{f(p_n)}{\mu f(p_n) + \frac{f(p_n + f(p_n)) - f(p_n)}{f(p_n)}}.$  (6.2)

Pela expansão do polinômio de Taylor, temos que

$$
f(p_n) = f(p) + f'(p)e_n + \frac{f''(p)e_n^2}{2} + o(e_n^2) = f'(p)e_n + \frac{f''(p)e_n^2}{2} + o(e_n^2).
$$

Substituindo o termo anterior em [\(6.2\)](#page-82-0), temos:

$$
e_{n+1} = e_n - \frac{f'(p)e_n + \frac{f''(p)e_n^2}{2} + o(e_n^2)}{\mu f(p_n) + \frac{f(p_n + f(p_n)) - f(p_n)}{f(p_n)}}
$$
  
= 
$$
e_n \left(1 - \frac{f'(p) + \frac{f''(p)e_n}{2} + o(e_n)}{\mu f(p_n) + \frac{f(p_n + f(p_n)) - f(p_n)}{f(p_n)}}\right).
$$

Expandindo  $f(p_n + f(p_n))$  em torno de  $p_n$ , temos:

$$
f(p_n + f(p_n)) = f(p_n) + f'(p_n) \cdot f(p_n) + \frac{1}{2} f''(p_n) f^2(p_n) + o(f^2(p_n))
$$
  
=  $f(p_n) + f(p_n) [f'(p_n) + \frac{1}{2} f''(p_n) f(p_n) + o(f(p_n))].$ 

Assim,

$$
\frac{f(p_n+f(p_n))-f(p_n)}{f(p_n)}=f'(p_n)+\frac{1}{2}f''(p_n)\cdot f(p_n)+o(f(p_n)).
$$

Logo,

<span id="page-83-0"></span>
$$
e_{n+1} = e_n \left( 1 - \frac{f'(p) + \frac{f''(p)e_n}{2} + o(e_n)}{\mu f(p_n) + f'(p_n) + \frac{1}{2}f''(p_n) \cdot f(p_n) + o(f(p_n))} \right)
$$
  
= 
$$
e_n \left( \frac{\mu f(p_n) + f'(p_n) + \frac{1}{2}f''(p_n) \cdot f(p_n) + o(f(p_n)) - f'(p) - \frac{f''(p)e_n}{2} - o(e_n)}{\mu f(p_n) + f'(p_n) + \frac{1}{2}f''(p_n) \cdot f(p_n) + o(f(p_n))} \right)
$$

Logo,

$$
e_{n+1} = e_n \left( \frac{\mu f(p_n) + f'(p_n) + \frac{1}{2} f''(p_n) \cdot f(p_n) + f(p_n) o(1) - f'(p) - \frac{f''(p) e_n}{2} - o(e_n)}{\mu f(p_n) + f'(p_n) + \frac{1}{2} f''(p_n) \cdot f(p_n) + o(f(p_n))} \right).
$$
\n(6.3)

A partir de agora vamos fazer manipulações algébricas em

<span id="page-83-1"></span>
$$
\mu f(p_n) + f'(p_n) + \frac{1}{2} f''(p_n) \cdot f(p_n) + f(p_n) o(1) - f'(p) - \frac{f''(p)e_n}{2} - o(e_n), \tag{6.4}
$$

que é o numerador da fração que multiplica  $e_n$  na igualdade [\(6.3\)](#page-83-0). Para isso, lembre-se que:

• 
$$
f(p_n) = f'(p)e_n + \frac{1}{2}f''(p)e_n^2 + o(e_n^2).
$$
  
\n•  $f'(p_n) = f'(p) + f''(p)e_n + o(e_n).$ 

Assim, podemos reescrever [\(6.4\)](#page-83-1) como:

$$
\mu \left[ f'(p)e_n + \frac{1}{2}f''(p)e_n^2 + o(e_n^2) \right] + \left[ f'(p) + f''(p)e_n + o(e_n) \right] + \frac{1}{2}f''(p_n) \left[ f'(p)e_n + \frac{1}{2}f''(p)e_n^2 + o(e_n^2) \right] +
$$
  

$$
\left[ f'(p)e_n + \frac{1}{2}f''(p)e_n^2 + o(e_n^2) \right] o(1) - f'(p) - \frac{1}{2}f''(p)e_n - o(e_n).
$$

Colocando o termo  $e_n$  em evidência e cancelando os termos semelhantes, temos:

$$
e_n\big[\mu\left[f'(p) + \frac{1}{2}f''(p)e_n + o(e_n)\right] + \big[f''(p) + o(1)\big] + \frac{1}{2}f''(p_n)\left[f'(p) + \frac{1}{2}f''(p)e_n + o(e_n)\right] + \bigg[f'(p) + \frac{1}{2}f''(p)e_n + o(e_n)\bigg]\,o(1) - \frac{1}{2}f''(p) - o(1)\big].
$$

Com isso, podemos reescrever [\(6.3\)](#page-83-0) como:

$$
\frac{e_{n+1}}{e_n^2} = \frac{\mu \left[ f'(p) + \frac{1}{2} f''(p) e_n + o(e_n) \right] + f''(p) + o(1) + \frac{1}{2} f''(p_n) \left[ f'(p) + \frac{1}{2} f''(p) e_n + o(e_n) \right]}{\mu f(p_n) + f'(p_n) + \frac{1}{2} f''(p_n) \cdot f(p_n) + o(f(p_n))}
$$

$$
+ \frac{\left[ f'(p) + \frac{1}{2} f''(p) e_n + o(e_n) \right] o(1) - \frac{1}{2} f''(p) - o(1)}{\mu f(p_n) + f'(p_n) + \frac{1}{2} f''(p_n) \cdot f(p_n) + o(f(p_n))}.
$$

<span id="page-84-4"></span>Portanto,

$$
\lim_{n \to \infty} \frac{e_{n+1}}{e_n^2} = \frac{\mu f'(p) + f''(p) + \frac{1}{2} f''(p) \cdot f'(p) - \frac{1}{2} f''(p)}{f'(p)} = \mu + \frac{1}{2} \frac{f''(p)}{f'(p)} + \frac{1}{2} f''(p),
$$

o que mostra que a fórmula de iteração [\(6.1\)](#page-78-1) é quadraticamente convergente.

<span id="page-84-1"></span>Exemplo 6.1. *Aproximação de uma raiz da função* f : R → R *dada por* sen(x) + x − 1 *usando a iteração [6.1.](#page-78-1)*

Considerando a aproximação inicial  $p_0 = 1$ , a fórmula [6.1](#page-78-1) com  $\mu = 1$  nos fornece, após 5 iterações e com precisão de 10<sup>-10</sup>, que uma raiz da função f é aproximadamente 0.5109734293885692, como mostra a Tabela [12.](#page-84-0)

<span id="page-84-0"></span>Tabela 12 – Iteração utilizando a fórmula descrita em [6.1](#page-78-1) para o Exemplo [6.1.](#page-84-1)

| n                           | $p_n$              | $ f(p_n) $                                    |
|-----------------------------|--------------------|-----------------------------------------------|
|                             |                    |                                               |
|                             | 0.5764260295246633 | 0.12145697984252934                           |
| $\mathcal{D}_{\mathcal{A}}$ | 0.5133234577353196 | 0.004398532716553216                          |
| 3                           | 0.5109768639785021 | $6.4304729906483615\times10^{-6}$             |
| 4                           | 0.5109734293959405 | $1.3801182\overline{419115321\times10^{-11}}$ |
|                             | 0.5109734293885692 | $1.1102230246251565\times10^{-16}$            |

### 6.1 Exemplos numéricos

Nesta seção apresentamos testes numéricos utilizando a fórmula de iteração [6.1](#page-78-1) e fazemos uma comparação com o Método de Newton. Nestes exemplos, consideramos  $\mu = 1$  e adotamos como critério de parada max $\{|p_{n+1} - p_n|, |f(p_{n+1}) - f(p_n)|\}$  < 10<sup>-10</sup>, com o máximo de 100 iterações. Além disso, nestes exemplos, consideramos funções f definidas em um intervalo [a, b] e  $p_0$  a aproximação inicial.

<span id="page-84-3"></span>**Exemplo 6.2.**  $f(x) = 10xe^{-x^2} - 1$  *definida no intervalo* [0,3] *com*  $p_0 = 3$ .

Neste exemplo, o método proposto por [WU](#page-107-1) [\(2000\)](#page-107-1) fornece uma aproximação para a raiz da equação após 9 iterações, como mostra a Tabela [13.](#page-85-0) Por outro lado, o Método de Newton, na segunda iteração, fornece um número muito grande (veja a Tabela [14\)](#page-85-1), o que acarreta em um erro<sup>[1](#page-84-2)</sup> impossibilitando a continuação do programa. Assim, neste exemplo, não é possível obter uma aproximação da raiz da equação dada pelo Método de Newton.

 $\Box$ 

<span id="page-84-2"></span> $\frac{1}{1}$  OverflowError: too many digits in integer.

| $n_{\rm c}$    | $p_n$              | $ f(p_n) $                        |
|----------------|--------------------|-----------------------------------|
| 0              | 3                  |                                   |
| 1              | 2.265005094147629  | 0.866022844581497                 |
| $\overline{2}$ | 1.9756799844179935 | 0.6014066970725402                |
| 3              | 1.7985622929483887 | 0.2919592348220904                |
| 4              | 1.707292160496921  | 0.07443678415685595               |
| 5              | 1.6815271321234542 | 0.0052322790309589085             |
| 6              | 1.6796402179630705 | $2.6553946283591756\times10^{-5}$ |
| 7              | 1.6796306106764014 | $6.853109191240492\times10^{-10}$ |
| 8              | 1.67963061042845   | $2.220446049250313\times10^{-16}$ |
| 9              | 1.67963061042845   | $2.220446049250313\times10^{-16}$ |

<span id="page-85-0"></span>Tabela 13 – Iteração utilizando a fórmula descrita em [6.1](#page-78-1) para o Exemplo [6.2.](#page-84-3)

<span id="page-85-1"></span>Tabela 14 – Iteração utilizando o Método de Newton para o Exemplo [6.2.](#page-84-3)

| $\mu_n$                           | $ f(p_n) $       |
|-----------------------------------|------------------|
| -44.4887289857375                 | 1.00000000000000 |
| $-9.51991554490098\times10^{854}$ | 1.00000000000000 |

<span id="page-85-3"></span>**Exemplo 6.3.**  $f(x) = x^3 - 2x + 2$ , definida em  $[-2, 1]$  com  $p_0 = 1$ .

O Método dado pela fórmula de iteração [\(6.1\)](#page-78-1), com 21 iterações, fornece que uma raiz da equação é aproximadamente -1.7692923542386314, como podemos visualizar na Tabela [15.](#page-85-2) Já o Método de Newton, nesse exemplo, gera a sequência (1, 0, 1, 0, ...), que diverge.

| $\eta$         | $p_n$               | $(p_n$                           |
|----------------|---------------------|----------------------------------|
| 0              | 1                   |                                  |
| 1              | 0.8333333333333334  | 0.9120370370370372               |
| $\overline{2}$ | 0.6112792600980715  | 1.0058535147515608               |
| 3              | 0.27410138747808677 | 1.472390892793467                |
| $\overline{4}$ | -0.2044955496791801 | 2.4004394165617975               |
| 5              | -0.7029912268557252 | 3.058566533849702                |
| 6              | -1.2646547580546783 | 2.506681833192721                |
| 7              | -2.4709912001569725 | 8.145389519933044                |
| 8              | -2.4106106715404723 | 7.186942877479089                |
|                |                     |                                  |
| 16             | -1.8143933585468177 | 0.3442384211952123               |
| 17             | -1.7782493628169174 | 0.06662947810941722              |
| 18             | -1.769684913625571  | 0.0029022975839687604            |
| 19             | -1.7692931278480435 | $5.717894468126872\times10^{-6}$ |
| 20             | -1.7692923542416392 | $2.2231105845094135\times10$     |
| 21             | -1.7692923542386314 | 0.0                              |

<span id="page-85-2"></span>Tabela 15 – Iteração utilizando a fórmula descrita em [6.1](#page-78-1) para o Exemplo [6.3.](#page-85-3)

<span id="page-86-1"></span>**Exemplo 6.4.**  $f(x) = cos(x)$  *definida no intervalo* [0, 3.5] *com*  $p_0 = 3.5$ *.* 

Neste exemplo, o Método de Wu e Wu converge, com 8 iterações, para a raiz da função no intervalo em que está definida,  $p = 1.5707963267948968$ . Já o Método de Newton, converge para uma raiz,  $\tilde{p} = -1.5707963267948968$  que está fora do intervalo em que a função está definida. As Tabelas [16](#page-86-0) exibem as iterações obtidas em cada um desses métodos.

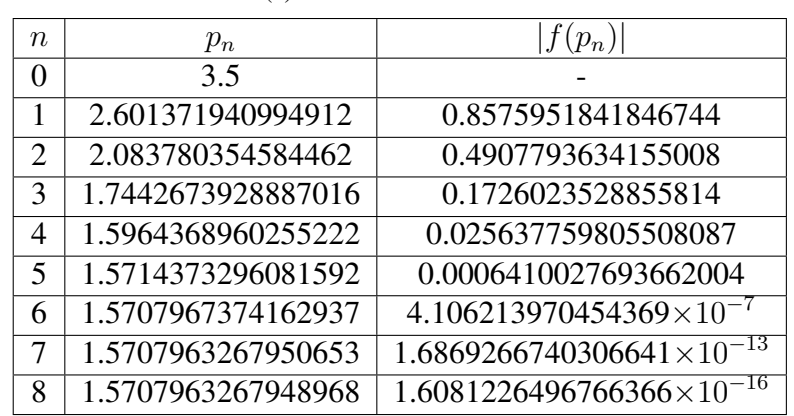

Tabela 16 – Iterações do Método de Wu e Wu e Método de Newton o Exemplo [6.4.](#page-86-1) (a) Método de Wu e Wu.

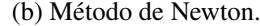

<span id="page-86-0"></span>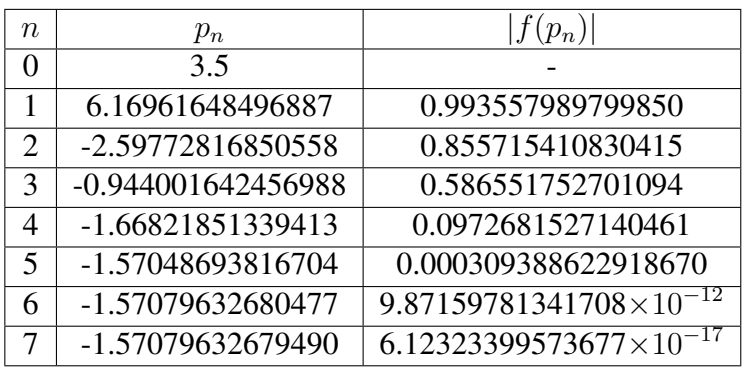

#### 6.1.1 Programa em Python

A seguir apresentamos uma função para ser implementada em Python que determina uma aproximação para a raiz de uma equação através do método estudado neste capítulo, cujas variáveis de entrada são:

f - função associada à equação.

 $p_0$  - aproximação inicial.

 $\mu$  - constante.

A cada iteração a função irá nos fornecer a variável de saída, p, que é a aproximação do ponto fixo da função f.

```
def wu_method(f,p0,mu):
      iteration = 0
      max iteration = 100
      # We combinate two stop criterion
      error_x = 1error_f = 1precision = 10**(-10)while ((error_x > precision) or (error_f > precision) and (iteration
< max iteration):
            numerador = f(p0)**2denominador = mu*f(p0)**2 + f(p0+f(p0)) - f(p0)p = p0 - (numerador / denominador)
            print(f'p<sub>-</sub>{iteration+1} = {p}')
            error_x = abs(p - p0)error_f = abs(f(p) - f(p)))p0 = piteration += 1
      print(f'iterações = {iteration}')return p
```
## **Considerações finais**

<span id="page-88-0"></span>Neste trabalho notamos a importância dos métodos numéricos para aproximar raízes de equações. Há diversas equações nas quais não conseguimos encontrar suas raízes através de simples operações aritméticas, como no caso de equações polinomiais de grau menor que 5. Assim, estudamos alguns métodos numéricos clássicos (Método da Bisseção, Iteração para Obtenção de Ponto Fixo, Método de Newton, da Secante e da Falsa Posição) e analisamos a ordem de convergência de cada um.

A ordem de convergência é algo relevante em um método numérico e sempre buscamos por métodos com ordem de convergência maior, o que os tornam mais rápidos. Analisando a ordem de convergência dos métodos mais conhecidos na literatura, verificamos que o Método de Newton é o que possui a ordem de convergência maior, sendo de ordem quadrática. No entanto, este método requer o cálculo de derivadas, tornando-o mais restrito.

O método proposto por [WU](#page-107-1) [\(2000\)](#page-107-1) possui ordem de convergência pelo menos quadrática e não necessita do cálculo de derivadas, sendo, então, um método bom para se trabalhar. A fim de demonstrar a taxa de convergência desse método, tivemos a necessidade de escolher/definir uma linguagem adequada (a saber, a 'o' pequeno) para se obter o resultado desejado, ficando evidente a importância de desenvolver notações para facilitar a obtenção de novos resultados matemáticos.

Ainda, este trabalho foi importante para se estudar uma linguagem de programação, (neste caso, a Python), que é uma ferramenta cada vez mais necessária e importante para obter resultados matemáticos, mas até então pouco discutida e estudada na graduação em Matemática. Com essa linguagem, conseguimos realizar testes numéricos e discutir exemplos analisando a convergência ou divergência de um determinado método numérico. Além disso, percebemos que o método proposto por [WU](#page-107-1) [\(2000\)](#page-107-1) pode convergir em casos em que o clássico Método de Newton diverge.

Por fim, apesar de inicialmente o tema deste trabalho ser estudado apenas no ensino superior, apresentamos atividades que possibilitam a discussão desse assunto nos anos finais do ensino médio. Para realizar essas atividades, foi essencial ter domínio do software GeoGebra, que é uma ótima ferramenta para inserir a tecnologia nas aulas de Matemática, além de possibilitar aulas mais dinâmicas e investigativas, sendo algo importante a se desenvolver na formação de um professor.

# <sup>A</sup>PÊNDICE **A**

## <span id="page-90-2"></span><span id="page-90-1"></span>**Alguns conceitos importantes de análise**

Neste apêndice apresentamos algumas definições, bem como resultados importantes de análise matemática e análise de erros. Os resultados apresentados foram necessários para o desenvolvimento e compreensão deste trabalho. Para isso, utilizamos [BURDEN](#page-106-0) [\(2016\)](#page-106-0) e [LIMA](#page-107-2) [\(2018\)](#page-107-2) como principais referências.

### <span id="page-90-0"></span>A.1 Sequências numéricas

A busca de raiz de uma função através de métodos numéricos acontece a partir de iterações que geram uma sequência numérica. Nessa seção apresentamos brevemente o que é uma sequência numérica e o limite de tal sequência.

Definição A.1 (Sequência). *Uma sequência é uma função* x : N → R *que associa cada número natural n a um número real*  $x(n) = x_n$ . *Notações:*  $(x_n)$ ,  $(x_1, x_2, x_3, ..., x_n, ...)$ .

**Exemplo A.1.** *A função*  $x : \mathbb{N} \to \mathbb{R}$  em que  $x(n) = \frac{1}{n}$ *,* n ∈ N*, é uma sequência e podemos denotá-la como*  $x_n =$ 1 n *ou*  $\Big(1, \Big)$ 1 2 , 1 3 , ..., 1 n , ... *.*

Definição A.2 (Limite de uma sequência). *Seja* (xn) *uma sequência. Dizemos que o limite de*  $(x_n)$  *é igual a L e donotamos por*  $\lim x_n = L$  *se para todo*  $\varepsilon > 0$  *existir*  $n_0 \in \mathbb{N}$ *, tal que para*  $n > n_0$  *tem-se*  $|x_n - L| < \varepsilon$ .

Em outras palavras, dizemos que o limite de uma sequência  $(x_n)$  é igual a L se a partir de um termo dessa sequência todos os outros estão a uma distância menor que  $\varepsilon > 0$  de L.

**Exemplo A.2.** O limite da sequência  $(x_n) = \frac{1}{n}$ *é igual a* 0*.*

De fato, dado  $\varepsilon > 0$ , pela propriedade arquimediana de R, existe  $n_0 \in \mathbb{N}$  tal que  $n_0 > \frac{1}{2}$  $\frac{1}{\varepsilon}$ . Então, para  $n > n_0$ , tem-se:

$$
\left|\frac{1}{n} - 0\right| = \frac{1}{n} < \frac{1}{n_0} < \varepsilon,
$$

o que mostra que  $\lim x_n = 0$ .

#### A.2 Limite e continuidade de funções

A noção de limite e continuidade de funções é muito importante e utilizada para obter diversos resultados deste trabaho. Assim, apresentamos nesta seção as definições desses conceitos, além de um teorema importante, o Teorema do Valor Intermediário, que é a base de um dos métodos estudados.

**Definição A.3** (Ponto de acumulação). *Seja*  $X \subset \mathbb{R}$  *um conjunto não vazio. Dizemos que*  $a \in \mathbb{R}$ *é um ponto de acumulação de* X *se para todo*  $\varepsilon > 0$  *temos*  $(a - \varepsilon, a + \varepsilon) \cap (X - \{a\}) \neq \emptyset$ . *Denotamos por* X ′ *o conjunto de todos os pontos de acumulação de* X*.*

**Definição A.4** (Limite de função). *Seja*  $X \subset \mathbb{R}$  *um conjunto não vazio*,  $f : X \to \mathbb{R}$  *uma função*  $e \ a \in X'$ . Dizemos que o limite de  $f(x)$  quando x tende a  $a \notin L$  e, denotamos por  $\lim_{x \to a} f(x) = L$ , *se para todo*  $\varepsilon > 0$  *existir um número*  $\delta > 0$ *, tal que para*  $x \in X$  *e*  $0 < |x - a| < \delta$  *tem-se*  $|f(x) - L| < \varepsilon$ .

Definição A.5 (Limite no infinito). *Seja* X ⊂ R *um conjunto ilimitado superiormente. Dizemos que o limite de f*(x) *quando x tende ao infinito é L, e denotamos por*  $\lim\limits_{x\to \infty}$  = L, se para todo  $\varepsilon > 0$  *existe*  $M > 0$  *tal que para todo*  $x \in X$ *, com*  $x > M$ *, tem-se*  $|f(x) - L| < \varepsilon$ *.* 

Definição A.6 (Função contínua). *Seja* X ⊂ R *um conjunto não vazio e* f : X → R *uma função. Dizemos que* f é contínua em  $x = a \in X$  *se para todo*  $\varepsilon > 0$  existir um número  $\delta > 0$  tal que *para*  $x \in X$  *e*  $|x - a| < \delta$  *tem-se*  $|f(x) - f(a)| < \varepsilon$ *. Caso* f *seja contínua em todo*  $a \in X$ *, dizemos que* f *é uma função contínua.*

**Teorema A.1** (Teorema dos Intervalos Encaixados). *Dada uma sequência decrescente*  $I_1$  ⊃  $I_2$  ⊃ ... ⊃ I<sup>n</sup> ⊃ ... *de intervalos limitados e fechados* I<sup>n</sup> = [an, bn]*, existe pelo menos um número real c tal que*  $c \in I_n$ , *para todo*  $n \in \mathbb{N}$ .

*Demonstração.* Observe que  $I_n \supset I_{n+1}$  para todo  $n \in \mathbb{N}$ , com  $I_n = [a_n, b_n]$ . Assim, temos que

$$
a_1 \le a_2 \le \dots \le a_n \le \dots \le b_n \le \dots \le b_2 \le b_1.
$$

Note que o conjunto  $A = \{a_1, a_2, \ldots a_n, \ldots\}$  é limitado superiormente, uma vez que  $b_1 \ge a_n$  para todo  $n \in \mathbb{N}$ . Daí, existe  $c \in \mathbb{R}$  tal que  $c = \sup A$ , ou seja,  $a_n \leq c$  para todo  $n \in \mathbb{N}$ . Ainda, temos que  $b_n$  é cota superior de A. Como c é a menor das cotas superiores de A,  $c \leq b_n$  para todo n. Portanto,  $a_n \leq b_n$  para todo n, o que mostra que  $c \in I_n$  para todo  $n \in \mathbb{N}$ .  $\Box$ 

**Teorema A.2.** *Sejam*  $I = [a, b]$  *e*  $f : I \to \mathbb{R}$  *uma função contínua em I. Se*  $f(a) < 0 < f(b)$  *ou*  $f(a) > 0 > f(b)$  *então existe um número*  $c \in (a, b)$  *tal que*  $f(c) = 0$ *.* 

*Demonstração.* Sem perdade de generalidade, vamos assumir  $f(a) < 0 < f(b)$ .

Seja  $I_1 = [a_1, b_1]$ , em que  $a_1 = a e b_1 = b e$  seja  $p_1$  o ponto médio de  $a_1 e b_1$ , isto é,  $p_1 =$  $(a_1 + b_1)$  $\frac{1}{2}$ . Se  $f(p_1) = 0$ , tomamos  $c = p_1$  e o teorema está demonstrado. Se  $f(p_1) \neq 0$ , então  $f(p_1) > 0$  ou  $f(p_1) < 0$ .

Se  $f(p_1) > 0$ , então definimos  $a_2 = a_1, b_2 = p_1$  e se  $f(p_1) < 0$  definimos  $a_2 = p_1, b_2 =$  $b_1$ . Em ambos os casos,  $I_2 = [a_2, b_2], I_2 \subset I_1$  e  $f(a_2) < 0, f(b_2) > 0$ .

Continuemos o processo de bisseção. Suponha que os intervalos  $I_1, I_2, ..., I_k$  foram obtidos por bisseções sucessivas da mesma maneira. Então,  $f(a_k) < 0, f(b_k) > 0$  e  $p_k = \frac{1}{2}$  $a_k + b_k$  $rac{1-\alpha}{2}$ . Se  $f(p_k) = 0$ , tomamos  $c = p_k$ .

Caso  $f(p_k) > 0$ , definimos  $a_{k+1} = a_k$ ,  $b_{k+1} = p_k$  e se  $f(p_k) < 0$  definimos  $a_{k+1} = a_k$  $p_k, b_{k+1} = b_k$ . Em ambos os casos, temos  $I_{k+1} = [a_{k+1}, b_{k+1}], I_{k+1} \subset I_k$  e  $f(a_{k+1}) < 0$ ,  $f(b_{k+1}) > 0.$ 

Se neste processo localizamos um ponto  $p_n$  tal que  $f(p_n) = 0$ , então o teorema está demonstrado. Caso contrário, obtemos uma sequência de intervalos fechados encaixados  $I_n =$  $[a_n, b_n]$  tal que para todo  $n \in \mathbb{N}$  temos

$$
f(a_n) < 0 \, e \, f(b_n) > 0.
$$

Além disso, uma vez que os intervalos são obtidos por bisseções repetidas, o comprimento de  $I_n$  é igual a  $b_n - a_n =$  $b - a$  $\frac{2^{n-1}}{2^{n-1}}$ . Pelo Teorema dos Intervalos Encaixados, existe um ponto c que pertence a  $I_n$  para todo  $n \in \mathbb{N}$ . Como  $a_n \le c \le b_n$  para todo  $n \in \mathbb{N}$  e  $\lim(b_n - a_n) = 0$ , temos que  $lim(a_n) = c = lim(b_n)$ . Como f é contínua em c,

$$
\lim(f(a_n)) = f(c) = \lim(f(b_n)).
$$

O fato que  $f(a_n) < 0$  para todo  $n \in \mathbb{N}$  implica que  $f(c) = lim(f(a_n)) \leq 0$ . Além disso, o fato que  $f(b_n) > 0$  para todo  $n \in \mathbb{N}$  implica que  $f(c) = lim(f(b_n)) \ge 0$ . Logo,  $f(c) = 0$ .  $\Box$ 

Teorema A.3. *[Teorema do Valor Intermediário] Sejam* I *um intervalo e* f : I → R *uma função contínua em I. Se*  $a, b \in I$  *e se*  $k \in \mathbb{R}$  *satisfaz*  $f(a) < k < f(b)$ *, então existe um ponto*  $c \in I$ *entre a e b tal que*  $f(c) = k$ *.* 

*Demonstração.* Suponhamos  $a < b$  e definimos  $q(x) = f(x) - k$ . Então,  $q(a) < 0 < q(b)$ . Daí, pelo teorema anterior, existe um ponto c com  $a < c < b$  tal que  $0 = q(c) = f(c) - k$ . Logo,  $f(c) = k$ . Se  $b < a$ , definimos  $h(x) = k - f(x)$  e, assim,  $h(b) < 0 < h(a)$ . Logo, existe c com  $b < c < a$ , tal que  $0 = h(c) = k - f(c)$ , o que implica em  $f(c) = k$ .  $\Box$ 

Definição A.7 (Função de Lipschitz). *Sejam* M *um espaço métrico e* d *uma métrica em* M*. Uma função* f : M → M *é chamada de Lipschitz se existir uma constante* c > 0 *tal que*  $d(f(x), f(y)) \leq c \cdot d(x, y)$ , para todos  $x, y \in I$ .

Definição A.8 (Contração). *Sejam* M *um espaço métrico e* d *uma métrica em* M*. Uma contração é uma função de Lipschitz, com constante* k*, tal que* 0 < k < 1*, isto é, se* f : M → M *for uma contração, vale*

$$
d(f(x), f(y)) \leq k \cdot d(x, y)
$$

*para quaisquer*  $x, y \in M$ *, com*  $k < 1$ *.* 

Teorema A.4. *Toda função de Lipschitz é contínua.*

*Demonstração.* Seja  $f: I \to \mathbb{R}$  uma função lipschitiziana, isto é,  $|f(x) - f(y)| \le c|x - y|$  para todos  $x, y \in I$ . Consideremos  $x_0 \in I$  fixo e  $\varepsilon > 0$  tais que

$$
|f(x) - f(x_0)| \le c|x - x_0| < \varepsilon.
$$

Agora, seja  $\delta =$ ε  $\frac{\varepsilon}{c}$ . Temos que  $|x - x_0| < \frac{\varepsilon}{c}$  $\frac{\varepsilon}{c} = \delta$ . Então,

$$
|x - x_0| < \delta \Rightarrow |f(x) - f(x_0)| < \varepsilon.
$$

Portanto, toda função de Lipschitz é contínua.

#### A.3 Derivadas

A derivada de uma função é estudada no cálculo e é vista como a taxa de variação instantânea da função em algum ponto. A derivada está presente em alguns métodos numéricos, tornando-os, em geral, mais rápidos.

Definição A.9 (Derivada). *Seja* X ⊂ R *um conjunto não vazio,* f : X → R *uma função e* a ∈ X ∩ X ′ *. A derivada da função* f *no ponto* a *é denotada por* f ′ (a) *e é dada pelo limite*

$$
f'(a) = \lim_{x \to a} \frac{f(x) - f(a)}{x - a} = \lim_{h \to 0} \frac{f(a + h) - f(a)}{h}.
$$

*O limite acima definido pode existir ou não. Se existir, dizemos que* f *é derivável no ponto* a*. Já quando a derivada existe em todos os pontos* x ∈ X *dizemos que* f *é derivável.*

 $\Box$ 

Observação A.1. *Denotamos por* f ′′(a) *e* f ′′′(a) *a segunda e terceira derivadas de* f *no ponto* a*, respectivamente. Para* n > 3*, denotamos por* f (n) (a) *a n-ésima derivada de* f *no ponto* a*.*

Geometricamente a derivada de f no ponto a indica a inclinação da reta tangente ao gráfico de f em  $(a, f(a))$ .

<span id="page-94-0"></span>**Teorema A.5.** *Seja*  $f : \mathbb{R} \to \mathbb{R}$  *diferenciável. Se existe*  $k > 0$  *tal que*  $|f'(x)| \leq k$ *, então para quaisquer*  $x, y \in \mathbb{R}$ , tem-se  $|f(x) - f(y)| \le k|x - y|$ .

*Demonstração.* Seja  $k > 0$  tal que  $|f'(x)| \leq k$  para todo  $x \in \mathbb{R}$  e consideremos quaisquer  $x, y \in \mathbb{R}$ . Como f é diferenciável, segue-se do Teorema do Valor Médio que existe c entre x e y tal que

$$
f(x) - f(y) = f'(c)(x - y).
$$

Portanto,

$$
|f(x) - f(y)| = |f'(c)| \cdot |x - y| \le k|x - y|.
$$

Observação A.2. *Funções que satisfazem essa propriedade são chamadas de lipschitzianas.*

**Teorema A.6** (Teorema de Rolle). *Seja*  $f : [a, b] \rightarrow \mathbb{R}$  *uma função contínua, com*  $f(a) = f(b)$ . Se f é derivável no intervalo  $(a, b)$ , então existe  $c \in (a, b)$  tal que  $f'(c) = 0$ .

Geometricamente, o Teorema de Rolle nos indica que se o gráfico de uma função contínua é uma curva que liga os pontos  $(a, f(a))$  e  $(b, f(b))$ , com  $f(a) = f(b)$ , então existe um ponto c em que a reta tangente neste ponto é horizontal.

**Teorema A.7** (Teorema do Valor Médio). *Seja*  $f : [a, b] \rightarrow \mathbb{R}$  *uma função contínua. Se f é derivável no intervalo* (a, b)*, então existe* c ∈ (a, b) *tal que*

$$
f'(c) = \frac{f(b) - f(a)}{b - a}.
$$

Teorema A.8 (Regra de L'Hôpital). *Sejam* f *e* g *duas funções reais deriváveis no ponto* a*, tais que*  $\lim_{x \to a} f(x) = \lim_{x \to a} g(x) = 0$ *. Se* f ′  $\frac{J}{g'}$  estiver definida e o limite  $\lim_{x\to a}$  $f'(x)$  $g'(x)$ *existir, então*

$$
\lim_{x \to a} \frac{f(x)}{g(x)} = \lim_{x \to a} \frac{f'(x)}{g'(x)}.
$$

 $\Box$ 

### A.4 Polinômios de Taylor

Dada uma função qualquer é possível aproximá-la, ao redor de um ponto a pertencente ao seu domínio, de um polinômio de grau n. Uma vez que funções polinomiais são simples de serem trabalhadas, realizar este tipo de aproximação pode ser interessante em diversas situações, como na análise numérica.

Teorema A.9 (Fórmula de Taylor infinitesimal). *Seja* f : I → R *uma função* n *vezes derivável no ponto*  $a \in I$ *.* A função  $r : J \to \mathbb{R}$ *, definida no intervalo*  $J = \{h \in \mathbb{R}; a + h \in I\}$  *pela igualdade*

$$
f(a+h) = f(a) + f'(a) \cdot h + \frac{f''(a)}{2} \cdot h^2 + \dots + \frac{f^{(n)}(a)}{n!} \cdot h^n + r(h),
$$

*cumpre*  $\lim_{h \to 0} \frac{r(h)}{h}$  $\lim_{h\to 0} h$  $\frac{n}{n} = 0$ . Reciprocamente, se  $p(h)$  é um polinômio de grau menor ou igual a n *tal que*  $r(h) = f(a+h) - p(h)$  *cumpre*  $\lim_{h \to 0}$  $r(h)$  $\frac{\partial^{(n)}}{\partial n^n} = 0$ , então  $p(h)$  é o polinômio de Taylor de *ordem* n *de* f *no ponto* a*, isto é,*

$$
p(h) = \sum_{i=0}^{n} \frac{f^{(i)(a)}}{i!} \cdot h^{i}.
$$

**Teorema A.10** (Fórmula de Taylor, com resto de Lagrange). *Seja*  $f : [a, b] \rightarrow \mathbb{R}$  *uma função* n *vezes derivável no intervalo aberto* (a, b)*, com* f (n−1) *contínua em* [a, b]*. Existe* ξ ∈ (a, b) *tal que*

$$
f(b) = f(a) + f'(a)(b - a) + \dots + \frac{f^{(n-1)}(a)}{(n-1)!}(b - a)^{n-1} + \underbrace{\frac{f^{(n)}(c)}{n!}(b - a)^n}_{r_n(b)}.
$$

Dizemos que  $p_n(b)$  é o **polinômio de Taylor** de ordem n de f em a e  $r_n(b)$  é chamado de resto de  $p_n(b)$ .

<span id="page-95-0"></span>Exemplo A.3. *Aproxime a função*  $f : \mathbb{R} \to \mathbb{R}$  *dada por*  $f(x) = \text{sen}(2x)$  *por um polinômio de Taylor de ordem* 3 *em torno de*  $x = 0$ .

Note que  $f'(x) = 2cos(2x)$ ,  $f''(x) = -4sen(2x)$ ,  $f'''(x) = -8cos(2x)$  e  $f^{(4)}(x) =$  $16sen(2x)$ . Assim,

$$
p_3(x) = f(0) + f'(0)(x - 0) + \frac{f''(0)}{2}(x - 0)^2 + \frac{f'''(0)}{3!}(x - 0)^3 + \frac{f^{(4)}(\xi(x))}{4!}(x - 0)^4
$$
  
=  $sen(0) + 2cos(0) \cdot x + \frac{-4sen(0)}{2} \cdot x^2 + \frac{-8sen(0)}{3!} \cdot x^3 + \frac{16sen(2\xi(x))}{4!} \cdot x^4$   
=  $2x - \frac{4}{3}x^3 + \frac{2sen(2\xi(x))}{3}x^4$ ,

com  $\xi(x)$  entre 0 e x. Logo, o polinômio de Taylor de ordem 3 de f em torno de  $x = 0$  é  $p_3(x) = 2x - \frac{4}{3}$ 3  $x^3$ , com resto relativo  $\frac{2sen(2\xi(x))}{3}$  $x^4$ ,  $\xi(x)$  entre 0 e x.

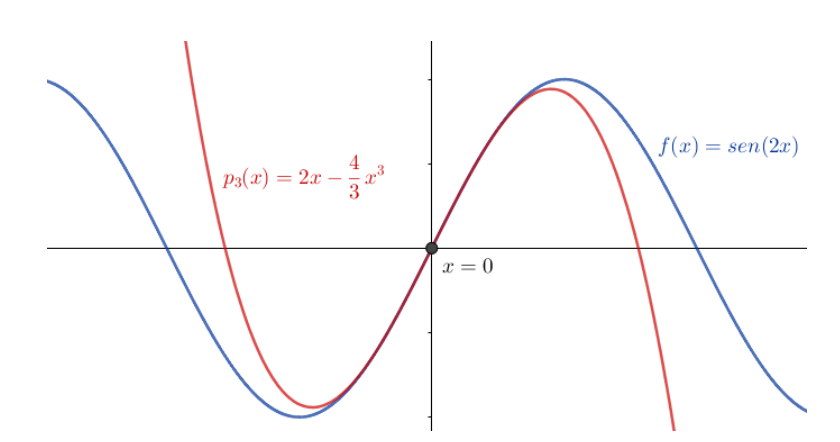

Figura 17 – Aproximação da função f do Exemplo [A.3](#page-95-0) por polinômio de Taylor.

# <sup>A</sup>PÊNDICE **B**

## <span id="page-98-0"></span>**Espaços Métricos Completos**

O Teorema do Ponto Fixo de Banach apresentado no Capítulo [3](#page-28-0) é muito importante, uma vez que garante a convergência dos métodos de iteração de ponto fixo sob algumas condições. Uma destas condições é que o domínio e contradomínio da função utilizada seja um espaço métrico completo. Neste capítulo, apresentamos algumas definições e resultados importantes sobre espaços métricos, necessários para a compreensão da prova do Teorema [3.3.](#page-35-0) Para isso, utilizamos [DOMINGUES](#page-106-1) [\(1982\)](#page-106-1) e [LIMA](#page-107-3) [\(2017\)](#page-107-3) como referências.

#### B.1 Métricas e Espaços Métricos

A noção de distância é importante em vários ramos da matemática e apesar da distância euclidiana ser a mais utilizada, este conceito pode ser generalizado, levando à definição

Definição B.1 (Métrica). *Seja* X *um conjunto não vazio. Chamamos de métrica uma função*  $d: X \times X \to \mathbb{R}$  *caso possua as seguintes propriedades:* 

- *1. Positividade:*  $d(a, b) \geq 0$  *para todos*  $a, b \in X$ .
- 2. Condição de distância nula:  $d(a, b) = 0 \iff a = b$ .
- *3. Simetria:*  $d(a, b) = d(b, a)$  *para todos*  $a \, e \, b \in X$ .
- 4. Desigualdade triangular:  $d(a, b) \leq d(a, c) + d(c, b)$  para todos a, b e  $c \in X$ .

Exemplo B.1. *A função* d(x, y) = |x − y|*,* x*,* y ∈ R*, é uma métrica em* X = R *chamada de métrica usual.*

Definição B.2 (Espaço métrico). *Espaço métrico é um par* (X, d) *em que* X *é um conjunto não vazio e* d *é uma métrica em* X*.*

**Exemplo B.2.**  $\mathbb{R}^n$  *munido da métrica d dada por*  $d(x, y) = \sqrt{(y_1 - x_1)^2 + ... + (y_n - x_n)^2}$ , *sendo*  $x = (x_1, ..., x_n)$  *e*  $y = (y_1, ..., y_n)$  *é um espaço métrico.* 

Exemplo B.3. *O conjunto de todas as funções reais contínuas definidas em* [0, 1]*, munido da métrica*

$$
d_{\infty}: C([0,1]) \times C([0,1]) \rightarrow \mathbb{R}
$$
  

$$
d_{\infty}(f,g) = \sup_{x \in [0,1]} |f(x) - g(x)|
$$

*é um espaço métrico.*

**Exemplo B.4** (Espaço  $l^p$ ). *Seja*  $p \geq 1$  *um número real fixo. Por definição, cada elemento do* espaço l<sup>p</sup> é uma sequência  $x = (x_j) = (x_1, x_2, ...)$  de números tais que  $|x_1|^p + |x_2|^p + ...$ *converge, ou seja,* <sup>X</sup><sup>∞</sup>  $j=1$  $|x_j|^p < \infty$ . O espaço l<sup>p</sup> é um espaço métrico munido da métrica definida *por*  $d(x, y) = \left(\sum_{n=0}^{\infty} x^n\right)$  $j=1$  $|x_j - y_j|^p \bigg)^{\frac{1}{p}}$ *sendo*  $y = (y_j) e^{\infty}$  $j=1$  $|y_j|^p < \infty$ .

Vamos verificar que  $d(x, y) = \left(\sum_{n=1}^{\infty} x_n\right)^n$  $j=1$  $|x_j - y_j|^p\bigg)^{\frac{1}{p}}$ satisfaz a propriedade de desigualdade triangular de métrica. As demais propriedades são fáceis de perceber que são válidas.

<span id="page-99-1"></span>Seja 
$$
p > 1
$$
 e definimos  $q$  tal que  $\frac{1}{p} + \frac{1}{q} = 1$ . Temos que  

$$
1 = \frac{p+q}{pq} , \ pq = p+q , \ (p-1)(q-1) = 1 , \ \frac{1}{p-1} = q-1
$$
 (B.1)

Daí, se tomarmos  $u = t^{p-1}$ , temos que  $t = u^{q-1}$ .

Sejam  $\alpha, \beta > 0$  com  $\alpha\beta$  a área do retângulo a seguir: Temos que

<span id="page-99-0"></span>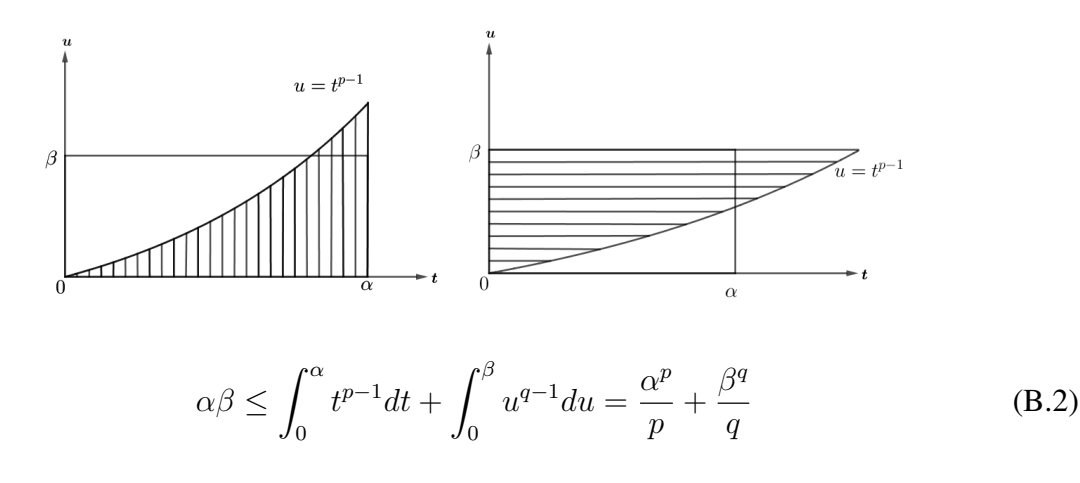

Consideremos  $(\tilde{x}_j)$  e  $(\tilde{y}_j)$  tais que

<span id="page-100-0"></span>
$$
\sum_{j=1}^{\infty} |\tilde{x}_j|^p = 1 \text{ e } \sum_{j=1}^{\infty} |\tilde{y}_j|^q = 1. \tag{B.3}
$$

Definindo  $\alpha = |\tilde{x_j}|$  e  $\beta = |\tilde{y_j}|$ , temos, de [\(B.2\)](#page-99-0), que  $|\tilde{x_j}|\tilde{y_j}| \leq \frac{1}{\beta}$  $\frac{1}{p}|\tilde{x_j}|^p + \frac{1}{q}$  $\frac{1}{q}|\tilde{y_j}|^q$ . Usando [\(B.1\)](#page-99-1) e [\(B.3\)](#page-100-0), temos:

<span id="page-100-2"></span><span id="page-100-1"></span>
$$
\sum_{j=1}^{\infty} |\tilde{x}_j \tilde{y}_j| \le \frac{1}{p} + \frac{1}{q} = 1
$$
 (B.4)

Agora, tomemos qualquer  $x = (x_j) \in l^p$  e  $y = (y_j) \in l^p$  diferente de zero e definimos:

$$
\tilde{x}_j = \frac{x_j}{\left(\sum_{k=1}^{\infty} |x_k|^p\right)^{\frac{1}{p}}}, \quad \tilde{y}_j = \frac{y_j}{\left(\sum_{n=1}^{\infty} |y_n|^q\right)^{\frac{1}{q}}}
$$
(B.5)

Observe que essa definição satisfaz [\(B.3\)](#page-100-0), então podemos aplicar [\(B.4\)](#page-100-1). Substituindo [\(B.5\)](#page-100-2) em [\(B.3\)](#page-100-0), temos:

$$
\sum_{j=1}^{\infty} \left| \frac{x_j}{\left(\sum_{k=1}^{\infty} |x_k|^p\right)^{\frac{1}{p}}} \cdot \frac{y_j}{\left(\sum_{n=1}^{\infty} |y_n|^q\right)^{\frac{1}{q}}} \right| \le 1 \Rightarrow
$$
\n
$$
\sum_{j=1}^{\infty} |x_j y_j| \le \left(\sum_{k=1}^{\infty} |x_k|^p\right)^{\frac{1}{p}} \left(\sum_{n=1}^{\infty} |y_n|^q\right)^{\frac{1}{q}}
$$
\n(B.6)

<span id="page-100-3"></span>A desigualdade [\(B.6\)](#page-100-3) demonstrada é chamada desigualdade de Hölder.

Agora, vamos provar a desigualdade de Minkowski para somas:

$$
\left(\sum_{j=1}^{\infty} |x_j + y_j|^p\right)^{\frac{1}{p}} \le \left(\sum_{k=1}^{\infty} |x_k|^p\right)^{\frac{1}{p}} + \left(\sum_{n=1}^{\infty} |y_n|^p\right)^{\frac{1}{p}} \tag{B.7}
$$

em que  $x = (x_j) \in l^p$  e  $y = (y_n) \in l^p$  e  $p \ge 1$ .

Consideremos  $p > 1$  e escrevemos  $x_j + y_j = w_j$ . Pela desigualdade triangular, obtemos que

$$
|w_j|^p = |x_j + y_j| \cdot |w_j|^{p-1} \le (|x_j| + |y_j|) \cdot (|w_j|^{p-1})
$$

Somando de  $j = 1$  a n fixo, temos:

<span id="page-101-0"></span>
$$
\sum_{j=1}^{n} |w_j|^p \le \sum_{j=1}^{n} |x_j| |w_j|^{p-1} + \sum_{j=1}^{n} |y_j| |w_j|^{p-1}
$$
 (B.8)

Observe que podemos aplicar a desigualdade de Holder. Então,

• 
$$
\sum_{j=1}^{n} |x_j| |w_j|^{p-1} \le \left(\sum_{j=1}^{n} |x_j|^p\right)^{\frac{1}{p}} \cdot \left(\sum_{j=1}^{n} |(w_j)^{p-1}|^q\right)^{\frac{1}{q}}.
$$
  
\n• 
$$
\sum_{j=1}^{n} |y_j| |w_j|^{p-1} \le \left(\sum_{j=1}^{n} |y_j|^p\right)^{\frac{1}{p}} \cdot \left(\sum_{j=1}^{n} |(w_j)^{p-1}|^q\right)^{\frac{1}{q}}.
$$

Além disso, por [B.1,](#page-99-1) temos que  $(p-1)q = p$ . Logo, podemos reescrever [B.8](#page-101-0) da seguinte maneira: !1

$$
\sum_{j=1}^{n} |w_j|^p \le \left(\sum_{j=1}^{n} (|w_j|^p)^{\frac{1}{q}}\right) \left[\left(\sum_{j=1}^{n} |x_j|^p\right)^{\frac{1}{q}} + \left(\sum_{j=1}^{n} |y_j|^p\right)^{\frac{1}{p}}\right] \Rightarrow
$$
  

$$
\frac{\sum_{j=1}^{n} |w_j|^p}{\left(\sum_{j=1}^{n} |w_j|^p\right)^{\frac{1}{q}}} = \left(\sum_{j=1}^{n} |w_j|^p\right)^{\frac{1}{p}} \le \left(\sum_{j=1}^{n} |x_j|^p\right)^{\frac{1}{q}} + \left(\sum_{j=1}^{n} |y_j|^p\right)^{\frac{1}{p}}.
$$

Obtemos, então, a desigualdade que queríamos para n. Fazendo  $n \to \infty$  na última desigualdade, temos à direita duas séries que convergem, pois  $x, y \in l^p$ , e assim a da esquerda também converge, comprovando a desigualdade.

$$
\left(\sum_{j=1}^{\infty} |x_j + y_j|^p\right)^{\frac{1}{p}} \le \left(\sum_{k=1}^{\infty} |x_k|^p\right)^{\frac{1}{p}} + \left(\sum_{n=1}^{\infty} |y_n|^p\right)^{\frac{1}{p}}.
$$

Então, tomando  $x, y, z \in l^p$ , com  $z = (z_j)$ , temos:

$$
d(x,y) = \left(\sum |x_j - y_j|^p\right)^{\frac{1}{p}}
$$
  
\n
$$
= \left(\sum (|x_j - z_j| + |z_j - y_j||^p\right)^{\frac{1}{p}}
$$
  
\n
$$
\leq \left(\sum |x_j - z_j|^p\right)^{\frac{1}{p}} + \left(\sum |z_j - y_j|^p\right)^{\frac{1}{p}}
$$
  
\n
$$
= d(x,z) + d(z,y).
$$

Logo, a desigualdade triangular é válida para  $d(x, y) = \left(\sum_{n=1}^{\infty} x_n\right)^n$  $j=1$  $|x_j - y_j|^p \bigg)^{\frac{1}{p}}$ e, portanto,  $d$  é uma métrica no espaço  $l^p$ , o que prova que  $l^p$  é um espaço métrico.

### B.2 Espaços métricos completos

Na seção [A.1](#page-90-0) do Apêndice [A](#page-90-1) estudamos sequências numéricas. Um tipo especial de sequência numérica é denominada sequência de Cauchy, que é um conceito muito importante para definir a completude de um espaço métrico. Vejamos a definição desse tipo de sequência:

**Definição B.3** (Sequência de Cauchy). *Uma sequência*  $(x_n)$  *em um espaço métrico*  $X = (X, d)$ *é dita ser de Cauchy se para todo*  $\varepsilon > 0$  *existe um*  $n_0 \in \mathbb{N}$  *tal que* 

$$
m, n \ge n_0 \Rightarrow d(x_m, x_n) < \varepsilon.
$$

Em outras palavras, dizemos que uma sequência é de Cauchy quando, a partir de um certo índice, seus termos ficam cada vez mais próximos.

**Exemplo B.5.** No espaço métrico  $\mathbb R$  munido da métrica usual, a sequência  $(x_n) = \frac{1}{n}$ *é de Cauchy.*

De fato, dado  $\varepsilon > 0$ , tomemos  $n_0 \in \mathbb{N}$  tal que  $n_0 > \frac{2}{3}$  $\frac{2}{\varepsilon}$ . Então, para todos  $m > n \geq n_0$ , temos:

$$
d(x_m, x_n) = |x_m - x_n| = \left| \frac{1}{m} - \frac{1}{n} \right| \le \left| \frac{1}{m} \right| + \left| \frac{1}{n} \right| = \frac{1}{m} + \frac{1}{n} \le \frac{1}{n_0} + \frac{1}{n_0} = \frac{2}{n_0} < 2 \cdot \frac{\varepsilon}{2} = \varepsilon.
$$

Logo,  $x_n$  é de Cauchy.

O Teorema a seguir relaciona sequência convergente em um espaço métrico com sequência de Cauchy.

**Teorema B.1.** *Seja M um espaço métrico e*  $(x_n)$  *uma sequência de M convergente. Então,*  $(x_n)$ *é uma sequência de Cauchy.*

*Demonstração.* Seja  $(x_n)$  uma sequência convergente tal que  $x_n \to x$  no espaço métrico M. Então, dado  $\varepsilon > 0$ , existe  $n_0 \in \mathbb{N}$  tal que

$$
n > n_0 \Rightarrow d(x_n, x) < \frac{\varepsilon}{2}.
$$

 $\Box$ 

Sendo assim, para todos  $m, n > n_0$  temos que  $d(x_n, x) <$ ε  $\frac{1}{2}$  e  $d(x_m, x)$  < ε  $\frac{1}{2}$ . Pela desigualdade triangular, temos que

$$
d(x_m, x_n) \le d(x_m, x) + d(x_n, x) < \frac{\varepsilon}{2} + \frac{\varepsilon}{2} = \varepsilon,
$$

isto é, para todo  $\varepsilon > 0$ ,  $d(x_m, x_n) < \varepsilon$ . Logo,  $(x_n)$  é de Cauchy.

#### Teorema B.2. *Toda sequência de Cauchy é limitada.*

*Demonstração.* Seja  $(x_n)$  uma sequência de Cauchy, ou seja, uma sequência tal que para todo  $\varepsilon > 0$  existe  $n_0 \in \mathbb{N}$  tal que

$$
m, n \ge n_0 \Rightarrow d(x_m, x_n) < \varepsilon.
$$

Tomando  $\varepsilon = 1$ , temos que existe  $n_0$  tal que

$$
m, n \ge n_0 \Rightarrow d(x_m, x_n) < 1.
$$

Em particular,  $n \ge n_0 \Rightarrow d(x_n, x_{n_0}) < 1$ , já que vale para  $m = n_0$ . Então,  $x_n$  pertence à bola centrada em  $x_{n_0}$  e com raio 1,  $B(x_{n_0}, 1)$ , para todo  $n \ge n_0$ . Observe que

$$
\{x_1, x_2, ..., x_n, ...\} = \{x_1, x_2, ..., x_k\} \cup \{x_{n_0}, x_{n_0+1}, ..., x_n, ...\} \Rightarrow
$$
  

$$
\{x_1, x_2, ..., x_n, ...\} \subset \{x_1, x_2, ..., x_k\} \cup B(x_{n_0}, 1).
$$

Temos à direita a união de dois conjuntos limitados. Então o conjunto à esquerda é limitado e, portanto,  $(x_n)$  é limitada.  $\Box$ 

Definição B.4 (Espaço métrico completo). *Um espaço métrico* X *não vazio é considerado completo se cada sequência de Cauchy em* X *converge, ou seja, tem um limite, que é um elemento de* X*.*

Pela definição acima, temos que espaços métricos completos são aqueles em que a condição de Cauchy é necessária e suficiente para a convergência.

#### Teorema B.3. *A reta real é um espaço métrico completo.*

*Demonstração.* Suponhamos que a sequência  $(x_n)$  é de Cauchy em R. Então, dado  $\varepsilon = 1$ , existe  $n_0$  ∈ N tal que  $m, n > n_0$  implica em  $d(x_m - x_n) = |x_m - x_n|$  < 1. Daí, temos que  $x_m - 1 < x_n < x_m + 1$ , ou seja,  $(x_n)$  é limitada. Como  $(x_n)$  é limitada, temos que existe uma subsequência convergente.

Consideremos  $a = \lim x_{n_k}$ . Afirmamos que  $a = \lim x_n$ . De fato, dado  $\varepsilon > 0$ , como  $(x_n)$  é de Cauchy, existe  $m_1 \in \mathbb{N}$  tal que

$$
m, n \ge m_1 \Rightarrow |x_m - x_n| < \frac{\varepsilon}{2}.
$$

Como  $(x_{n_k})$  é convergente, então existe  $m_2 \in \mathbb{N}$  tal que

$$
k \ge m_2 \Rightarrow |x_{n_k} - a| < \frac{\varepsilon}{2}.
$$

Seja  $M = \max\{m_1, m_2\}$  e  $n \ge m_1$ . Então,  $|x_{n_M} - x_n| < \frac{\varepsilon}{2}$  $\frac{\varepsilon}{2}$  e  $|x_{n_M} - a| < \frac{\varepsilon}{2}$  $\frac{1}{2}$ . Observe que  $|x_n - a| = |x_n - x_{n_M} + x_{n_M} - a| \le |x_{n_M} - x_n| + |x_{n_M} - a| < \varepsilon$ 

Logo,  $(x_n)$  é convergente.

Portanto, a reta real é um espaço métrico completo.

Exemplo B.6. *O espaço* Q *dos números racionais não é completo.*

De fato, considere a sequência de números racionais

$$
(x_n) = \left(\frac{1}{0!}, \frac{1}{0!} + \frac{1}{1!}, \frac{1}{0!} + \frac{1}{1!} + \frac{1}{2!}, \frac{1}{0!} + \frac{1}{1!} + \frac{1}{2!} + \frac{1}{3!}, \dots, \frac{1}{0!} + \frac{1}{1!} + \frac{1}{2!} + \dots + \frac{1}{n!}, \dots\right).
$$

Temos que  $x_n$  é uma sequência de Cauchy, mas  $x_n$  converge para o número irracional e, ou seja, não converge em Q.

 $\Box$ 

## **Referências**

APOSTOL, Tom M. 2001. *Calculus, volume 1*. Reverté, S. A. Citado na página [19.](#page-22-1)

- AVILA, Geraldo. *Limites e derivadas no ensino médio?* Disponível em: [https://www.rpm.](https://www.rpm.org.br/cdrpm/60/8.htm) [org.br/cdrpm/60/8.htm](https://www.rpm.org.br/cdrpm/60/8.htm). Acesso em: 20 jun. 2022. Citado na página [49.](#page-52-0)
- BIAZZI, Mário. 1999. *Equações de 3º. e 4º. graus*. Revista de Estudos Universitários, v.25, São Paulo. Citado na página [25.](#page-28-1)
- BOYER, Carl B.; MERZBACH, Uta C. Tradução de Helena Castro. 2012. *História da matemática*. São Paulo: Blucher. Citado na página [11.](#page-14-0)
- BRASIL. 2006. Orientações curriculares para o ensino médio: Ciências da natureza, matemática e suas tecnologias. *Ministério da educação, secretaria da educação básica, v. 2.* Citado na página [47.](#page-50-0)
- BRASIL. 2018. Base nacional comum curricular. *Ministério da educação*. Citado na página [47.](#page-50-0)
- <span id="page-106-0"></span>BURDEN, Richard L.; FAIRES, J. Douglas.; BURDEN Annette M. 2016. *Análise numérica*. Cengage Learning. Citado 5 vezes nas páginas [15,](#page-18-0) [25,](#page-28-1) [47,](#page-50-0) [59](#page-62-0) e [87.](#page-90-2)
- CORMEN, Thomas H.; LEISERSON, Charles Eric; RIVEST, Ronald; STEIN, Clifford. 2022. *Algoritmos - teoria e prática*. LTC - Livros Técnicos e Científicos Editora Ltda. Citado 2 vezes nas páginas [12](#page-15-0) e [19.](#page-22-1)
- <span id="page-106-1"></span>DOMINGUES, Hygino H. 1982. Espaços métricos e introdução à topologia. *São paulo: Atual editora*. Citado na página [95.](#page-98-0)
- EVES, Howard. Tradução Hygino H. Domingues. 2011. *Introdução à história da matemática*. Unicamp. Citado 2 vezes nas páginas [11](#page-14-0) e [15.](#page-18-0)
- FIGUEIREDO, Joyce Kelly. 2021. Equações diferenciais ordinárias: Existência e unicidade de solução e aplicação. *Monografia (licenciatura em matemática). universidade federal de ouro preto*. Citado na página [32.](#page-35-1)
- FILHO, Frederico Ferreira Campos. 2018. *Algoritmos numéricos uma abordagem moderna de cálculo numérico*. Rio de Janeiro, LTC. Citado na página [15.](#page-18-0)
- <span id="page-107-0"></span>GOMES, Francisco Iranildo F. do Nascimento. 2017. *Estratégia híbrida de otimização sem derivadas para a inversão completa da forma da onda*. UFRN. Citado na página [75.](#page-78-2)
- LEONARDO, Fábio Martins de. 2020a. *Conexões: matemática e suas tecnologias funções e aplicações*. Editora Moderna. Citado na página [47.](#page-50-0)
- LEONARDO, Fábio Martins de. 2020b. *Conexões: matemática e suas tecnologias matrizes e geometria analítica*. Editora Moderna, p. 99. Citado na página [48.](#page-51-0)
- LEONARDO, Fábio Martins de. 2020c. *Conexões: matemática e suas tecnologias trigonometria*. Editora Moderna. Citado na página [47.](#page-50-0)
- <span id="page-107-3"></span>LIMA, Elon Lages. 2017. *Espaços métricos*. Instituto de Matemática Pura e Aplicada, CNPq Rio de Janeiro. Citado na página [95.](#page-98-0)
- <span id="page-107-2"></span>LIMA, Elon Lages. 2018. *Análise real*. Impa. Citado na página [87.](#page-90-2)
- PEDROSO, Hermes Antônio. 2010. *Uma breve história da equação do 2º grau*. Disponível em: [https://www.ibilce.unesp.br/Home/Departamentos/Matematica/](https://www.ibilce.unesp.br/Home/Departamentos/Matematica/labmat/uma-breve-historia-da-equacao-do-2-grau.pdf) [labmat/uma-breve-historia-da-equacao-do-2-grau.pdf](https://www.ibilce.unesp.br/Home/Departamentos/Matematica/labmat/uma-breve-historia-da-equacao-do-2-grau.pdf). Citado na página [11.](#page-14-0)
- REAMAT. 2020. *Cálculo numérico*. Disponível em: [https://www.ufrgs.br/reamat/](https://www.ufrgs.br/reamat/CalculoNumerico/livro-py/sdeduv.html) [CalculoNumerico/livro-py/sdeduv.html](https://www.ufrgs.br/reamat/CalculoNumerico/livro-py/sdeduv.html). Acesso em: 22 abr. 2022. Citado 2 vezes nas páginas [25](#page-28-1) e [59.](#page-62-0)
- <span id="page-107-1"></span>WU, Xinyuan; WU, Hongwei. 2000. On a class of quadratic convergence iteration formulae without derivatives. *Applied mathematics and computation*, 107(2-3), 77–80. Citado 5 vezes nas páginas [12,](#page-15-0) [75,](#page-78-2) [78,](#page-81-1) [81](#page-84-4) e [85.](#page-88-0)